МИНИСТЕРСТВО ПРОСВЕЩЕНИЯ российской федерации

Федеральное государственное бюджетное образовательное учреждение дополнительного профессионального образования

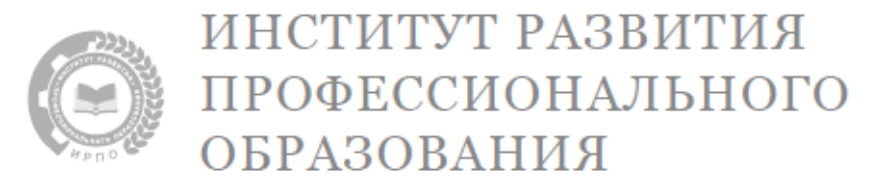

# **МЕТОДИЧЕСКИЕ РЕКОМЕНДАЦИИ ПО ОРГАНИЗАЦИИ ОБУЧЕНИЯ (разработка дидактических материалов) по общеобразовательной дисциплине «Математика»**

МОСКВА ИРПО 2022

# **Авторский коллектив**

## **Руководитель авторского коллектива:**

Лавренова Екатерина Владимировна, канд. пед. наук

### **Авторский коллектив:**

Михрина Татьяна Владимировна Сасина Татьяна Валерьевна Солдаева Мария Владимировна Федосеева Зоя Робертовна, канд. пед. наук, доцент

# Содержание

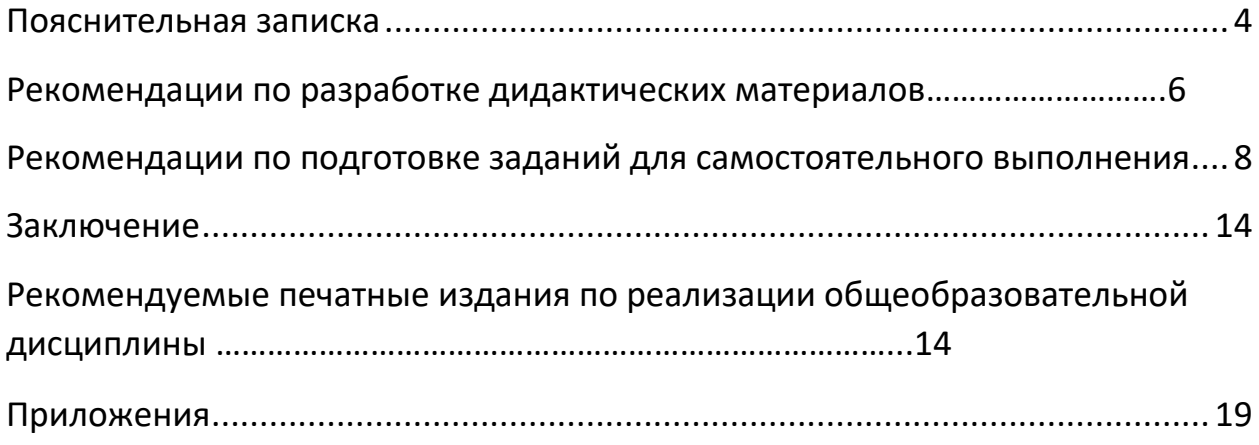

#### <span id="page-3-0"></span>**Пояснительная записка**

Изучение математики направлено не только на усвоение обучающимися определённой суммы знаний, но и на развитие личности, его познавательных и созидательных способностей. На базовом уровне представлены вариант 1 и вариант 2, где обучающиеся получают представление о роли математики в современном мире, о способах применения математики в технических и гуманитарных сферах с акцентом на раскрытии роли математики как элемента человеческой культуры. Развиваются образные представления о математических явлениях и закономерностях. Целью обучения служит развитие абстрактного, логического и алгоритмического мышления, т. е. тех компетенций личности, которые необходимы человеку для свободного функционирования в общественной среде и даёт возможность приобрести средства для изучения закономерностей.

Данный документ иллюстрирует Методику преподавания общеобразовательной учебной дисциплины Математика программ среднего профессионального образования, реализуемых на базе основного общего образования. В нем содержатся указания по организации обучения математике.

Совместное использование системно-деятельностного и компетентностного подходов способствует практико-ориентированному характеру подготовки обучающихся, усилению роли их самостоятельной работы по разрешению задач и ситуаций, имитирующих социальнопрофессиональные проблемы, то есть важное место отводится активной и разносторонней, в максимальной степени самостоятельной познавательной деятельности обучающегося. Поэтому должна превалировать творческая, продуктивная деятельность.

Для выполнения задачи мотивации обучающихся необходимо включать материал профессиональной направленности, учитывая критерии его отбора (значимость, доступность, оптимальность).

Интенсификация общеобразовательной подготовки обеспечивается использованием междисциплинарных связей (например, профессиональноориентированные задачи и бинарные уроки).

Цель разработки методических рекомендаций – определение комплексного подхода к организации обучения математике с учетом профессиональной направленности программ среднего профессионального образования.

Здесь описаны рекомендации по разработке дидактических материалов и по организации внеаудиторной работы.

#### <span id="page-5-0"></span>Рекомендации по разработке дидактических материалов

#### Содержание, основная часть

Реализуя решение задачи повышения эффективности и качества учебного процесса по математике, необходимо активизировать деятельность обучающихся. Следует увеличивать активные формы работы, вовлекая обучающихся в математическую деятельность, обеспечивая тем самым понимание математического материала, развитие интеллекта, приобретение практических навыков, умений проводить рассуждения и доказательства. Актуально использовать кейс-метод, метод проектов, проблемный, метод развития критического мышления через чтение и письмо, эвристический, исследовательский метод, метод модульного обучения.

Прежде всего обратим внимание на то, что опорные конспекты содержат разные формы дидактических материалов, представленных в виде заданий, тестовых **КЛЮЧЕВЫХ** математических задач, диктантов, самостоятельных работ. В каждом конспекте указано, какие предметные компетенции формируются при выполнении представленных заданий. Здесь отмечается, какие профессиональные компетенции начинают формироваться в процессе учебной деятельности. Это касается и дидактических материалов, расположенных в технологических картах. Кроме того, очень важным ориентиром для разработки дидактических материалов является фонд оценочных средств (ФОС).

Таким образом, можно сформулировать цель применения дидактических материалов в процессе подготовки квалифицированных рабочих и специалистов среднего звена - обеспечение успешного усвоения обучающимися общеобразовательных И профессиональных знаний, эффективное формирование практических умений и навыков.

Профессиональная направленность реализуется в трех формах: практико-ориентированные задачи, индивидуальные проекты и бинарные B большей степени распространены занятий: уроки. такие ТИПЫ комбинированное, теоретическое и практическая работа.

Занятия в аудитории должны быть разнообразны по своему типу и содержанию. Например, при теоретических изложениях необходим элемент актуализация знаний. Объяснение нового может быть полным со стороны включать преподавателя И может активизирующие деятельность обучающихся приёмы, такие как самостоятельный поиск доказательства полученных фактов. Так в технологической карте 6.10 (см. приложение 1) предлагается самостоятельный поиск вывода формулы площади поверхности

конуса. Не следует игнорировать в теоретическом занятии этап первичного закрепления полученных знаний, что также предложено в указанной технологической карте.

В разделе «Вероятность и статистика» на занятиях комбинированного типа можно использовать междисциплинарный материал по теме «Вероятность в профессиональных задачах (всхожесть семян цветов, выпадение осадков)». Обучающимся давалось задание за 10 дней до занятия посадить дома по 10 семян (календулы или лобелии, или бархатцев), разделившись на три группы. На занятии актуализируется понятие всхожести семян и проводится практическая работа по сбору и обработке статистических данных. Обучающиеся разделяются на группы и находят относительную частоту всхожести семян. Заранее получив задание, результат которого проконтролировал преподаватель, один обучающийся рассказывает о том, что показатели всхожести будут напрямую влиять на норму высева семян. Правильно рассчитав процент всхожести, можно избежать лишних трат и сэкономить семена ценных сортов и культур. Также он приводит данные всхожести календулы, лобелии и бархатцев. Если к колледжу относится какоелибо тепличное хозяйство или имеются подобные площади, то можно проводить данную практическую работу в этих мастерских. В процессе учебной деятельности обучающиеся узнают новое, формируют умения применения полученных ранее знаний, работают самостоятельно в группах. Представленный материал (из технологической карты 11.3 (см. приложение 2) вызывает интерес у обучающихся и служит задаче их мотивации.

В теме «Основные виды удобрений, их применение (составление таблиц, диаграмм)» понятие всхожести получает развитие. На занятии комбинированного типа рассматривается влияние удобрений на всхожесть семян. Причем необходимо обратить внимание на соблюдение *критериев отбора* практико-ориентированных задач, а именно, *оптимальность* (профессионально значимое содержание должно быть задействовано в минимально возможном объеме, оно не должно «перекрывать», «затмевать» математическую ценность материала). Например, предлагая задачу: «Имеются следующие данные о всхожести луковиц цветов и количеством внесенных минеральных удобрений по 10 тепличным хозяйствам:

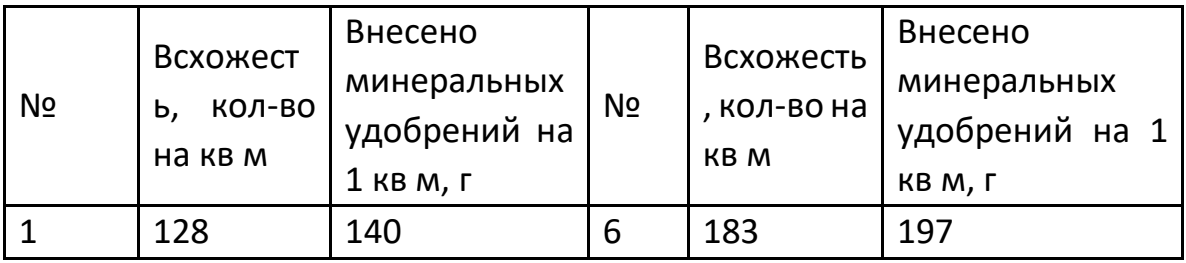

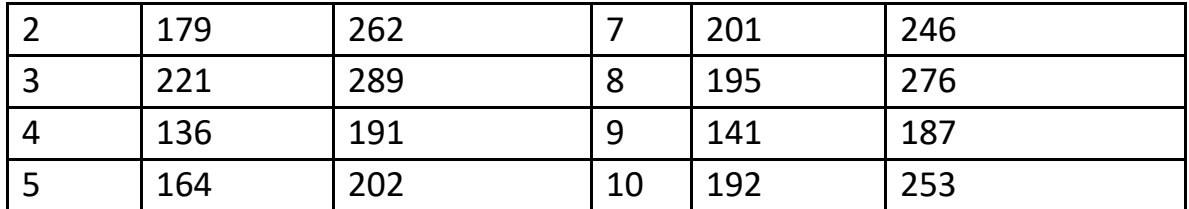

Для изучения зависимости между всхожестью луковиц цветов и количеством внесенных минеральных удобрений произвести группировку тепличных хозяйств, образовав три группы с равными интервалами. По каждой группе подсчитайте: число предприятий; среднюю всхожестью луковиц цветов; средний объем внесенных минеральных удобрений на 1 кв м в г. Постройте гистограмму зависимости между всхожестью луковиц цветов и количеством внесенных минеральных удобрений. Используйте электронные таблицы. Сделайте выводы», обучающиеся прежде всего формируют умения из раздела математической статистики – первичной обработки наблюдаемых данных. Данный пример взят из технологической карты 11.6 (см. приложение 3).

На практических занятиях интерес представляет применение кейс технологий (кейс-стади (case-stady), задачный метод) – осмысление, обсуждение, анализ и поиск решения конкретной ситуации, описание которой представлено в кейсе.

Кейс составляется по определённым правилам:

- Описывается проблемная ситуация, требующая разрешения;
- Эта ситуация не имеет однозначного решения;
- Приводится набор фактов, инструментов, позволяющих выработать решение задачи;
- Решение проблемы, описанной в кейсе, требует активного использования тех или иных компетенций, в том числе и приобретения новых знаний или умений.

Например, на практическом занятии (технологическая карта 2.5 (специальность 35.01.19, см. приложение 4)) обучающиеся разбиваются на три группы, каждая получает свой кейс.

1 группа. В парке установили бельведер. Для декорирования его цветами необходимо проверить перпендикулярность стены полу. Как это проверить с помощью рулетки? Выполните необходимые действия в помещении, в котором находитесь. Обоснуйте свои действия.

2 группа. Перед установкой стульев в бельведере для отдыха необходимо проверить и скорректировать их устойчивость. Как с помощью шпагата проверить, лежат ли основания четырех ножек стула в одной плоскости? Выполните проверку для стула в помещении.

3 группа. Проверить с помощью отвеса перпендикулярность стыков стен полу. Параллельность стыков друг другу.

Работа с каждым кейсом предполагает целый комплекс действий (поисковых, проектировочных, имитационно- практических, рефлексивносамооценочных), что обеспечивает тренировку компетенций, значимых для профессионального самоопределения.

1-я группа пытается использовать больше инструментов для выполнения задания (например, угольник), но преподаватель настаивает на применении только рулетки, 2-я просто проверяет устойчивость стульев «покачиванием», но, в конце концов, после обсуждений, повторения и разбора теории, обучающиеся находят требуемый алгоритм действий.

Разбор кейсов, как правило, осуществляется при работе в малых группах, что обеспечивает обсуждение процесса и результатов совместных действий всех участников по решению поставленной задачи.

Кейсы могут быть разными как по комплектации (например, поисковый кейс - производственная задача (исследование на территории предприятия в ходе экскурсии)), так и по способу реализации (текстовые, коммуникативные, практические). Интересно создание «Обратного кейса» - задачи на формирование кейса, требующей подбора необходимых материалов, исходя из заданного типа ситуации и способа решения.

Отработанная кейс-технология может быть успешно применена в дистанционном и дистанционно-аудиторном формате, в том числе во внеаудиторной работе (в виде заданий для самостоятельного выполнения).

#### **Рекомендации по подготовке заданий для самостоятельного выполнения**

Задания для самостоятельного выполнения направлены на достижение *целей* подготовки специалистов-профессионалов, активное включение студентов в сознательное освоение содержания образования, обеспечение мотивации, творческое овладение основными способами будущей профессиональной деятельности.

Задания для самостоятельного выполнения могут носить разный характер.

Интерактивное тестовое задание можно создать, используя онлайнплатформы. Например, Skysmart, ЯКласс. Результат выполнения задания преподаватель будет видеть по мере его выполнения обучающимися к заданному сроку.

Традиционное задание может быть дополнено опорным текстом. Это может быть образец выполнения с описанием алгоритма решения, задача с указанием плана решения или частично записанные решение, которое нужно завершить, а затем самостоятельно решить аналогичную задачу. Опорный текст может содержать ссылку на полезный источник информации.

Рассмотрим особенности на примере геометрии.

Содержание раздела «Геометрия» способствует формированию у обучающихся представлений о геометрических абстракциях реального мира развивает образное и пространственное мышление. Раздел представлен тремя модулями: повторение, прямые и плоскости в пространстве, включая векторы и координаты, и многогранники.

Задания по геометрии, традиционно, вызывают серьёзные трудности у обучающихся. Решаемость задач по этому разделу крайне недостаточна. Необходимо обратить достаточное внимание на повторение основных фактов планиметрии: виды треугольников; замечательные линии и точки в треугольнике (медиана, средняя линия, высота, биссектриса, серединные перпендикуляры стороне); вписанная И описанная  $\mathsf{K}$ окружности; тригонометрические функции острого угла прямоугольного треугольника; теорема Пифагора; теоремы синусов и косинусов; виды четырехугольников; свойства и признаки параллелограмма, прямоугольника, рома, квадрата, трапеции; формулы площадей плоских фигур; координатный и векторный методы решения задач.

Незнание фундаментальных геометрических понятий, формул, свойств планиметрических фигур полностью лишает обучающихся ОСНОВНЫХ возможности применять свои знания по планиметрии при решении соответствующих задач как на плоскости, так и в пространстве.

Целесообразно использовать любые приёмы и средства, которые способствовали бы визуализации предлагаемых обучающимся задач. Это не только построение чертежей по условию задачи, это, прежде всего, различные предметные модели (полезно для каждой решаемой задачи иметь соответствующую ей модель-подсказку, чтобы использовать её для визуализации условия, поиска и проверки решения), компьютерные программы, позволяющие выполнять геометрические чертежи. Полезно выделить эту работу во внеаудиторный тематический практикум, на котором обучающиеся тренировались бы в изображении и моделировании фигур на плоскости и в пространстве, получив возможность наблюдать за ними в разных ракурсах и выбирать наиболее удобный для поиска решения. Данную работу можно также реализовать в рамках проекта.

Недостаток графических, геометрических представлений отражается и на результатах выполнения заданий из других разделов курса математики и других образовательных дисциплин, в том числе связанных с формированием профессиональных компетенций. Обучающиеся должны овладеть навыками переформулирования условия задачи с формального языка на графический и наоборот. Поэтому использование соответствующих компьютерных программ является неотъемлемой частью современного образовательного процесса, тем более при обучении математике. Примерами таких динамических программ могут служить Geo Gebra, Desmos, Компас-3D (GeoGebra - the world's favorite, free math tools used by over 100 million students and teachers. Desmos | Давайте учиться вместе., КОМПАС-3D Учебная версия: О программе (kompas.ru)).

Активные действенные средства и методы обучения позволяют обучающимся экспериментировать и новаторски подходить к усвоенным знаниям, умением и пониманию. Групповые формы работы позволяют обучающихся учиться **ЧТО** способствует ДРУГ  $\mathsf{V}$ друга, развитию коммуникативных навыков и способности к коллективной деятельности. Технические средства обучения могут как помогать обучающимся, так и бросить вызов, а также расширить возможности обучения за пределами учебной аудитории.

Однако наряду с цифровыми и интерактивными технологиями необходимо применять традиционные методы обучения через подражание (выполнение типовых упражнений по образцу), руководства (опорные тексты), иллюстрации и демонстрации; методы упражнений в выполнении трудовых приёмов, операций и комплексных работ; методы самостоятельного наблюдения и самостоятельной работы. Например, такое задание из раздела «Вероятность и статистика»: «Для проведения аналитики наблюдалось распределение высоты тюльпанов определенного сорта. Были получены следующие данные:

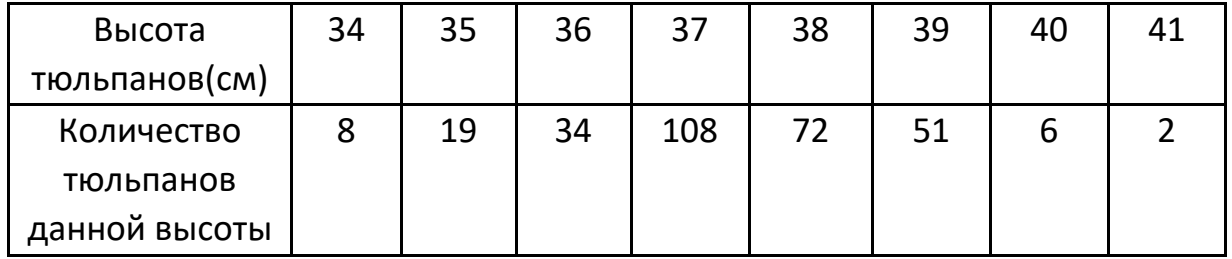

Найдите моду и медиану данного распределения.

1) Mo=37; Me=37;

2) Mo=37; Me=38;

3) Mo=37,5; Me=37,5

Творческое задание, способствующее формированию профессиональных компетенций, может быть выполнено разными способами. Например, в технологической карте 3.3 обучающимся предложено: Разработать свой небольшой дизайн-проект с полным расчетом, использование графических приложений будет оценено отдельно. Найти информацию и показать применение формулы Пика подсчета площади фигуры.

Выполняя задание, обучающиеся могут использовать графические программы для выполнения построения. Расчёт площади фигуры также можно выполнить в программе. Кому-то конкретно можно поручить найти информацию и применить формулу Пика для расчета площади и подготовить небольшое сообщение. Подсчет стоимости воплощения проекта способствует формированию финансовой грамотности (см. приложение 5).

В разделе «Основы тригонометрии. Тригонометрические функции» в качестве задачи может быть предложено исследование сжатия и растяжения графиков тригонометрических функций. Построение различных функций выполняется средствами электронных таблиц. И уже на основе построенных графиков, обучающиеся должны построить нарисовать план садовопаркового участка таким образом, чтобы линии дорожек, очертания клумб, беседок задавались полученными графиками. Данный пример взят из технологической карты 4.6, составленной для комбинированного типа занятия (см. приложение 6).

Рассмотрим особенности раздела «Вероятность и статистика» на базовом уровне по группе специальностей (54.02.01 – Дизайнер (по отраслям)). По теме «Вероятность событий в деятельности дизайнера» предлагается ряд задач, которые их постепенно готовят к экономикорасчетным заданиям для выполнения проекта. Например, «Для разработки дизайнерского проекта квартирного помещения необходимо представить на выбор 2 вида используемых материалов. Первый материал имеет 5% брака, второй 1%. Более качественный материал стоит дороже. Дизайнер решил использовать оба материала: там, где нагрузка будет мала, можно использовать менее качественный материал. У него получилось, что первый материал составляет 40%, а второй – 60% от общего объема материала. Найдите вероятность брака этих используемых материалов». Таким образом, обучающиеся закрепляют умение находить вероятность качественных изделий.

Рассмотрим некоторые применения алгебраического материала на базовом уровне, а именно в теме: «Использование логарифмической спирали при выполнении дизайна интерьера». Обучающиеся на занятии комбинированного типа знакомятся с историей возникновения понятия логарифмической спирали и ее математическими свойствами. Заранее получив задание, результат которого проконтролировал преподаватель, один обучающийся рассказывает про логарифмическую спираль в архитектуре и живописи. Он демонстрирует башню Шухова и аналогичные объекты. Затем обучающимся предлагается творческое задание: «Разработайте дизайн интерьера с использованием логарифмической спирали. Результат изобразите на компьютере, используя графический редактор» (см. приложение 7).

В разделе «Производная функции и ее применение» приведем пример практико-ориентированных задач, направленных на отработку понятия наибольшего значения функции, выполняемых в рамках комбинированного занятия:

1. Из куска проволоки длиной 48 см нужно изготовить рамку-каркас для мини-панно в виде прямоугольника, имеющего наибольшую площадь. Какова эта площадь?

2. Из листа картона размером 32 см на 20 см требуется изготовить открытую сверху коробку наибольшей вместимости, вырезая по углам квадраты и затем загибая выступы для образования боковых сторон коробки. Найдите объем коробки.

После проведения математический исследований и вычислений обучающимся предлагается решить данные задачи непосредственно практическим путем. То есть взять кусок проволоки и попробовать создать рамку-каркас для мини-панно; с помощью листа картона изготовить коробку. Данный пример взят из технологической карты 4.6 специальность 54.02.01 Дизайн (по отраслям) (см. приложение 8).

Безусловно подобные задания можно подобрать в каждой профессии.

Таким образом, наполняя основное содержание дисциплины Математика материалом профессиональной направленности, мы решаем *задачи мотивации и интенсификации* обучения.

#### <span id="page-13-0"></span>**Заключение**

Главными характеристиками выпускника любого образовательного учреждения являются его компетентность, конкурентоспособность и его способность встраиваться в стремительно изменяющийся мир. В связи с этим обещающемуся необходимо сменить позицию из пассивного потребителя знаний на активного добытчика их, умеющего сформулировать проблему, проанализировать пути ее решения, найти оптимальный результат и доказать его правильность. Это предполагает ориентацию на *активные методы* овладения знаниями, развитие творческих способностей обучающихся, переход от поточного к индивидуализированному обучению с учетом потребностей и возможностей личности.

Решение поставленных задач невозможно без повышения роли *самостоятельной* работы обучающихся в освоении учебного материала, усиления ответственности преподавателей за развитие навыков самостоятельной работы, за стимулирование профессионального роста обучающихся, воспитание творческой активности и инициативы. Актуально использовать кейс-метод, метод проектов, проблемный, метод развития критического мышления через чтение и письмо, эвристический, исследовательский метод, метод модульного обучения.

Одним из направлений в достижении этой задачи может являться проведение *бинарных занятий,* объединяющих содержание двух учебных дисциплин или профессиональных модулей, это форма реализации междисциплинарных связей.

Бинарное занятие, проводимое средствами системно-деятельностного и компетентностного подходов, способствует практико-ориентированному характеру подготовки обучающихся, является важной частью подготовки конкурентоспособных специалистов на рынке труда. Практикоориентированные задания способствуют формированию не только профессиональных, но и общих компетенций в рамках учебной дисциплины и профессионального модуля.

Одной из целей бинарного занятия является демонстрация прикладного характера математики с последующим применением для решения задач, связанных с профессией. Огромную роль играют задачи профессионального характера, решая которые, необходимо руководствоваться принципами:

- 1. Не перегружать обучающихся техническими и производственными данными, превышающими их силы и возможности.
- 2. Задача должна отличаться краткостью прикладной части и доступностью понимания обучающихся.

14

3. Задача должна соответствовать реальным требованиям современного производства и отражать его.

Реализация интеграции между предметами возможна лишь при благополучном здоровом климате в коллективе преподавателей, их плодотворном сотрудничестве на основе взаимопонимания и уважения.

Применение дидактического материала на занятиях можно характеризовать как активную форму работы, если она позволяет управлять процессом учения, способствует развитию самостоятельности мышления, стимулирует учебную деятельность.

Основные этапы создания и применения дидактических материалов:

1. Определение *целей обучения*: преподаватель должен ответить на вопрос: для чего, для каких целей он создает тот или иной дидактический материал. Поводом для актуализации могут послужить проблемы обучающихся при усвоении того или иного материала, опережение в развитии, выстраивание межпредметных связей и т.п.

2. Отбор *содержания* учебного материала – один из ключевых моментов создания дидактических материалов. Преподаватель, находясь в контексте образовательной программы, должен выбрать такой аспект учебного материала, который бы позволил более эффективно донести содержание до каждого обучающегося, обеспечив быстрое восприятие за счет максимальной наглядности и доходчивости.

3. Разработка средств контроля знаний и способов их применения. Средства контроля знаний при применении дидактических материалов находятся в прямой зависимости от образовательных целей, поставленных при их разработке. Очень важным ориентиром для разработки дидактических материалов является фонд оценочных средств (ФОС).

Если говорить в целом, то использование дидактических материалов в учебном процессе, способствует решению задач, стоящих перед преподавателем: помощь обучающимся наиболее полно овладеть знаниями и использовать их в решении практических задач, в том числе задач профессиональной направленности.

**Рекомендуемые печатные издания по реализации общеобразовательной дисциплины** 

#### **1. Основные печатные издания**

1. Математика: учебник/ Башмаков М.И.- 2-е изд., стер. - М: КНОРУС, 2019. (Среднее профессиональное образование)

2. Математика: алгебра и начала математического анализа, геометрия. Алгебра и начала математического анализа. 10-11 класс. Алимов Ш.А., Колягин Ю.М., Ткачева М.В. и другие. - М: Просвещение, 2022.

3. Математика: алгебра и начала математического анализа, геометрия. Геометрия. 10-11 класс. Атанасян Л.С., Бутузов В.Ф., Кадомцев С.Б. и другие. - М: Просвещение, 2022.

4. Математика: алгебра и начала математического анализа, геометрия. 10–11 классы. Алгебра и начала математического анализа. В 2 ч. Часть 1: Учебник для учащихся образовательных организаций (базовый уровень)/Мордкович А.Г., Семенов П.В.; Часть 2. Задачник для учащихся образовательных организаций (базовый уровень)/ Мордкович А.Г. и другие; под редакцией Мордковича А.Г. - М: Мнемозина, 2018.

6. Математика: алгебра и начала математического анализа, геометрия. Алгебра и начала математического анализа. 10 класс. Никольский С.М., Потапов М.К., Решетников Н.Н. и другие. - М: Просвещение, 2021.

7. Математика: алгебра и начала математического анализа, геометрия. Алгебра и начала математического анализа. 11 класс. Никольский С.М., Потапов М.К., Решетников Н.Н. и другие. - М: Просвещение, 2021.

8. Математика: алгебра и начала математического анализа, геометрия. Геометрия.10-11 класс. Погорелов А.В. Математика: алгебра и начала математического анализа, геометрия. Геометрия.10-11 класс. Погорелов А.В. - М: Просвещение, 2019.

9. Математика: алгебра и начала математического анализа, геометрия. Геометрия. 10 класс. Александров А.Д., Вернер А.Л., Рыжик В.И. - М: Просвещение, 2021.

10. Математика: алгебра и начала математического анализа, геометрия. Геометрия. 11 класс. Александров А.Д., Вернер А.Л., Рыжик В.И. - М: Просвещение, 2021.

11. Математика: алгебра и начала математического анализа, геометрия. 10 класс. Вернер А.Л., Карп А.П. Издательство "Просвещение".

12. Математика: алгебра и начала математического анализа, геометрия 11 класс. Вернер А.Л., Карп А.П. Издательство "Просвещение".

13. Математика: алгебра и начала математического анализа, геометрия. Алгебра и начала математического анализа (в 2 частях) (в 2 частях). 10-11 класс. Часть 1: Мордкович А.Г., Семенов П.В.; Часть 2: Мордкович А.Г. и другие; под редакцией Мордковича АГ. "ИОЦ МНЕМОЗИНА".

14. Математика: алгебра и начала математического анализа, геометрия. Алгебра и начала математического анализа. 10 класс. Муравин Г.К., Муравина О.В. Издательство "Просвещение".

15. Математика: алгебра и начала математического анализа, геометрия. Алгебра и начала математического анализа. 11 класс. Муравин Г.К., Муравина О.В. Издательство "Просвещение".

16. Математика: алгебра и начала математического анализа, геометрия. Геометрия. 10 класс. Смирнов В.А., Смирнова И.М. "Издательство "Просвещение".

17. Математика: алгебра и начала математического анализа, геометрия. Геометрия. 11 класс. Смирнов В.А., Смирнова И.М. Издательство "Просвещение".

18. Математика. Геометрия. 10 класс. Мерзляк А.Г., Номировский Д.А., Полонский В.Б., Якир М.С.; под редакцией Подольского В.Е. Издательство "Просвещение".

19. Математика. Геометрия. 11 класс. Мерзляк А.Г., Номировский Д.А., Полонский В.Б., Якир М.С.; под редакцией Подольского В.Е. "Издательство "Просвещение".

20. Математика: алгебра и начала математического анализа, геометрия. Алгебра и начала математического анализа. 10 класс. Виленкин Н.Я., Ивашев-Мусатов О.С., Шварцбурд С.И. "ИОЦ МНЕМОЗИНА".

21. Математика: алгебра и начала математического анализа, геометрия. Алгебра и начала математического анализа. 11 класс. Виленкин Н.Я., Ивашев-Мусатов О.С., Шварцбурд С.И. "ИОЦ МНЕМОЗИНА

## **2. Электронные издания**

1. Всероссийские интернет-олимпиады. - URL: [https://online-olympiad.ru](https://online-olympiad.ru/) / (дата обращения: 12.07.2022). - Текст: электронный.

2. Единая коллекция цифровых образовательных ресурсов. - URL: [http://school-collection.edu.ru](http://school-collection.edu.ru/) (дата обращения: 08.07.2022). - Текст: электронный.

3. Информационная система «Единое окно доступа к образовательным ресурсам». - URL: <http://window.edu.ru/> (дата обращения: 02.07.2022). - Текст: электронный.

4. Научная электронная библиотека (НЭБ). - URL:

[http://www.elibrary.ru](http://www.elibrary.ru/) (дата обращения: 12.07.2022). - Текст: электронный.

5. Открытый колледж. Математика. - URL: [https://mathematics.ru](https://mathematics.ru/) / (дата обращения: 08.06.2022). - Текст: электронный.

6. Повторим математику. - URL: [http://www.mathteachers.narod.ru](http://www.mathteachers.narod.ru/) / (дата обращения: 12.07.2022). - Текст: электронный.

7. Справочник по математике для школьников. - URL: <https://www.resolventa.ru/demo/demomath.htm> / (дата обращения: 12.07.2022). - Текст: электронный.

8. Средняя математическая интернет школа. - URL:

<http://www.bymath.net/> (дата обращения: 12.07.2022). - Текст: электронный. 9.Федеральный портал «Российское образование». -

URL: <http://www.edu.ru/> (дата обращения: 02.07.2022). - Текст: электронный.

Федеральный центр информационно-образовательных ресурсов. - URL: http://fcior.edu.ru / (дата обращения: 01.07.2022). - Текст: электронный

# Приложение 1 - Технологическая карта Тема 6.10 Конус, его составляющие. Сечения конуса

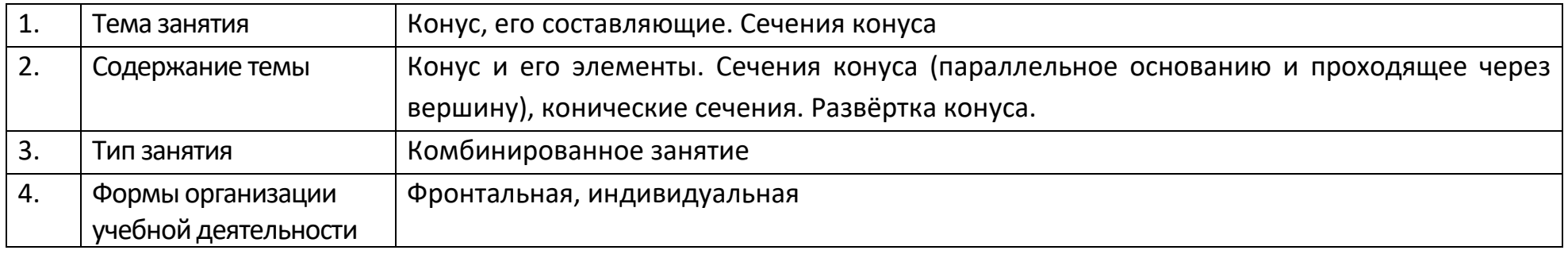

<span id="page-18-0"></span>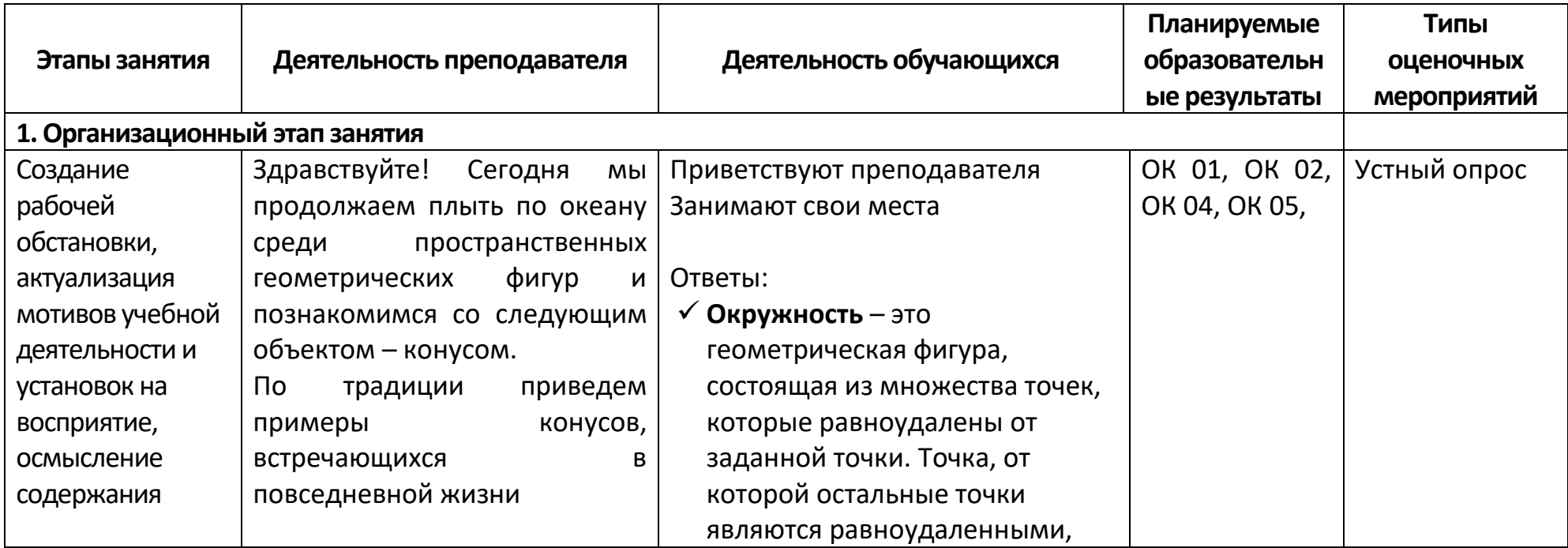

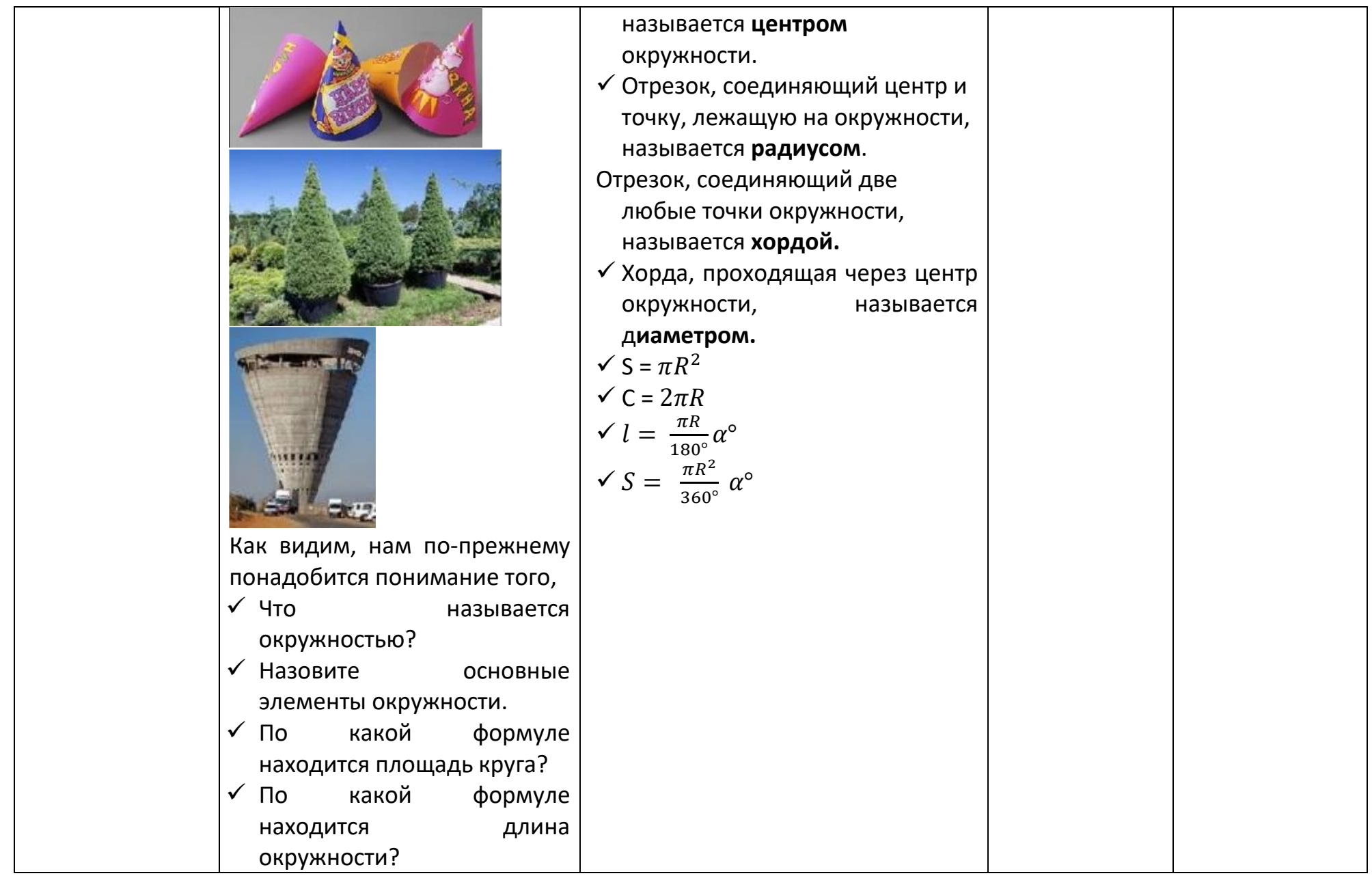

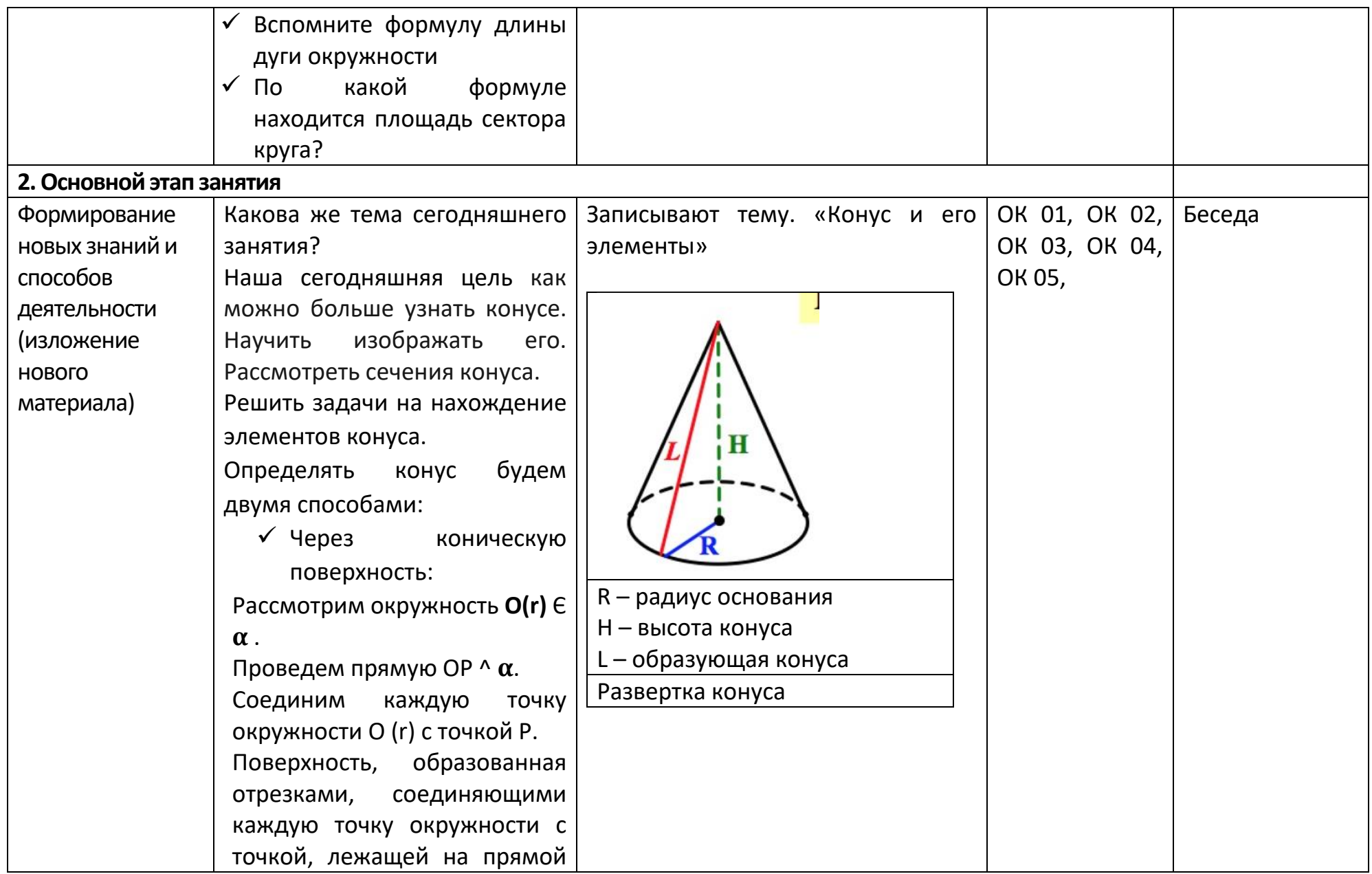

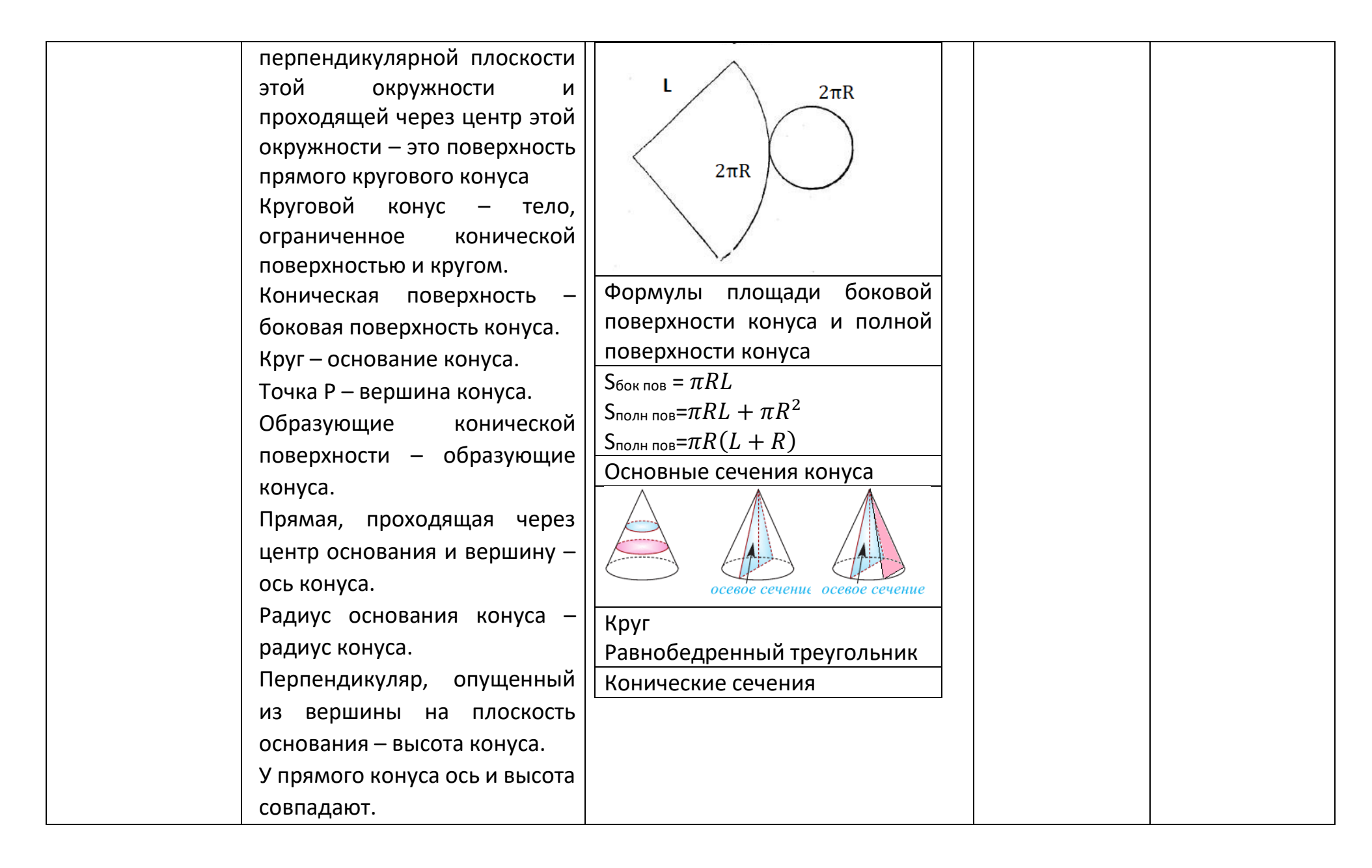

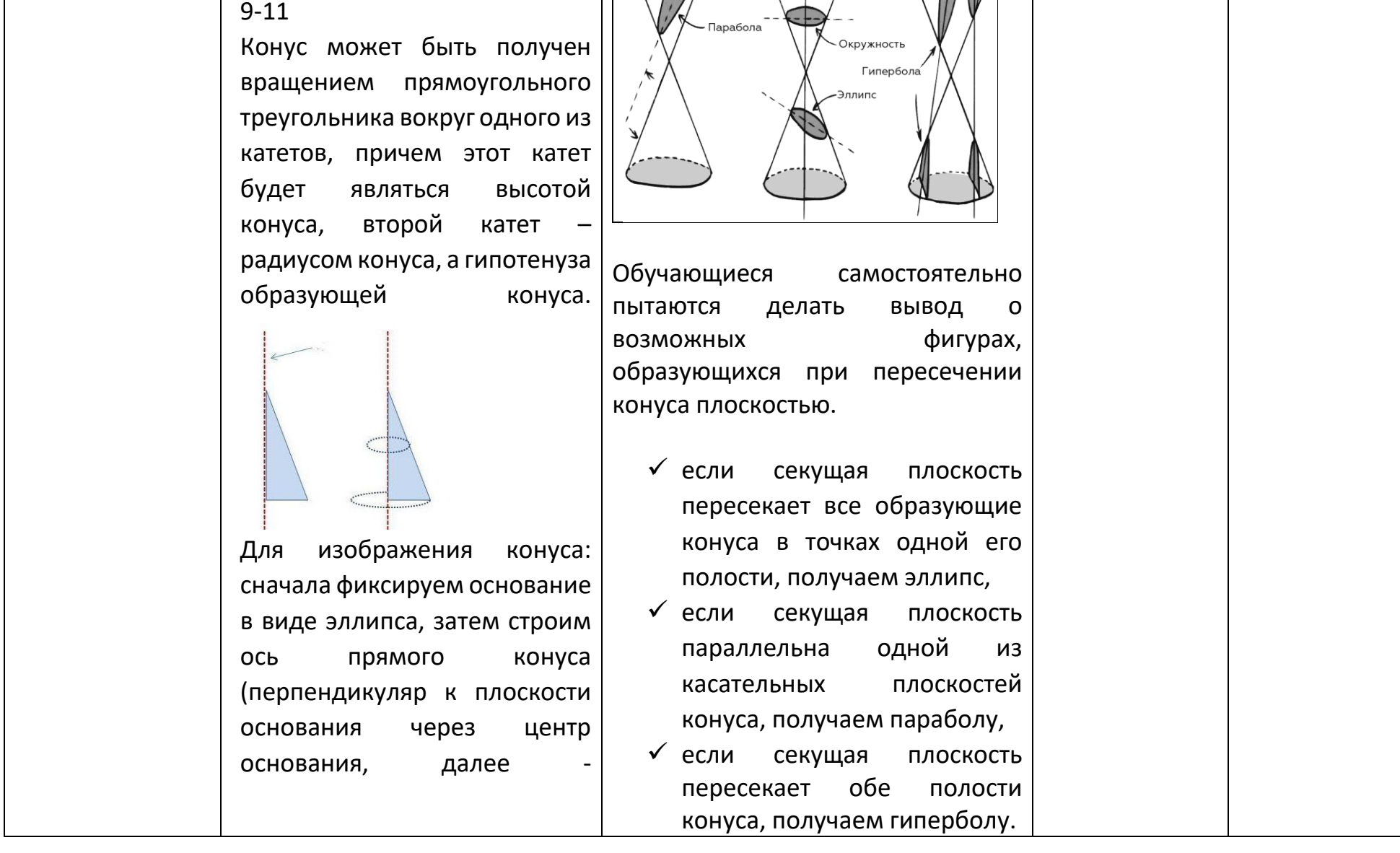

 $\bigoplus$ 

У наклонного конуса ось и высота не совпадают. Слайды

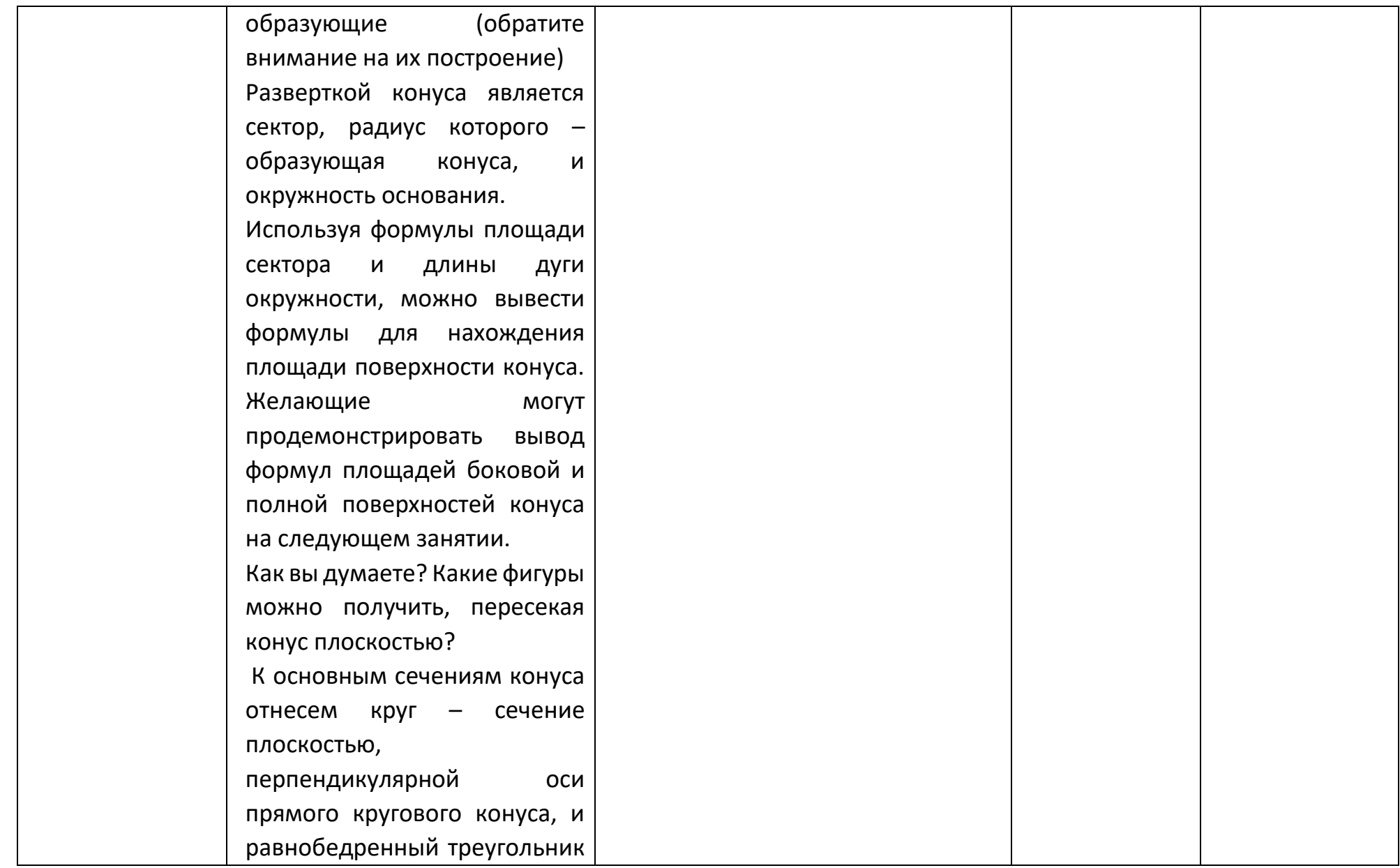

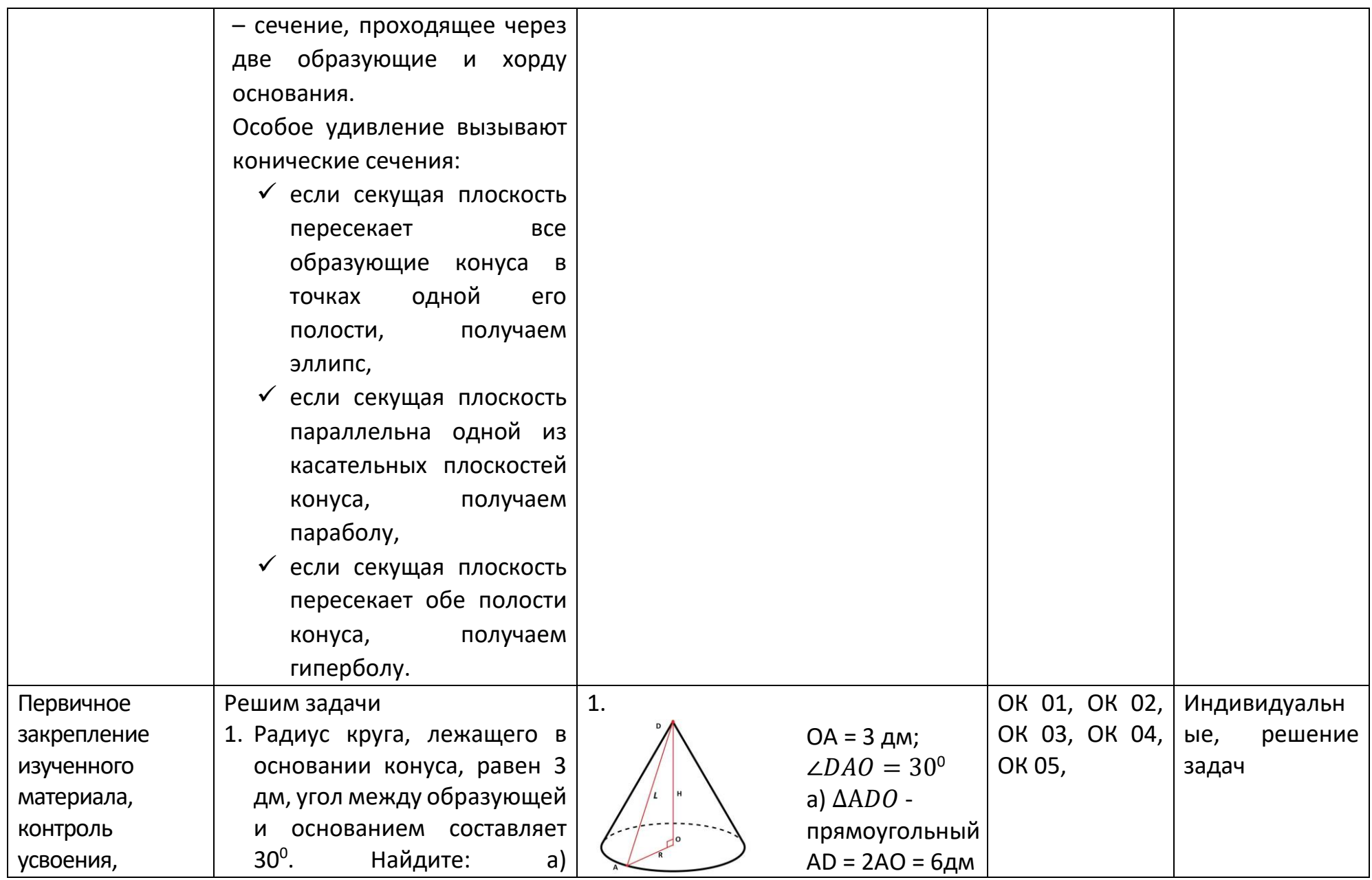

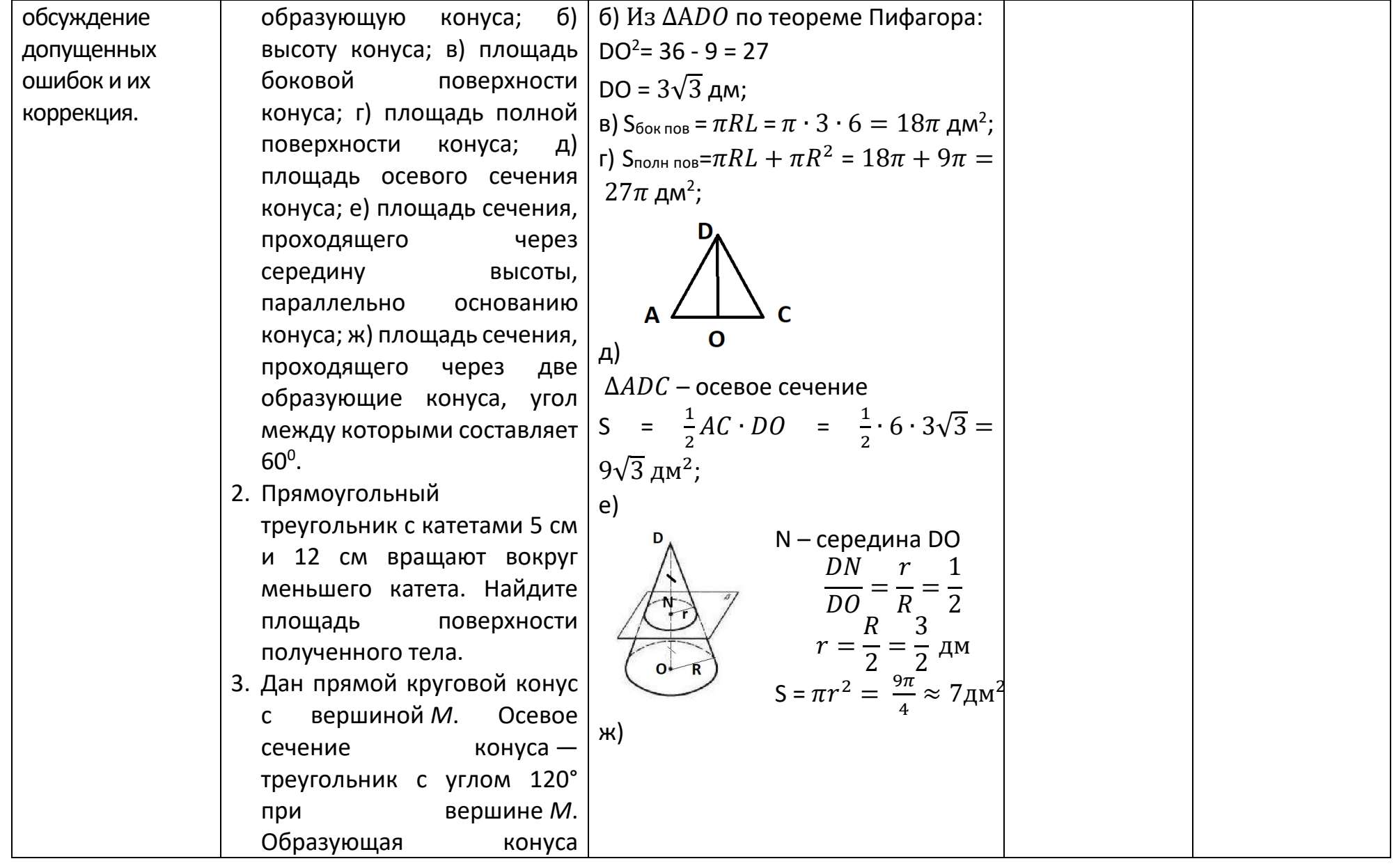

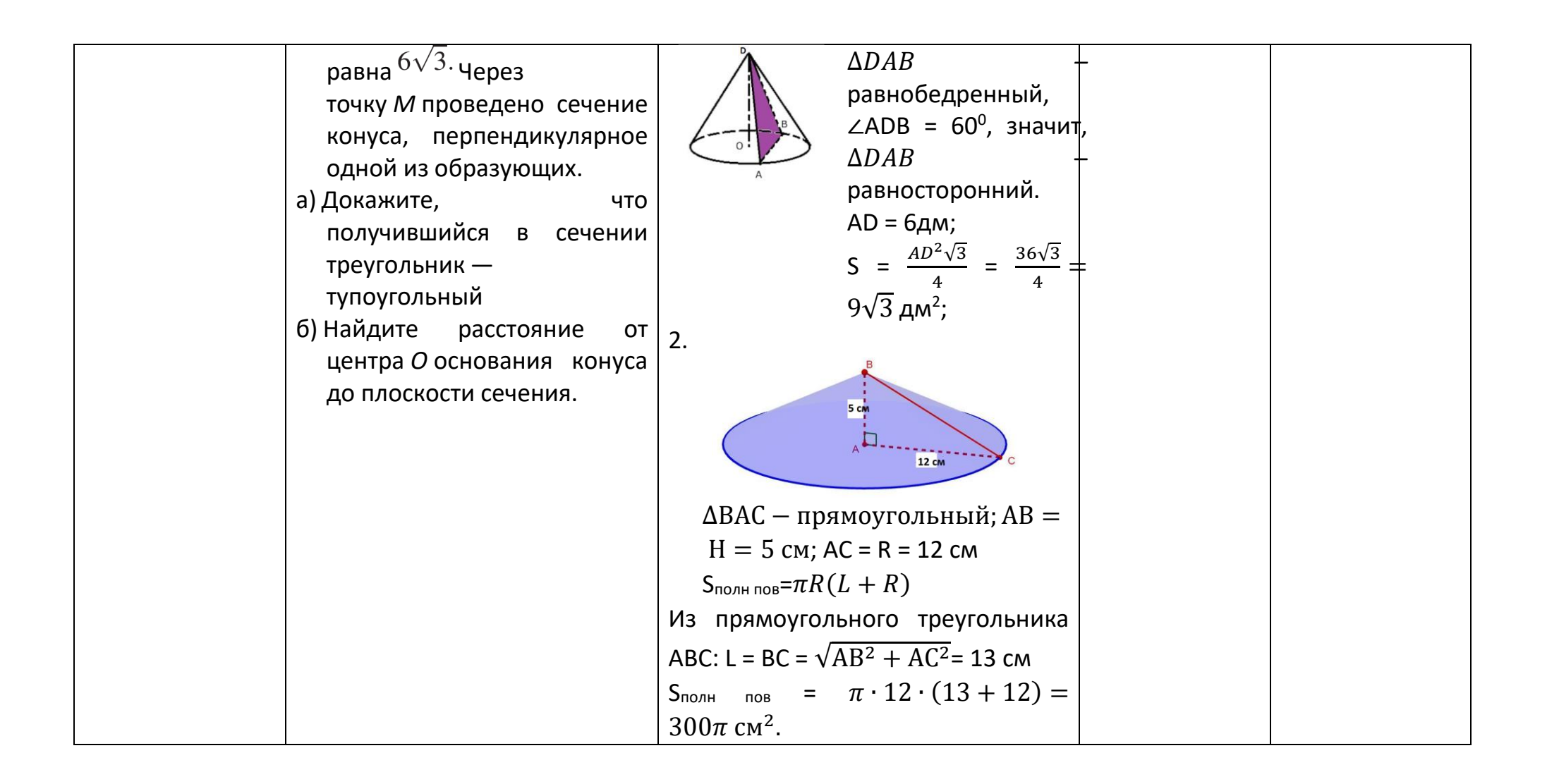

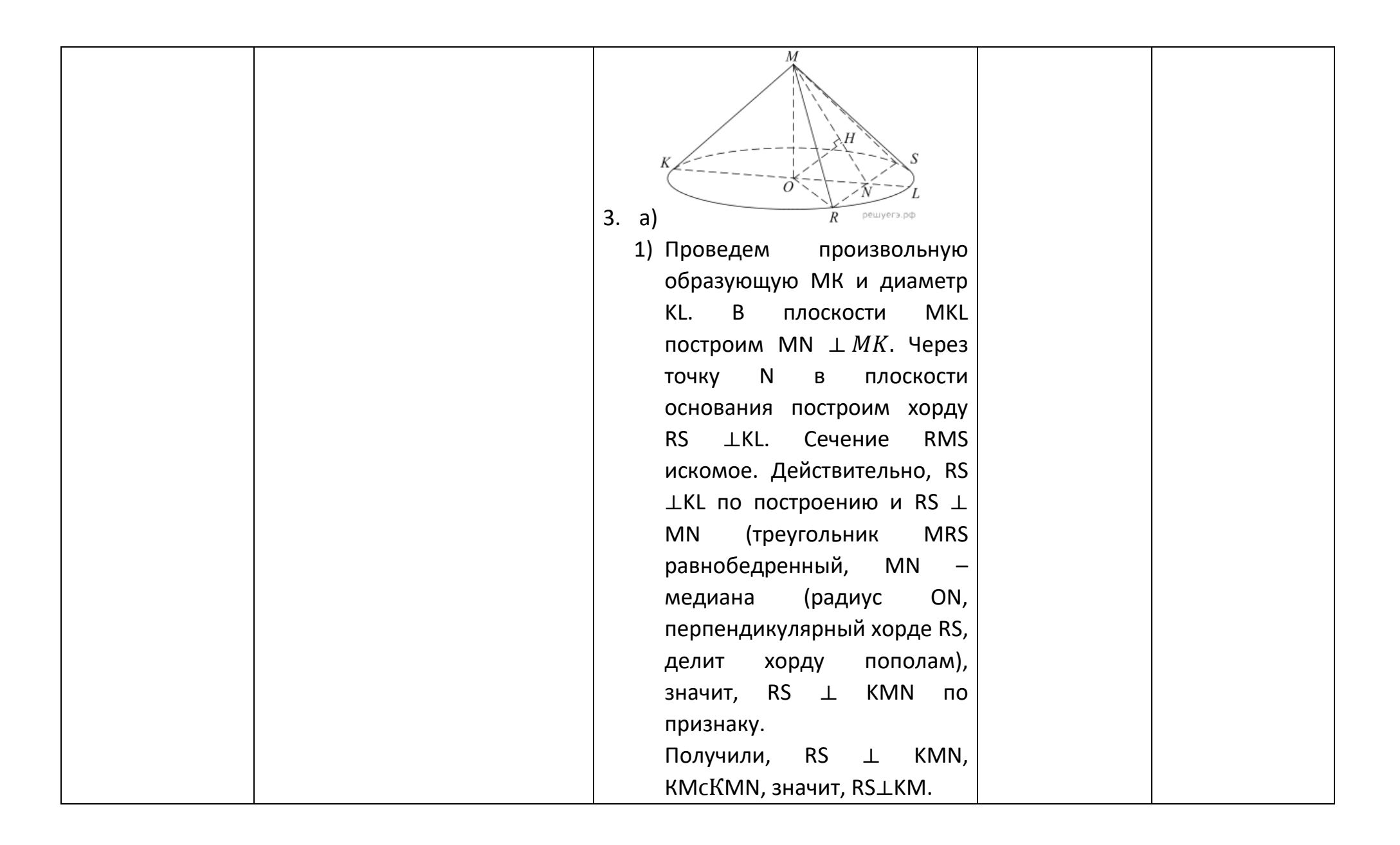

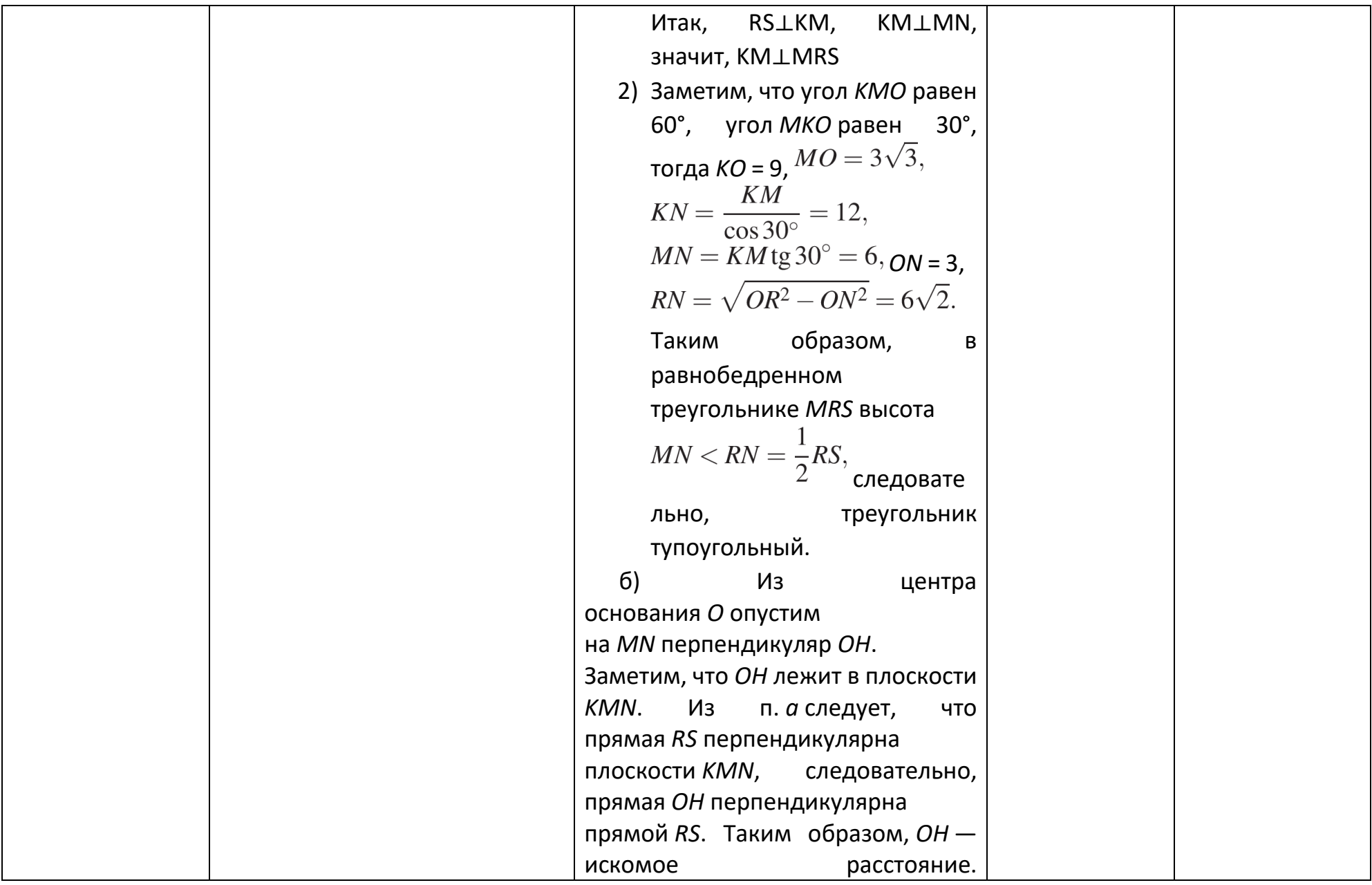

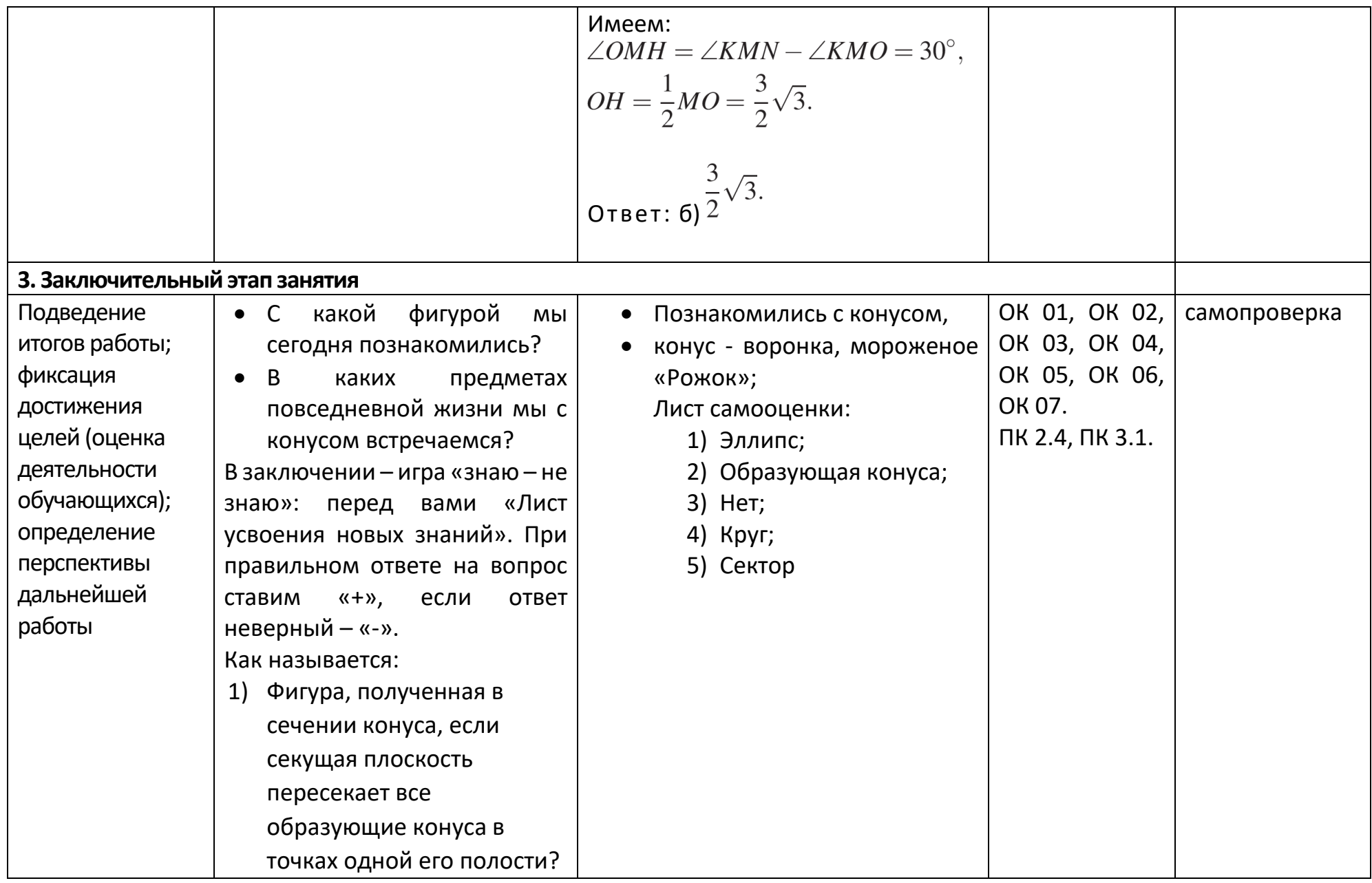

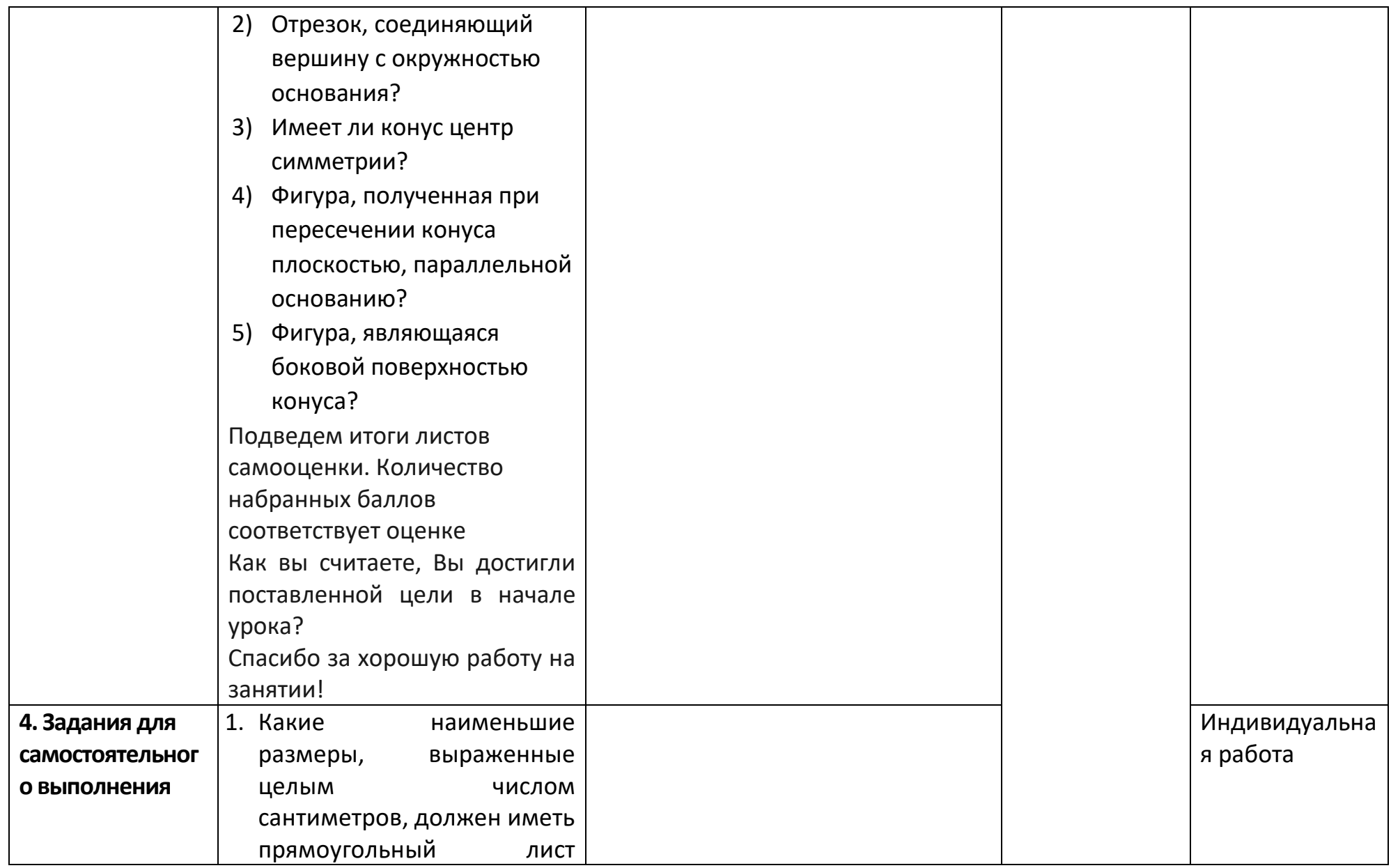

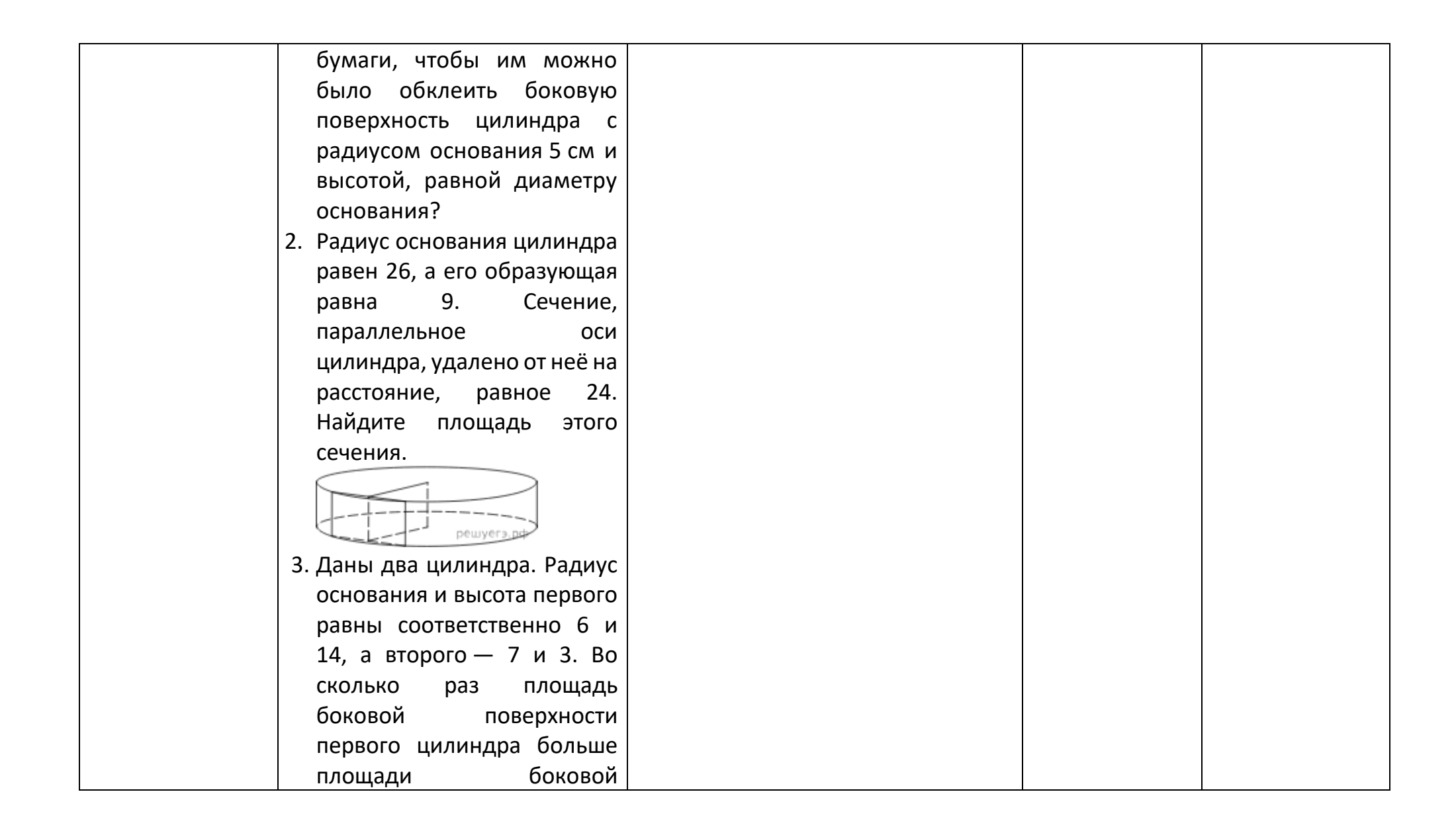

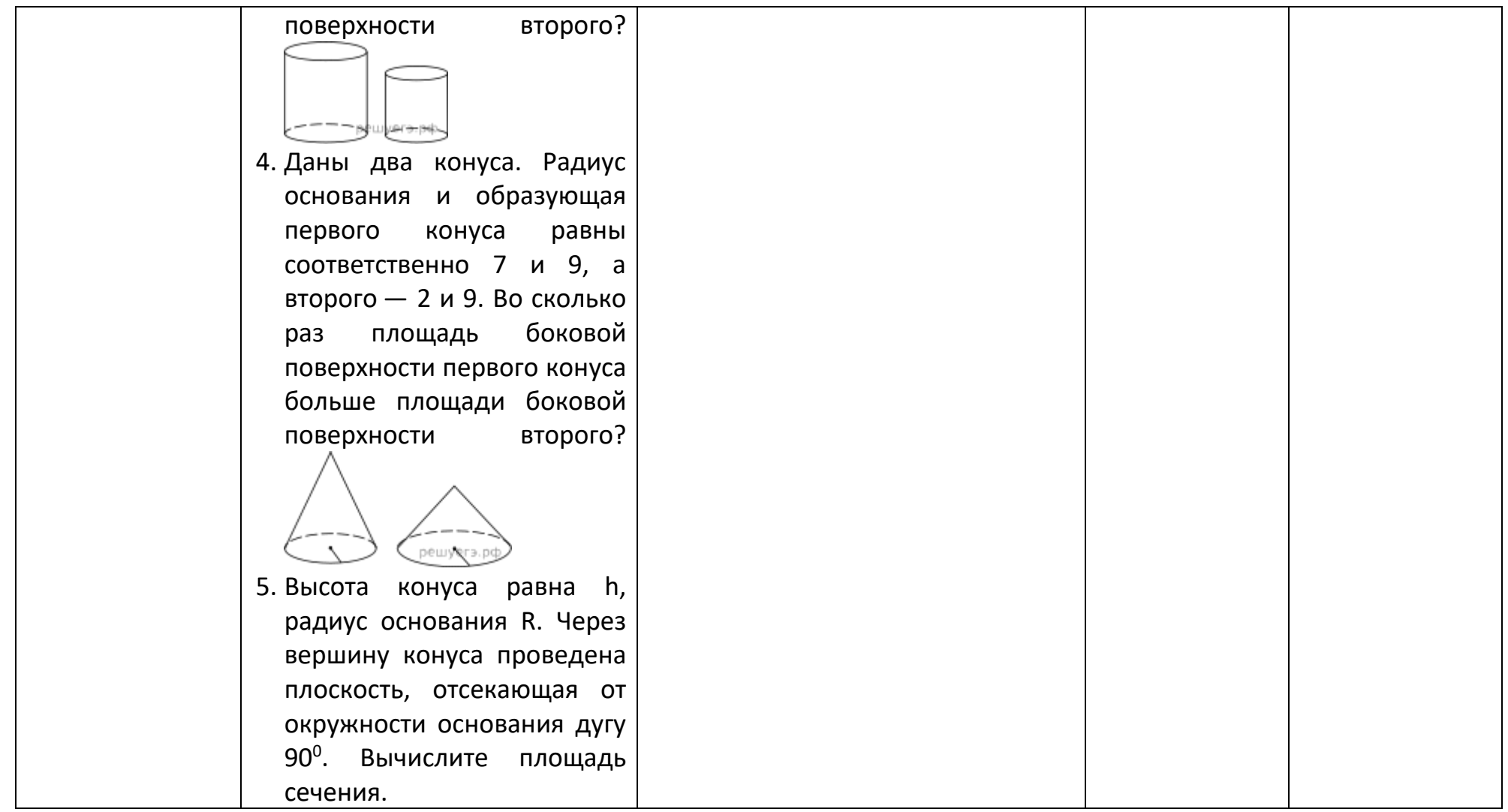

# Приложение 2 - Технологическая карта Тема 11.3 Вероятность в профессиональных задачах (всхожесть семян цветов,

## выпадение осадков)

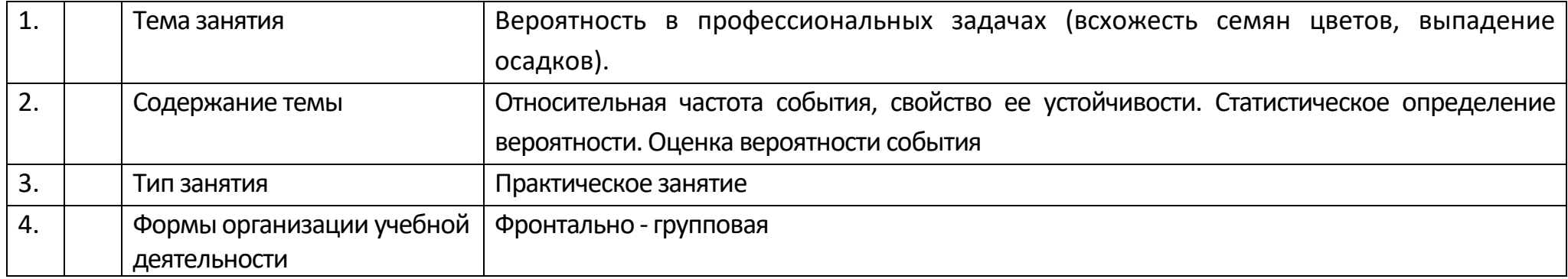

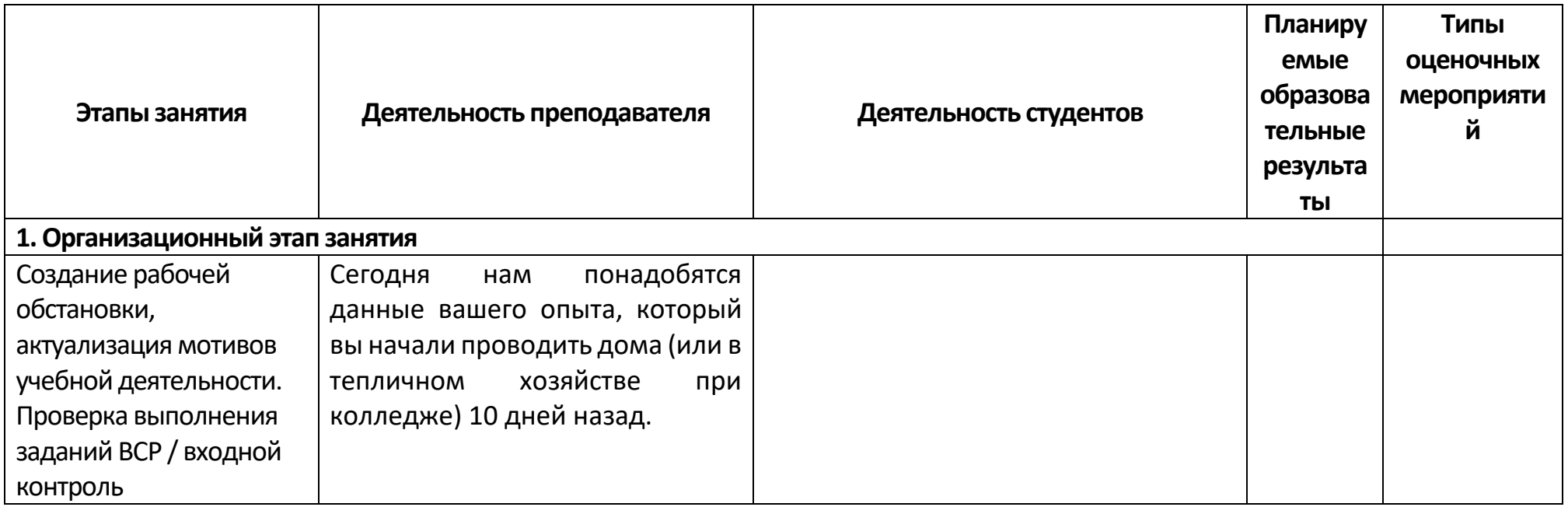

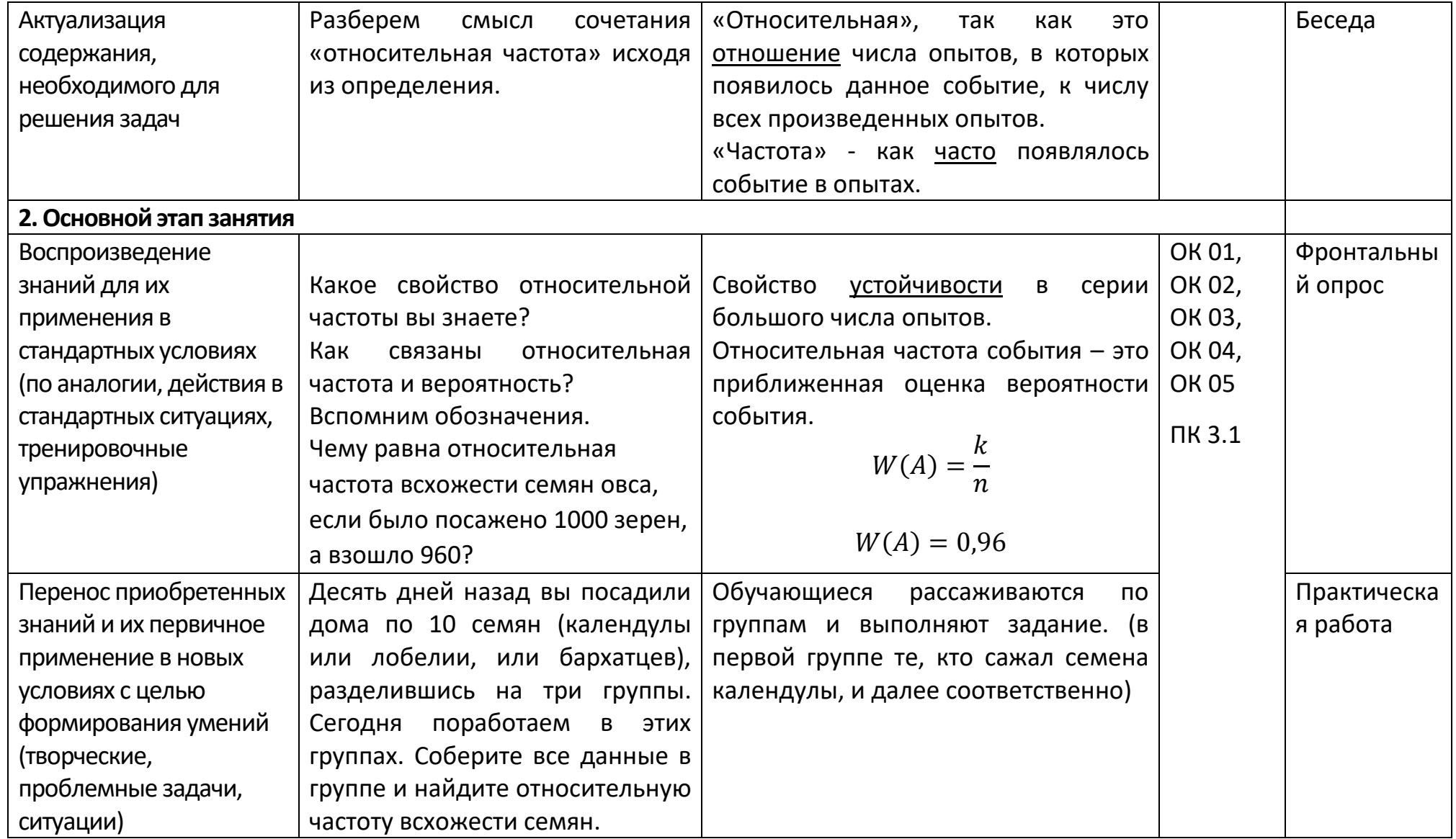
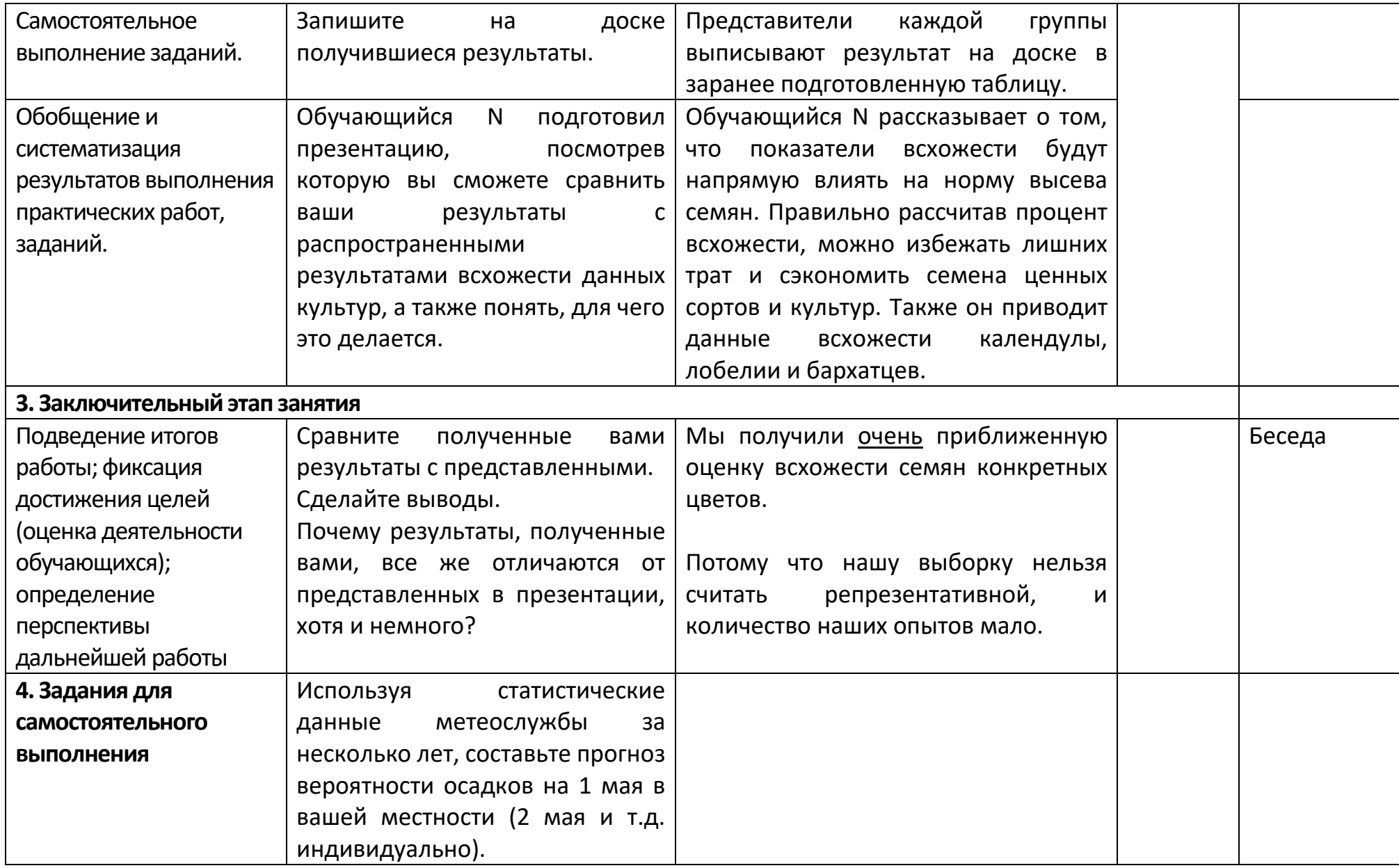

### Приложение 3 - Технологическая карта Тема 11.6 Основные виды удобрений, их применение (составление таблиц,

диаграмм)

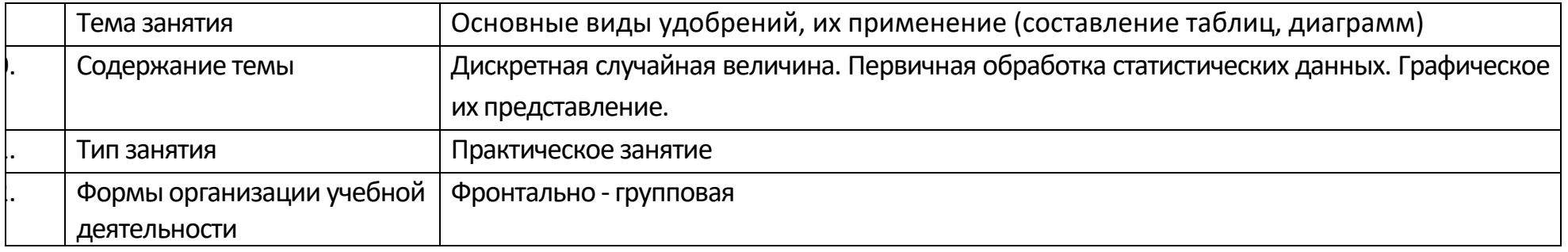

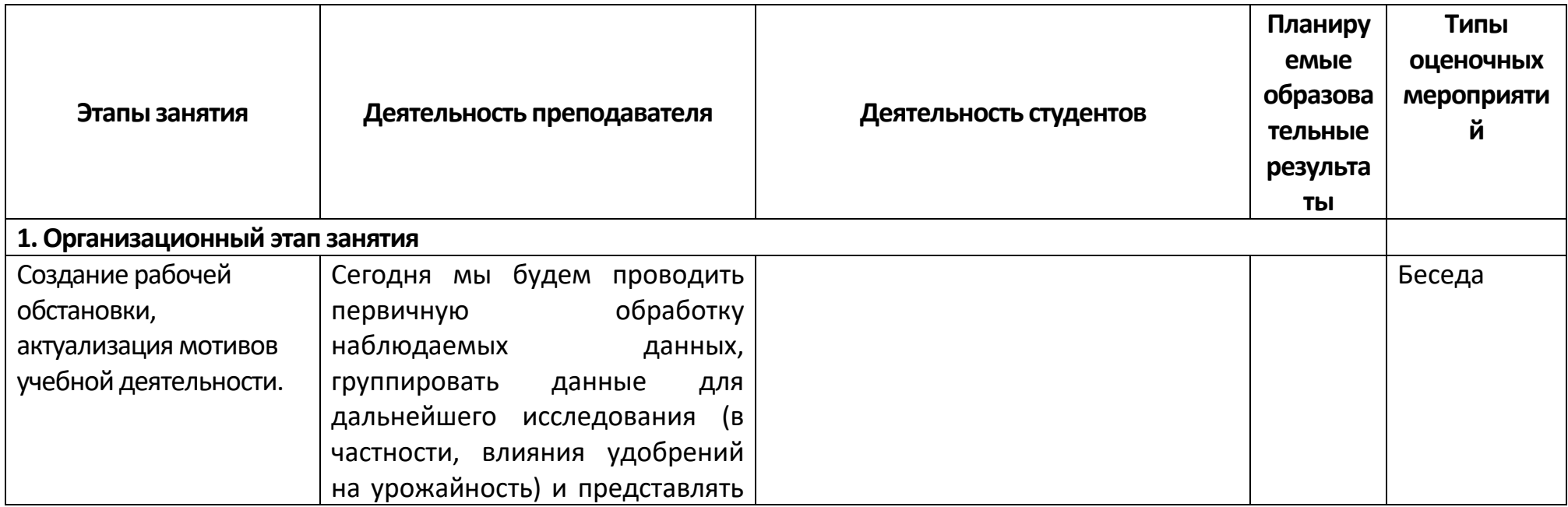

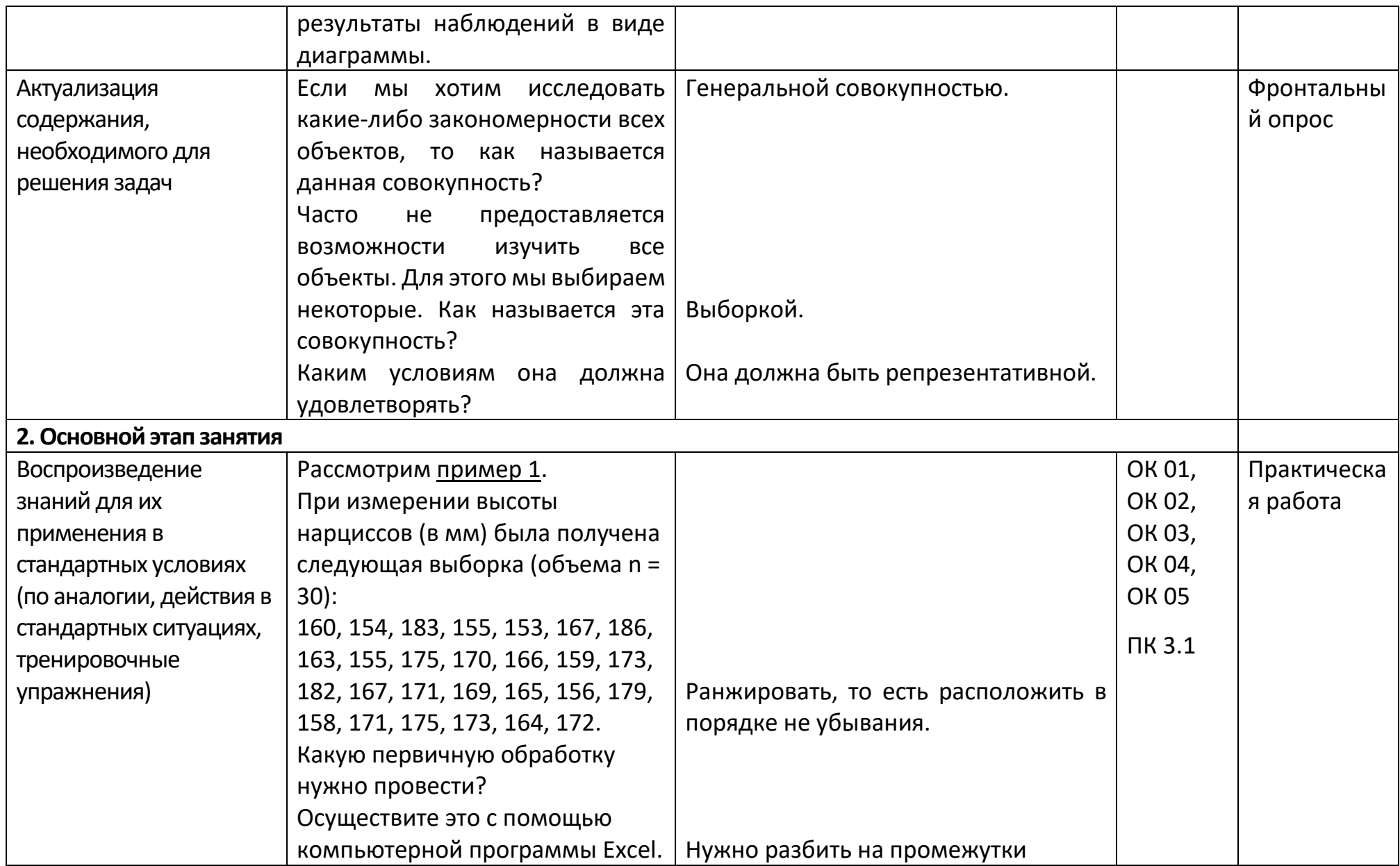

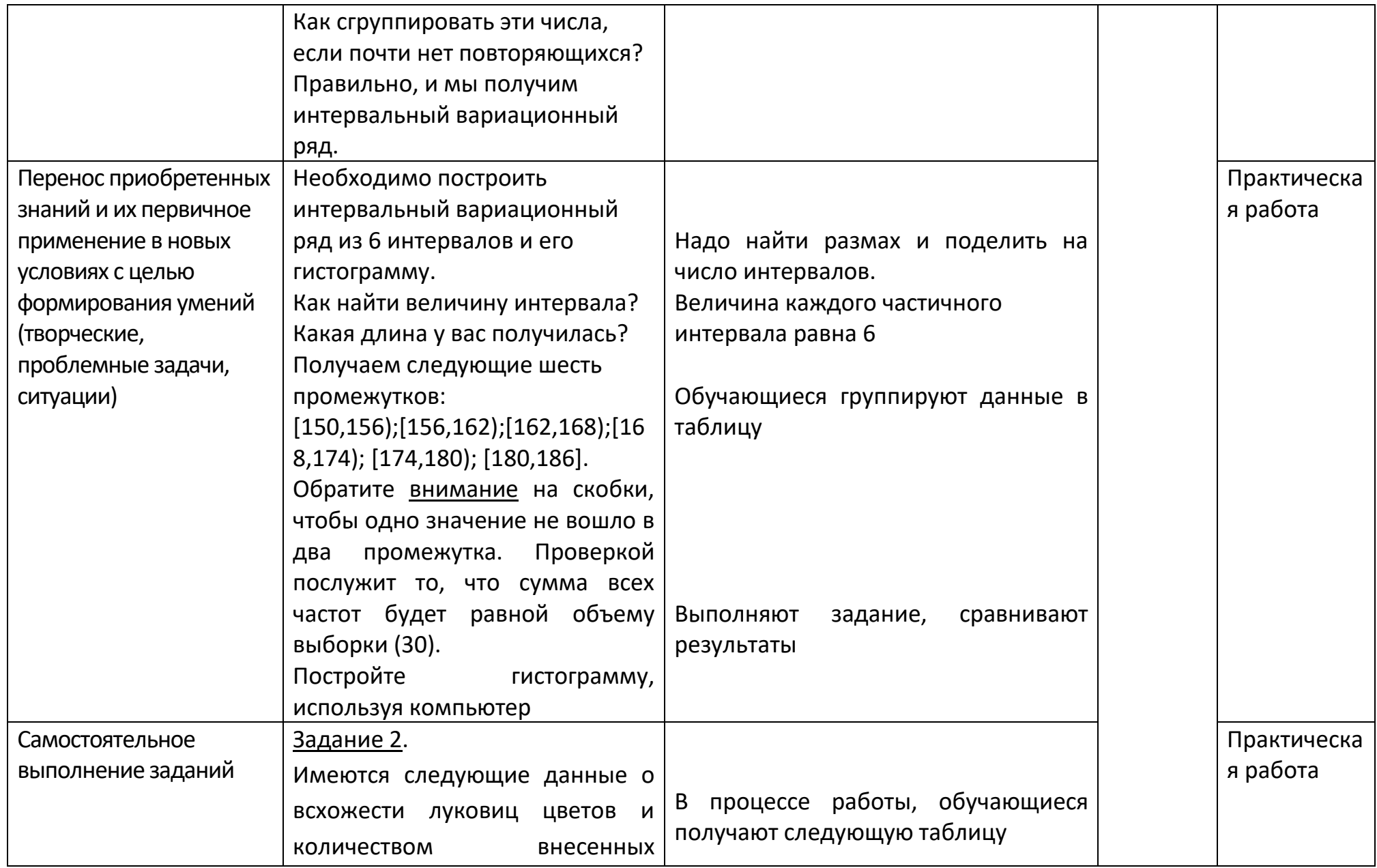

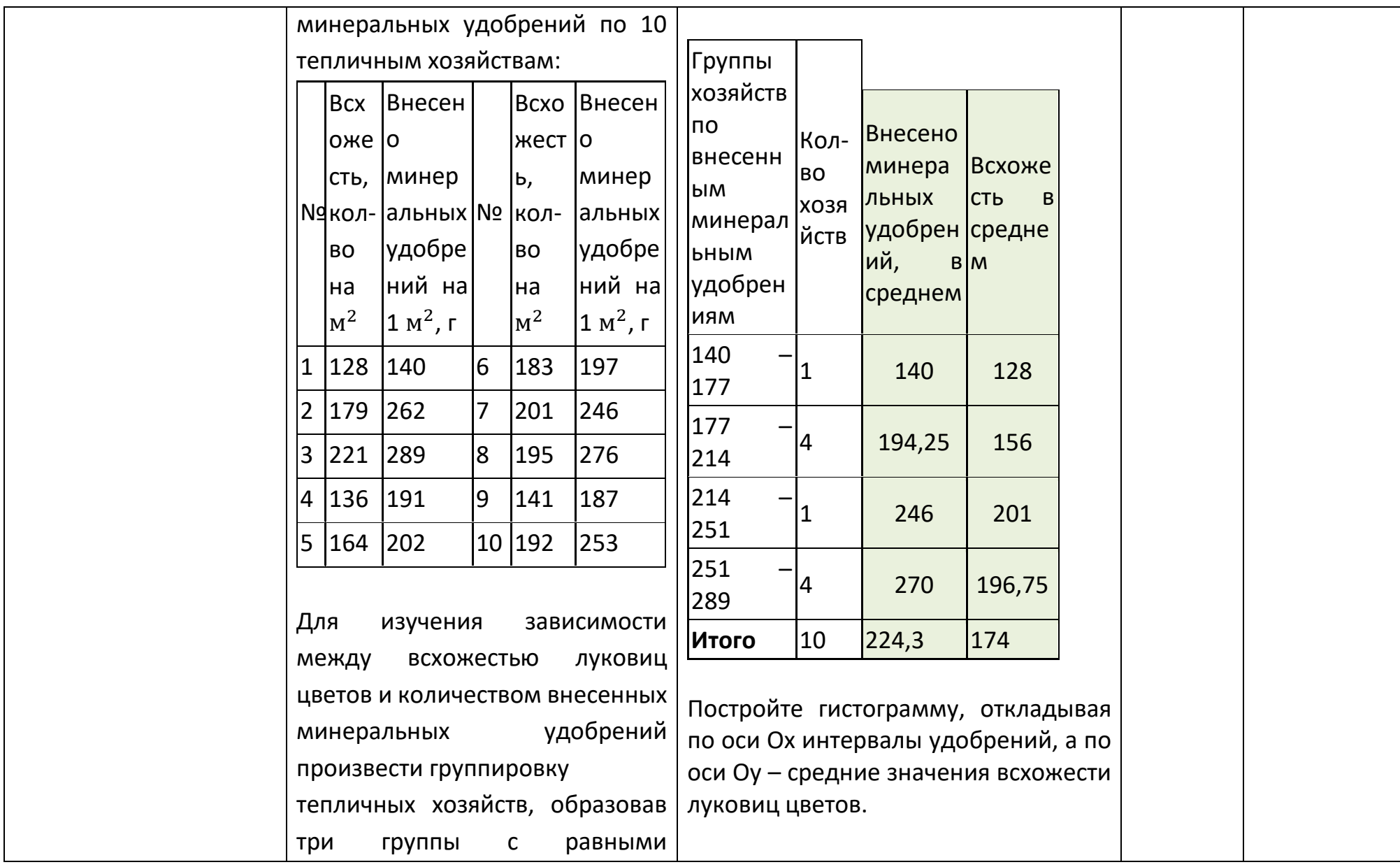

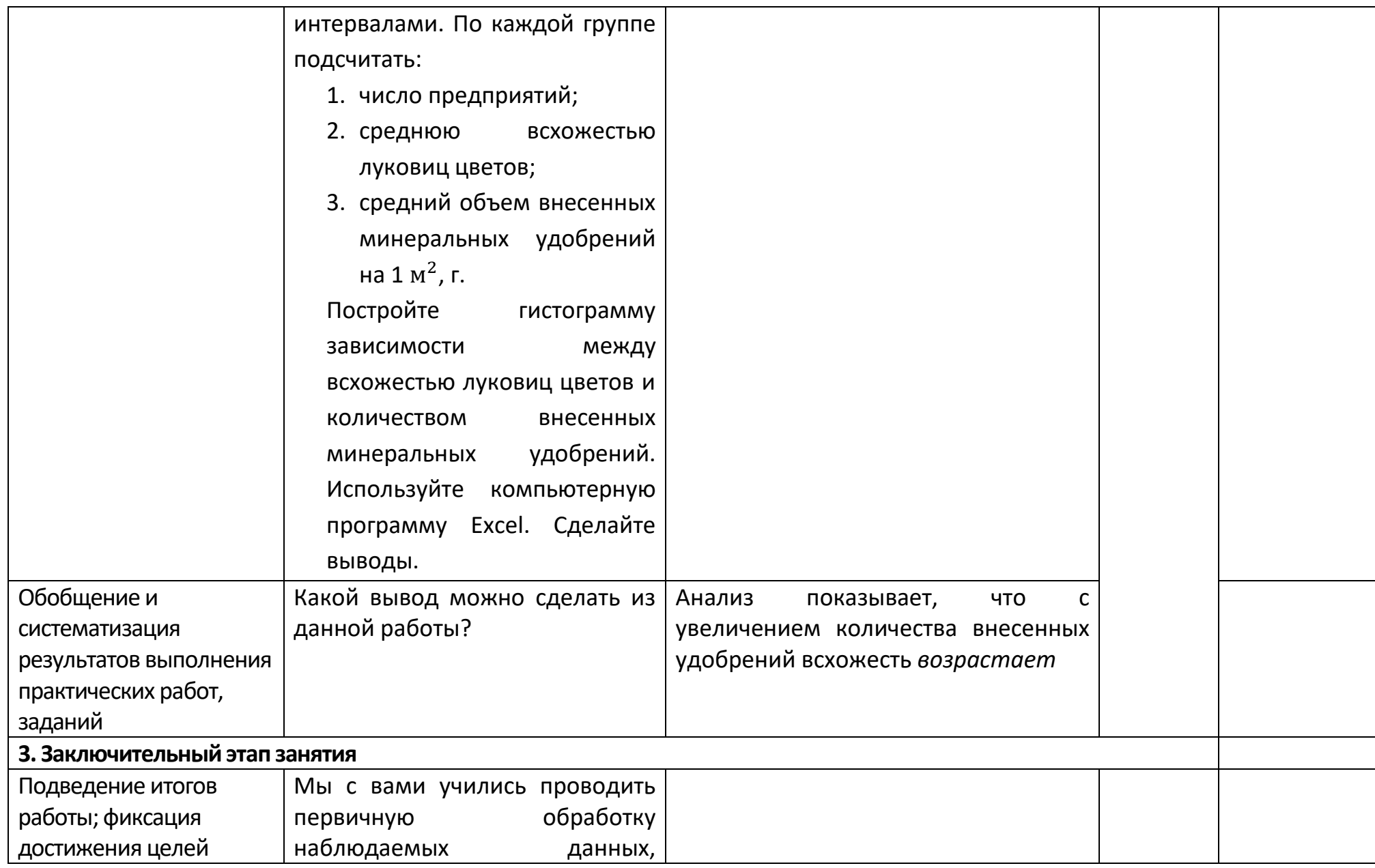

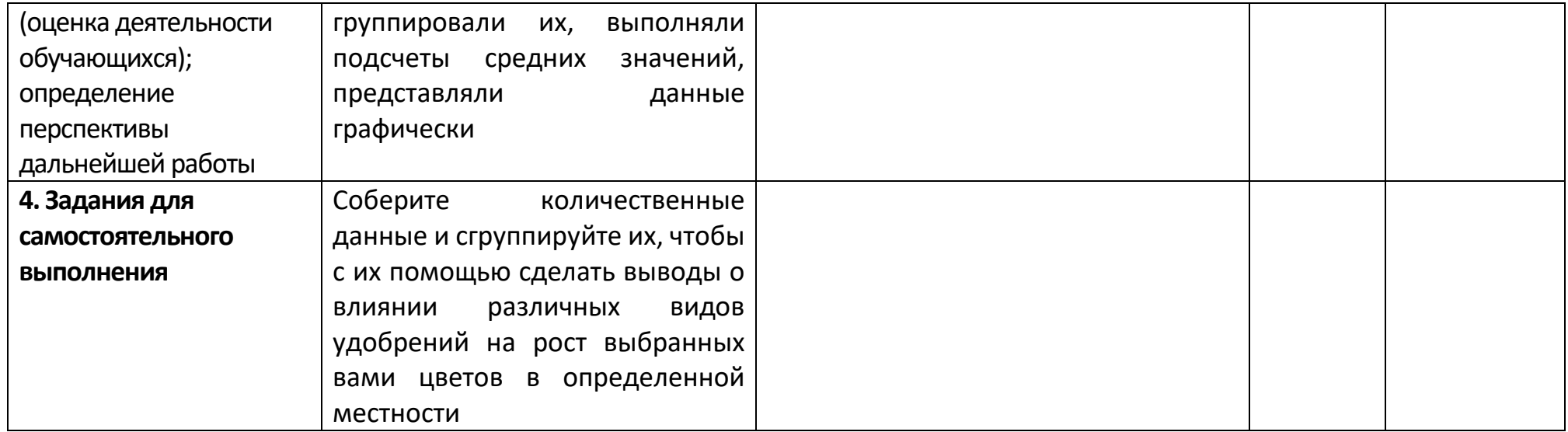

## **Приложение 4 - Технологическая карта Тема 2.5 Взаимное расположение прямых и плоскостей в реальной ситуации**

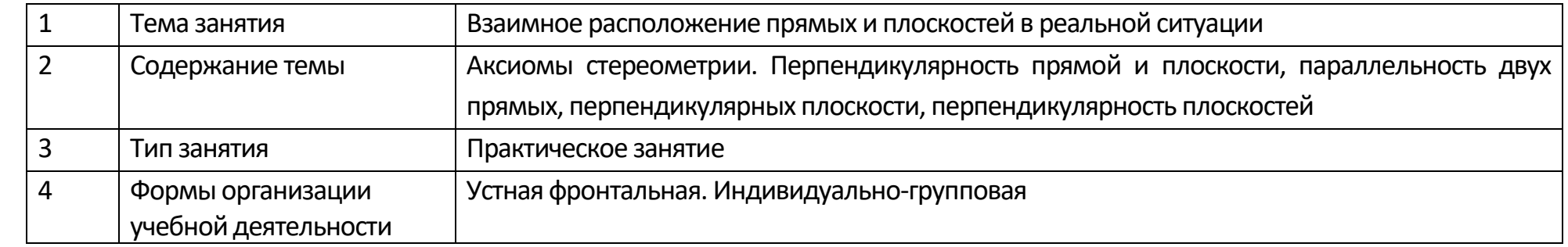

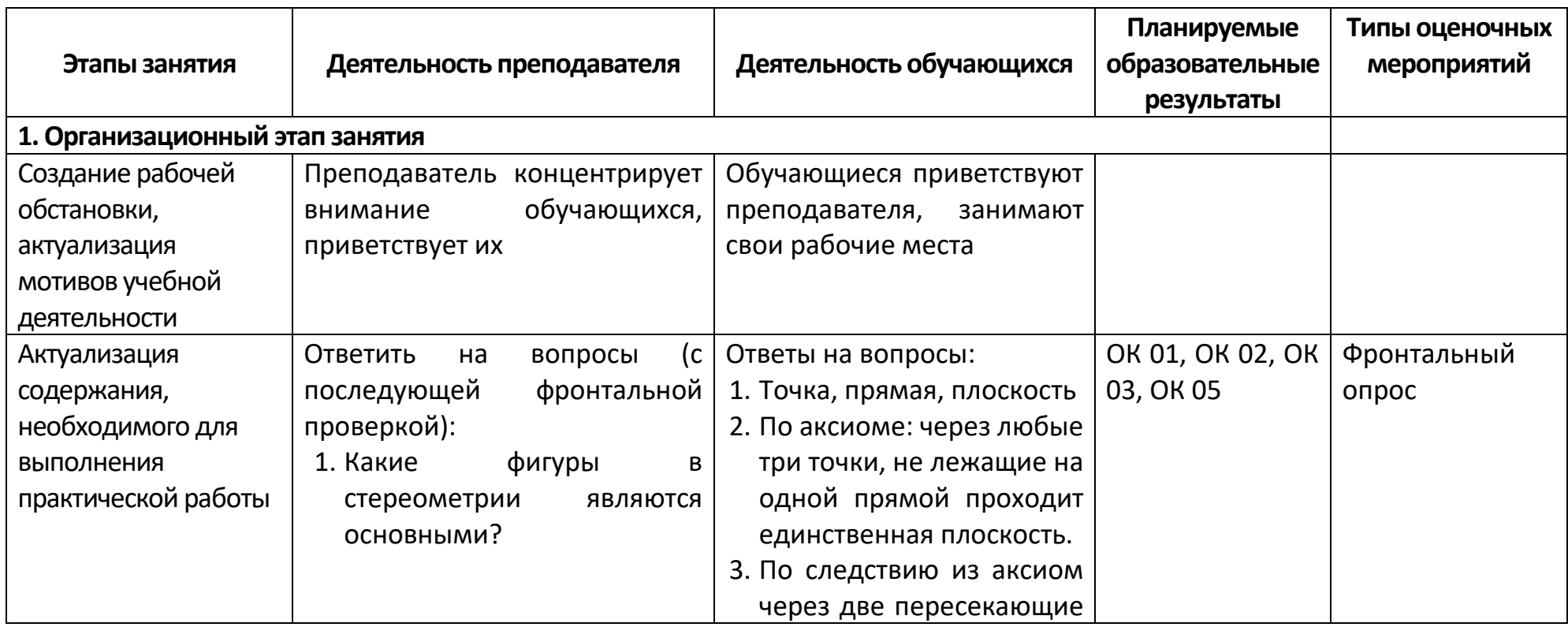

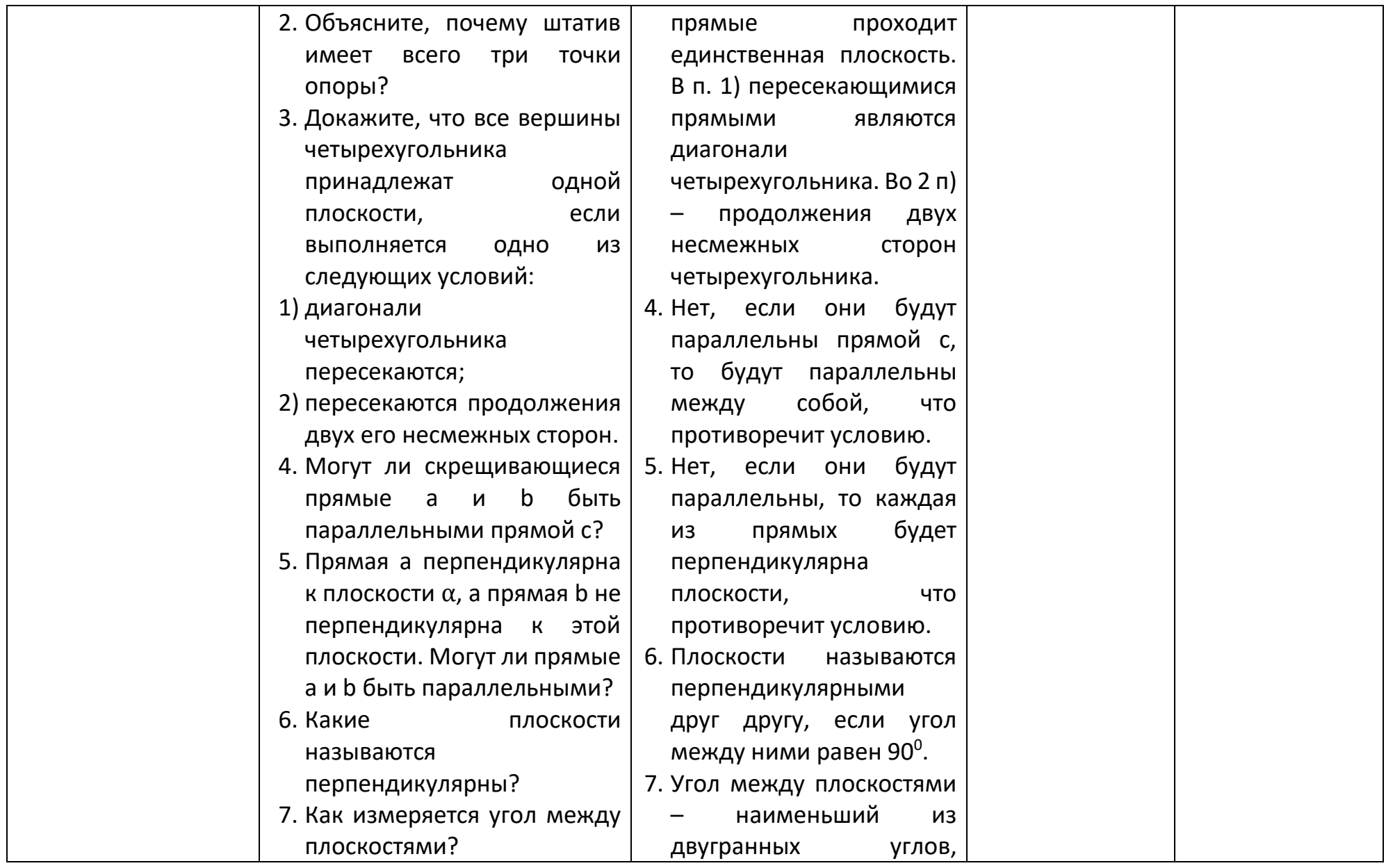

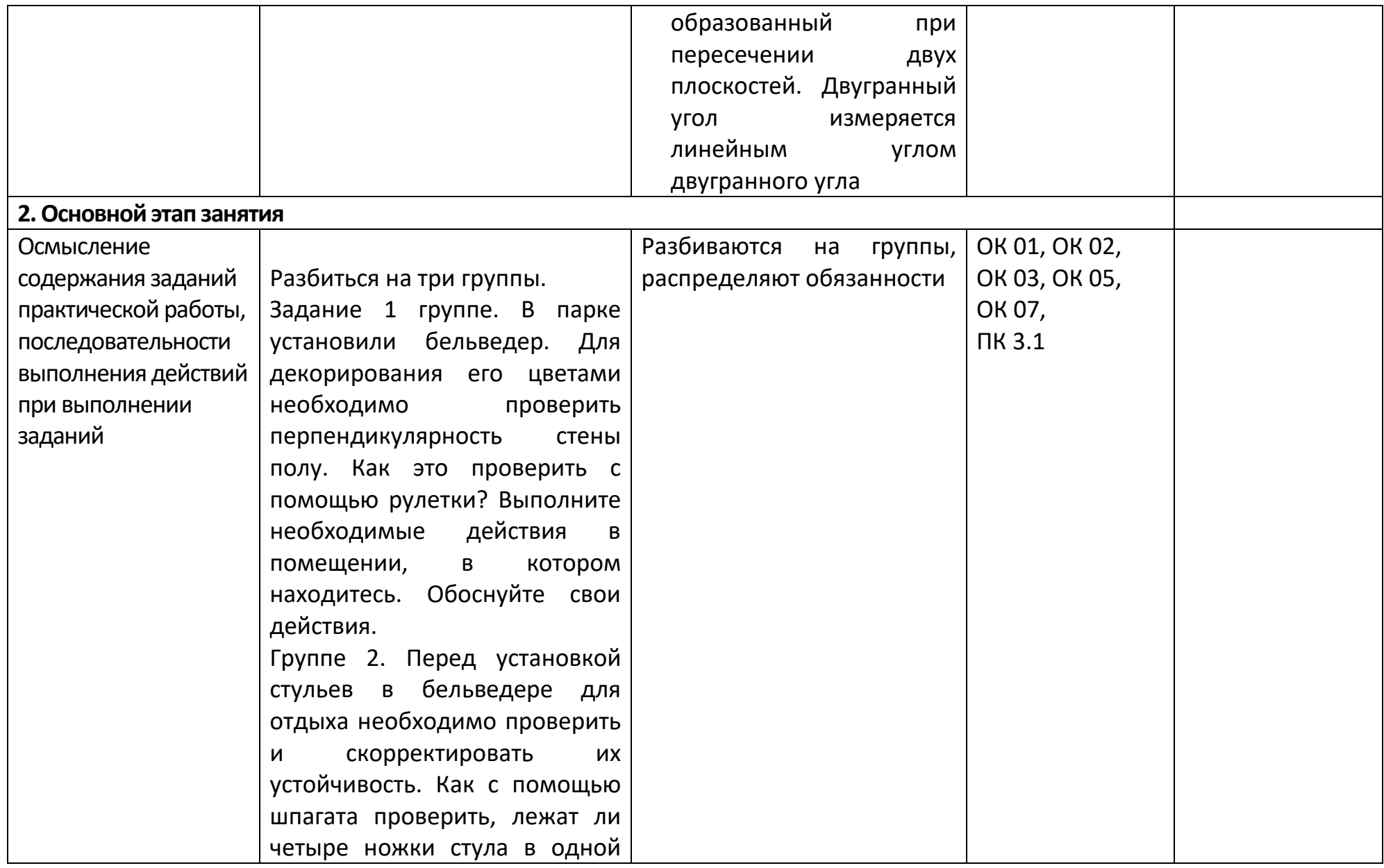

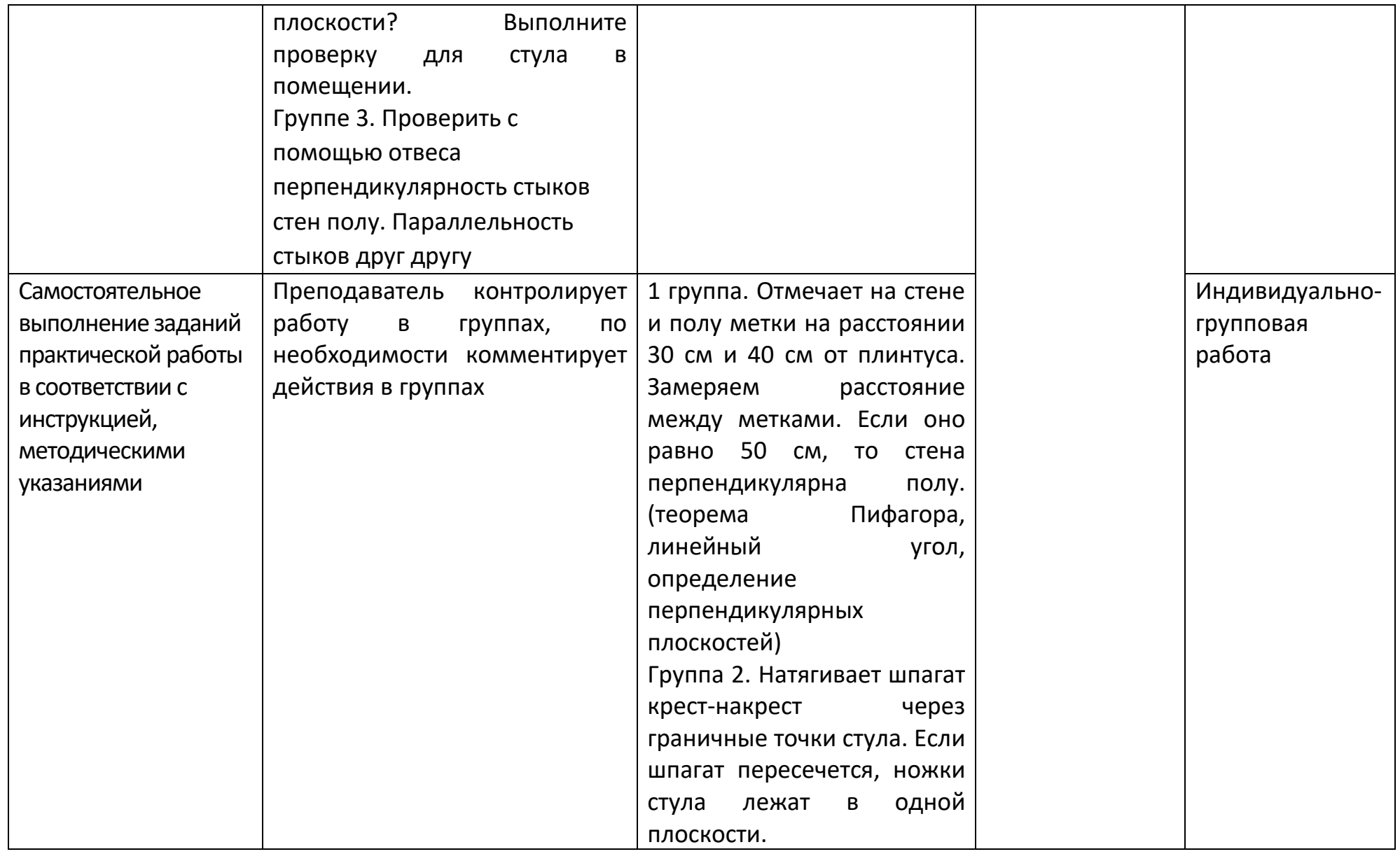

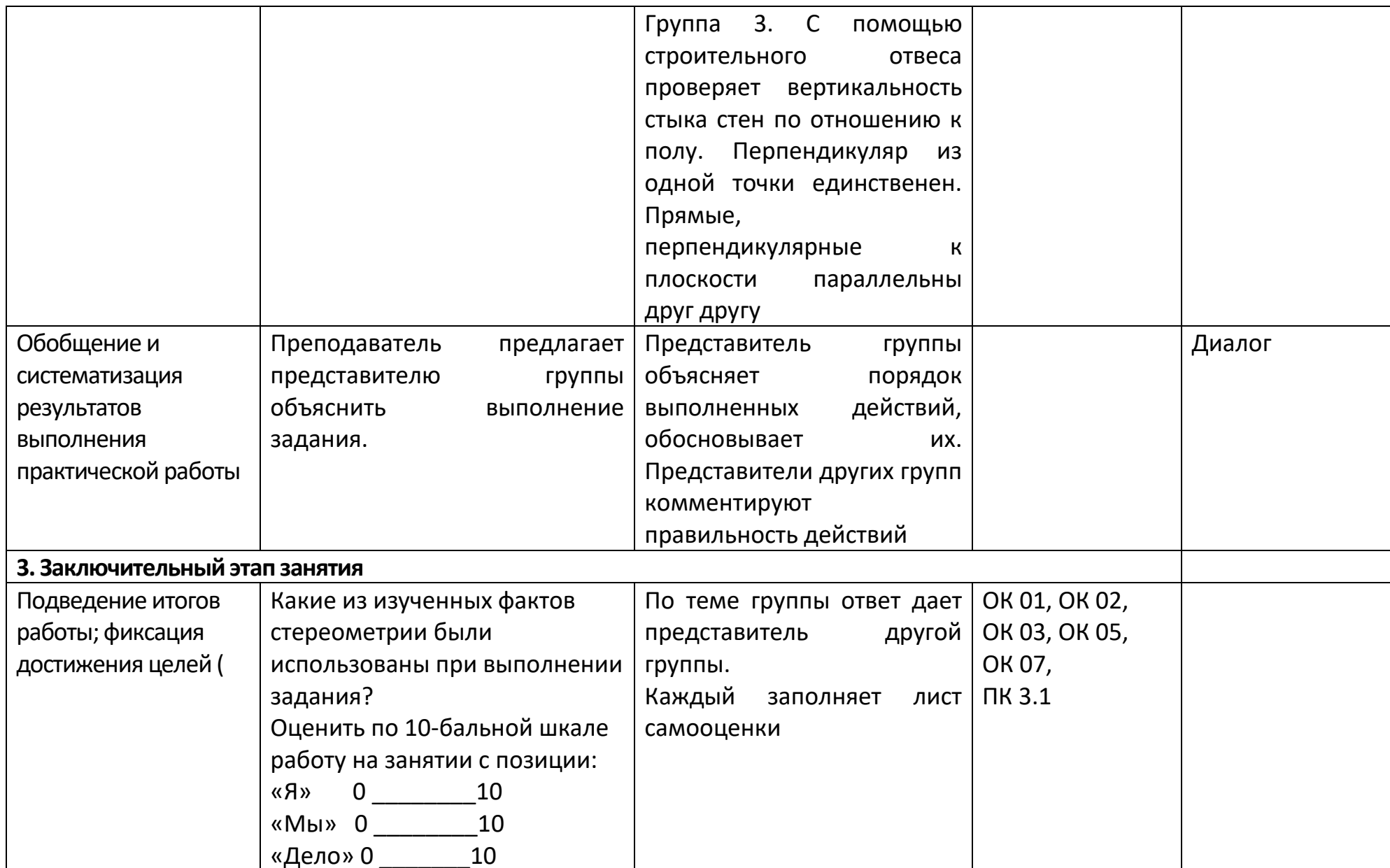

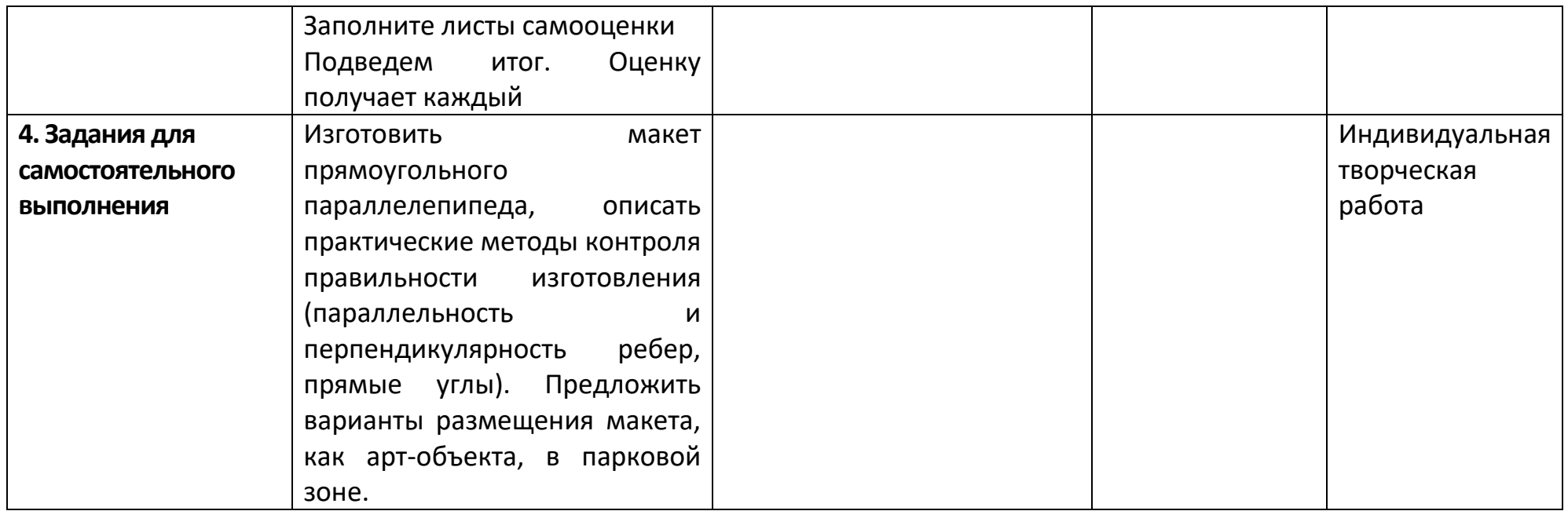

### **Приложение 5 - Технологическая карта Тема 3.3 Клумбы на координатной плоскости**

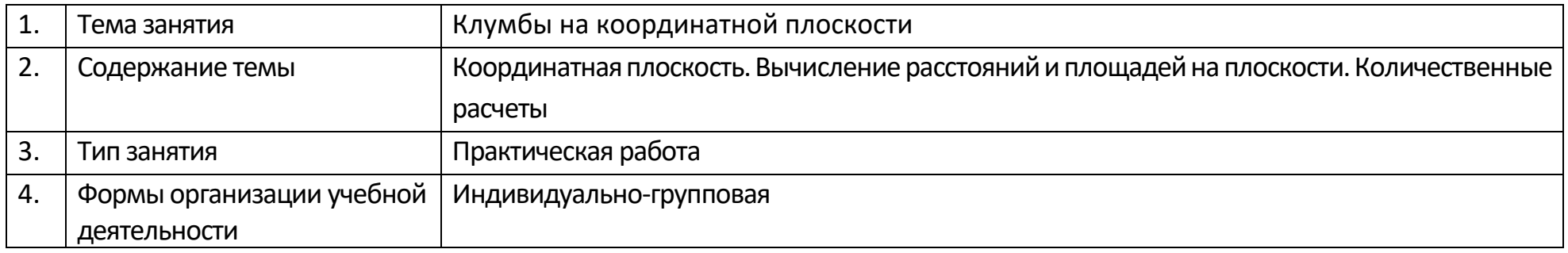

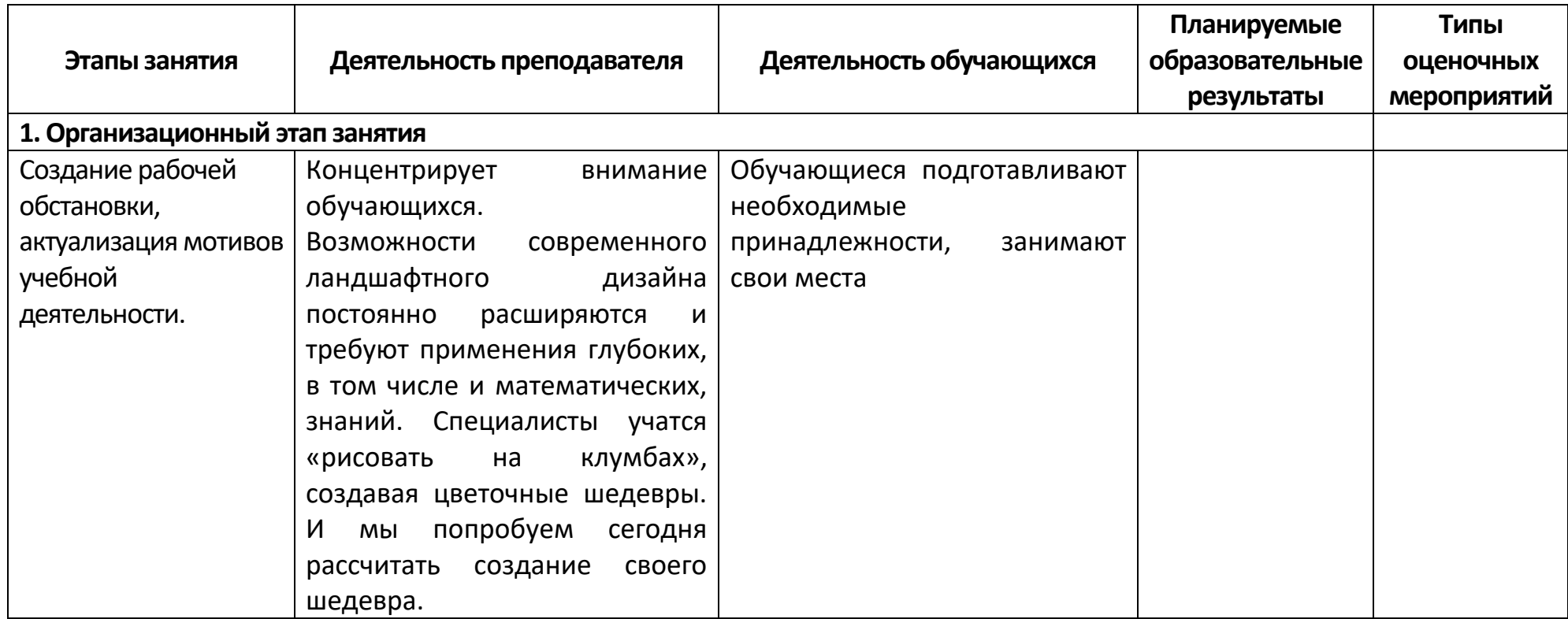

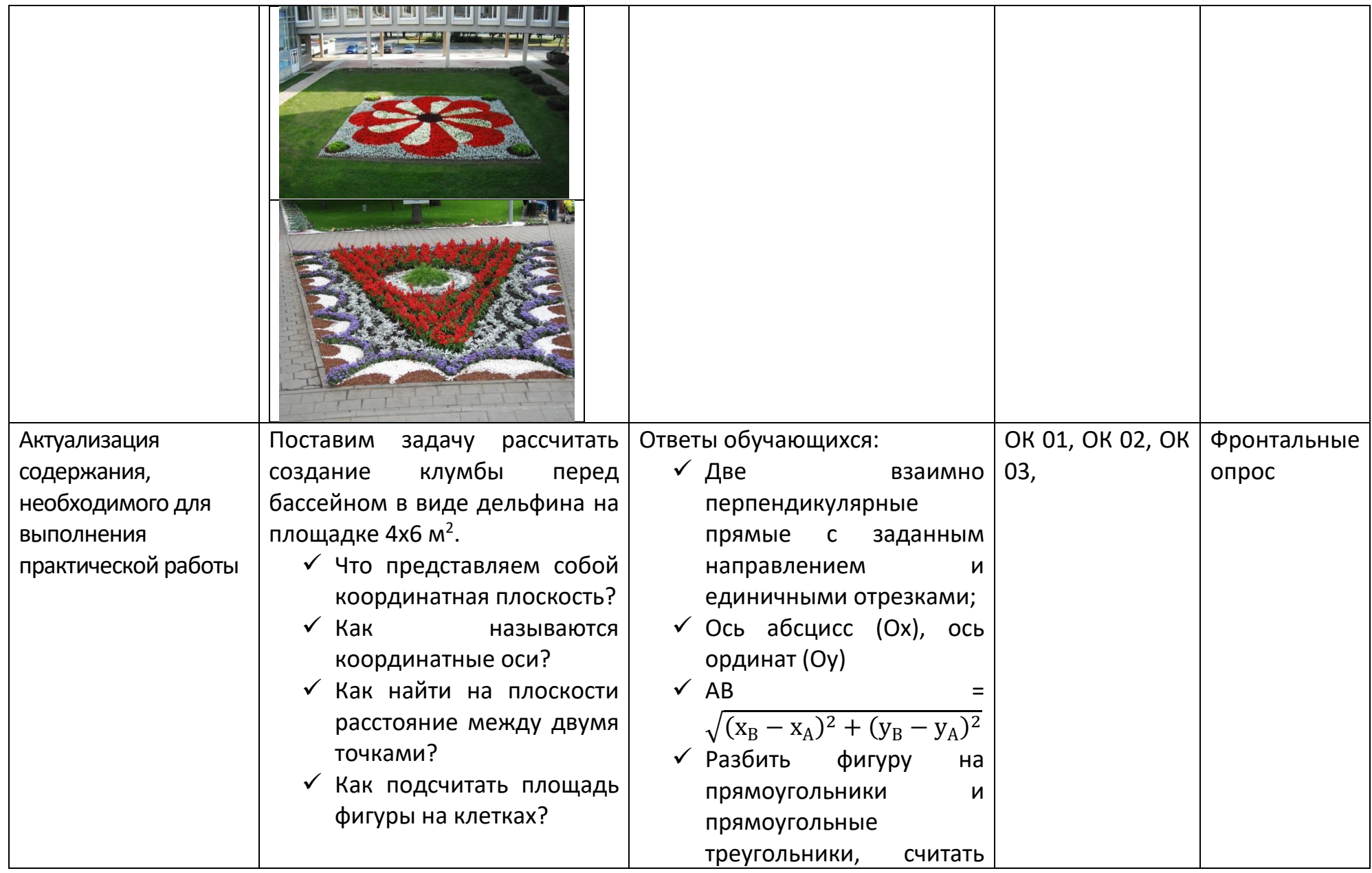

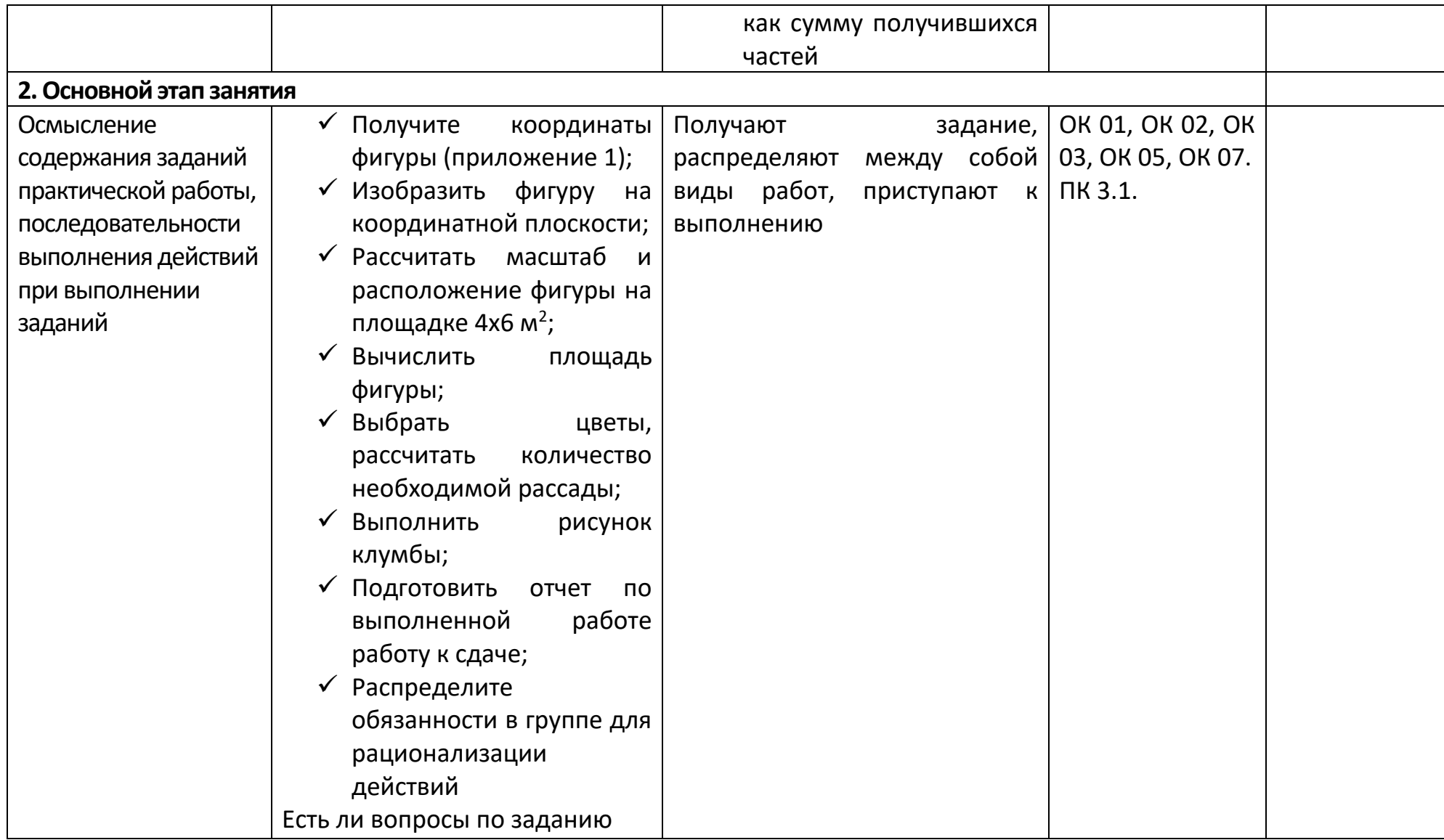

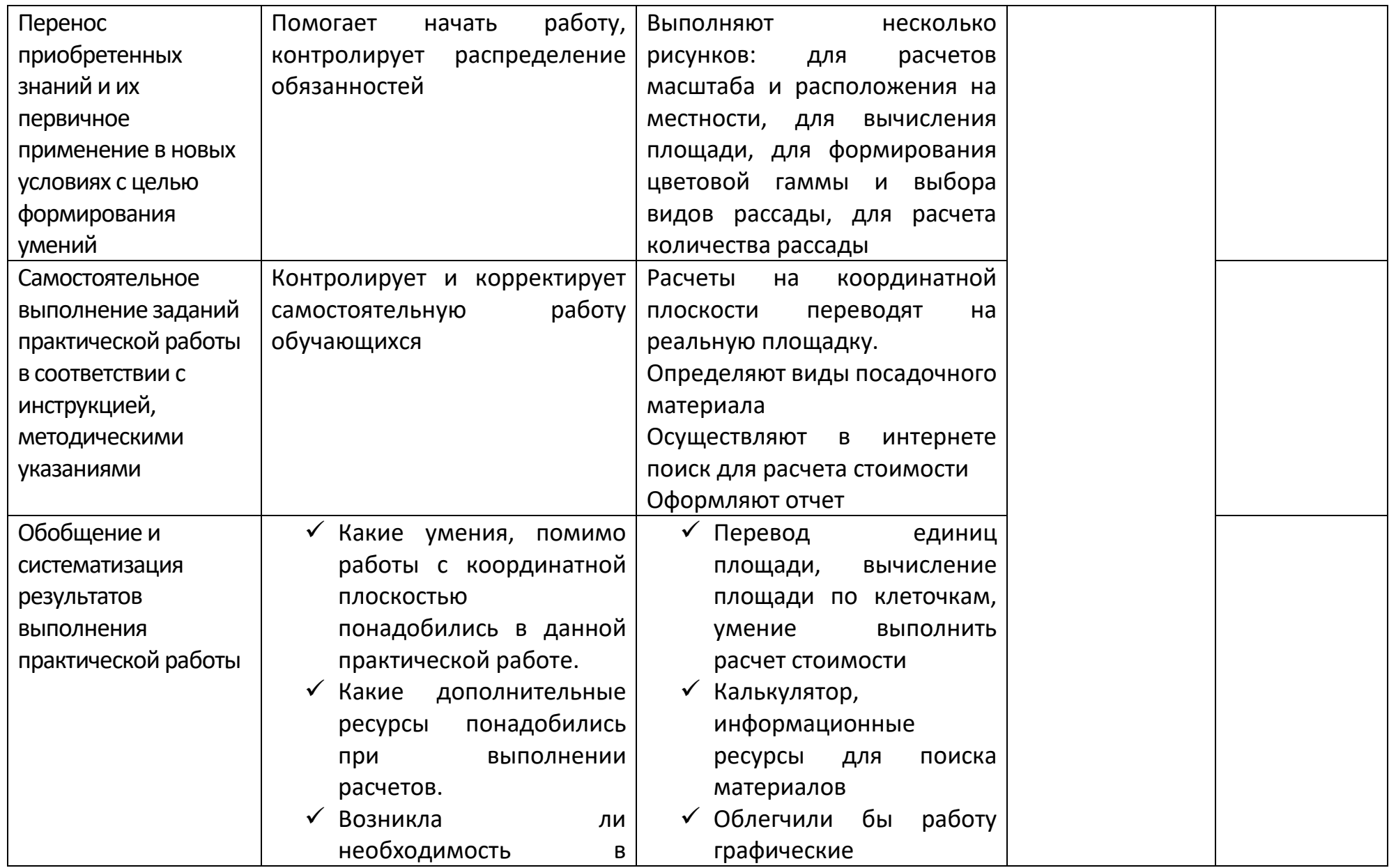

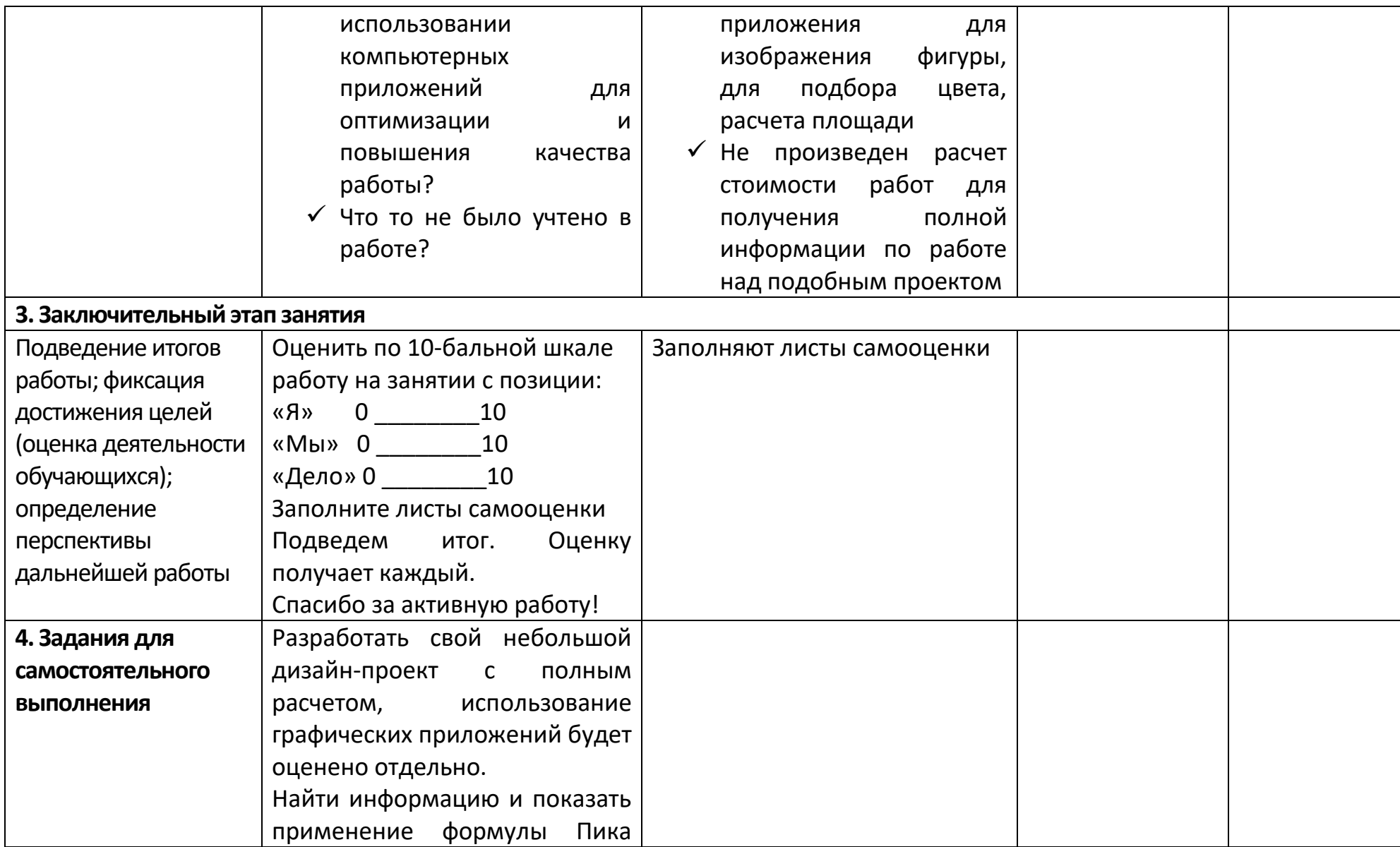

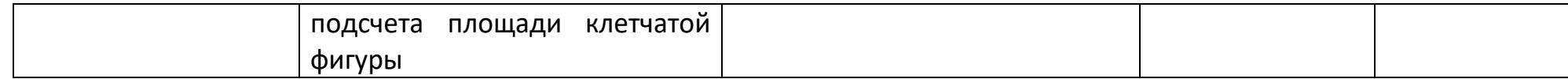

Приложение к технологической карте\_ Тема 3.3 Клумбы на координатной плоскости.

Координаты точек фигуры на плоскости, которую нужно построить.

(12; 2), (5; 5), (2; 5), (-3; 7), (-1; 4,5), (-6; 4), (-11; -1), (-7; -5), (-1; -7), (3; -8), (5; -11), (4; -7), (6; -5), (3; -6), (2; -6), (-1; -5), (-6; -2), (0; -1), (-1; -3), (2; -2), (3; -1), (5; -1), (4; 0), (8; 0), (9; 1), (12; 2). Глаз (7,5; 3).

Приложение 2. Отчет обучающихся Расчет площади. Всего 6х4 = 24 м<sup>2</sup> = 240000 см<sup>2</sup> 1 кл = 20 см<sup>2</sup>

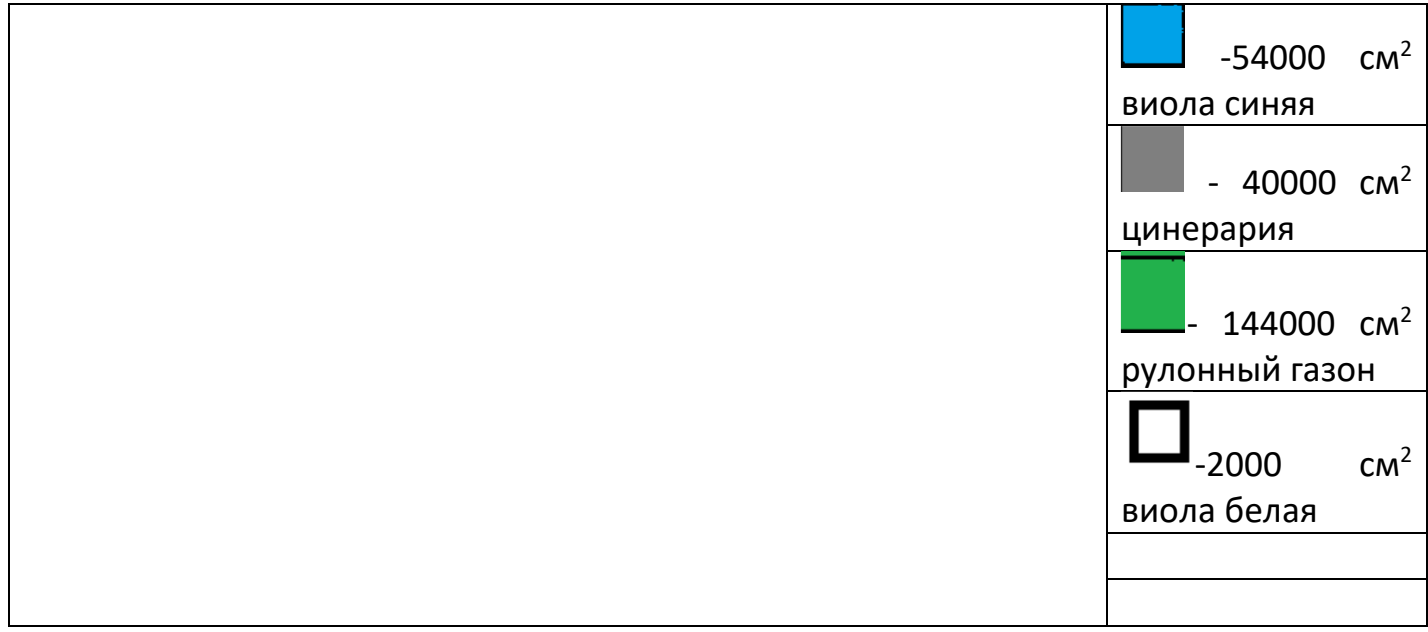

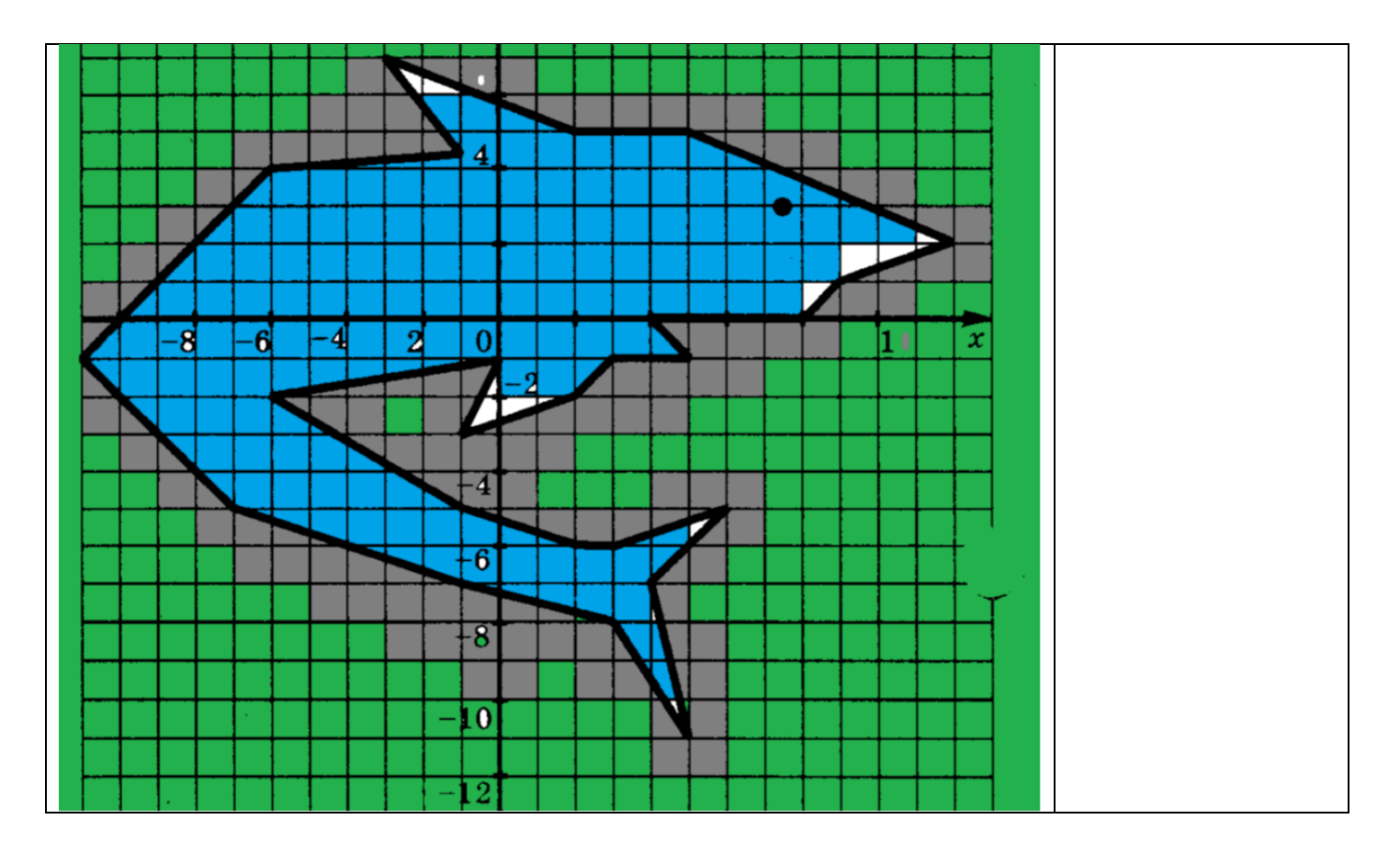

#### Расчет посадочного материала

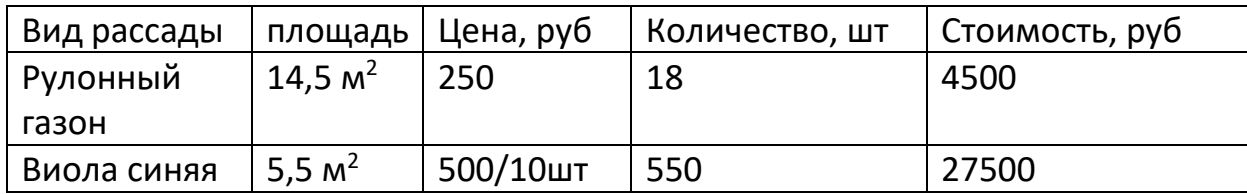

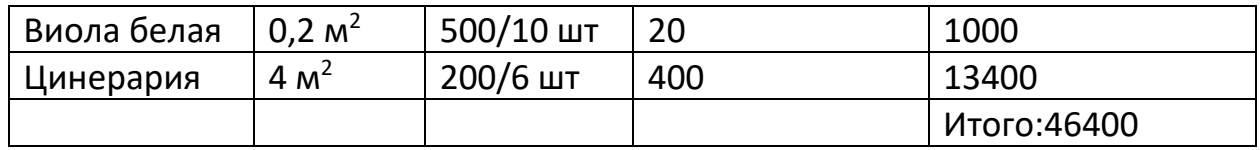

## Приложение 6 - Технологическая карта Тема 4.6 Преобразование графиков тригонометрических функций

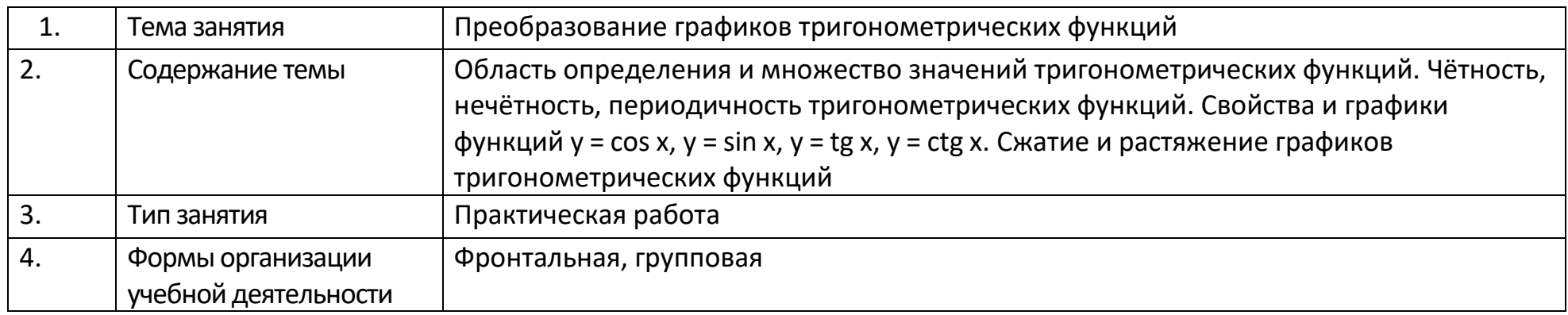

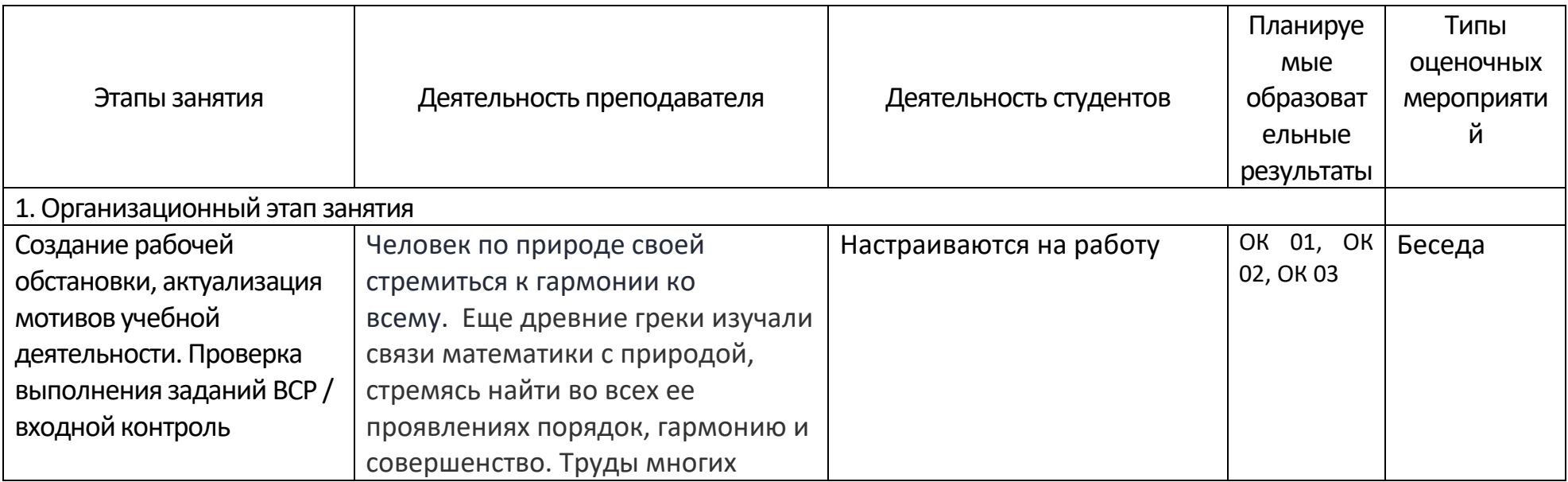

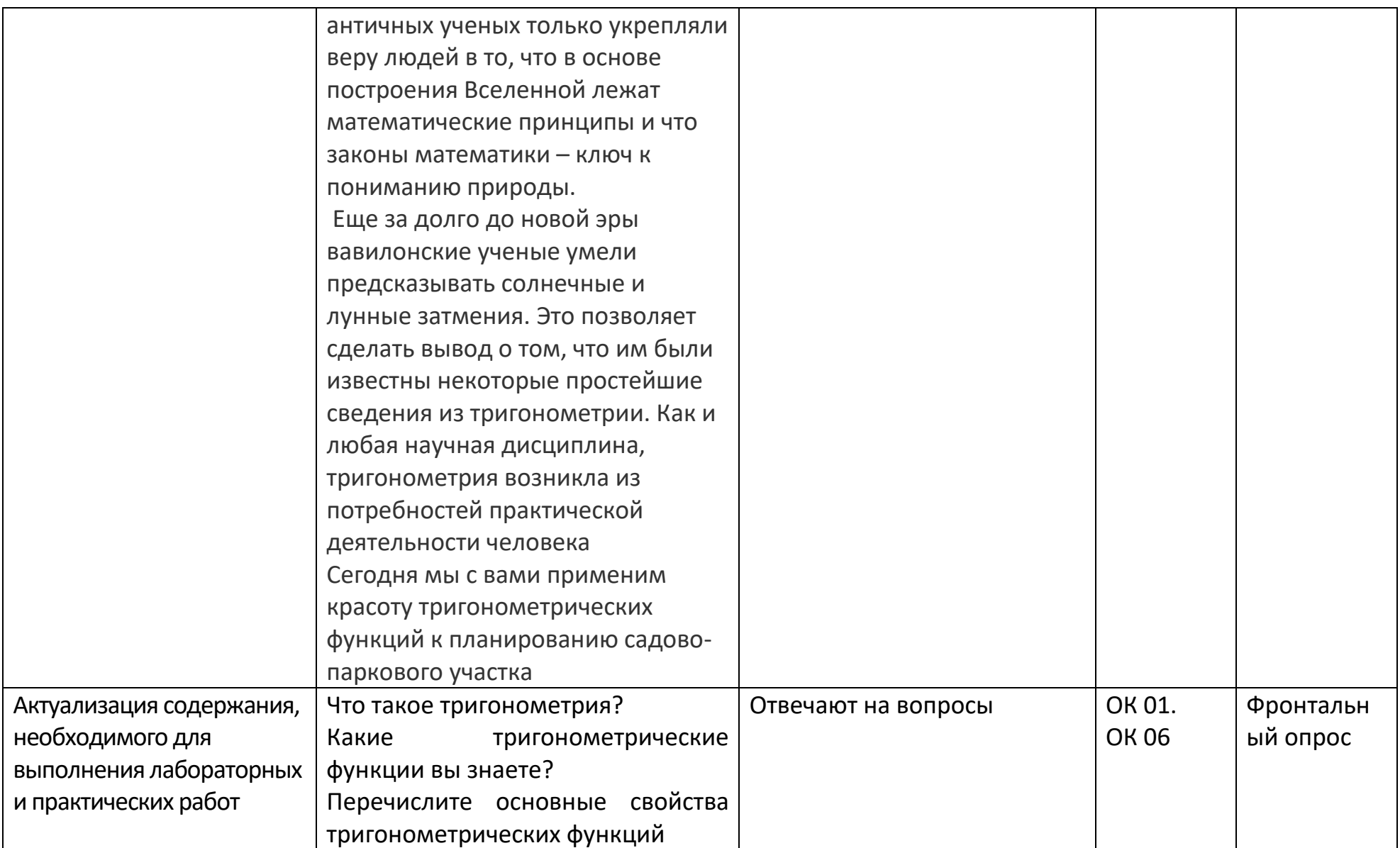

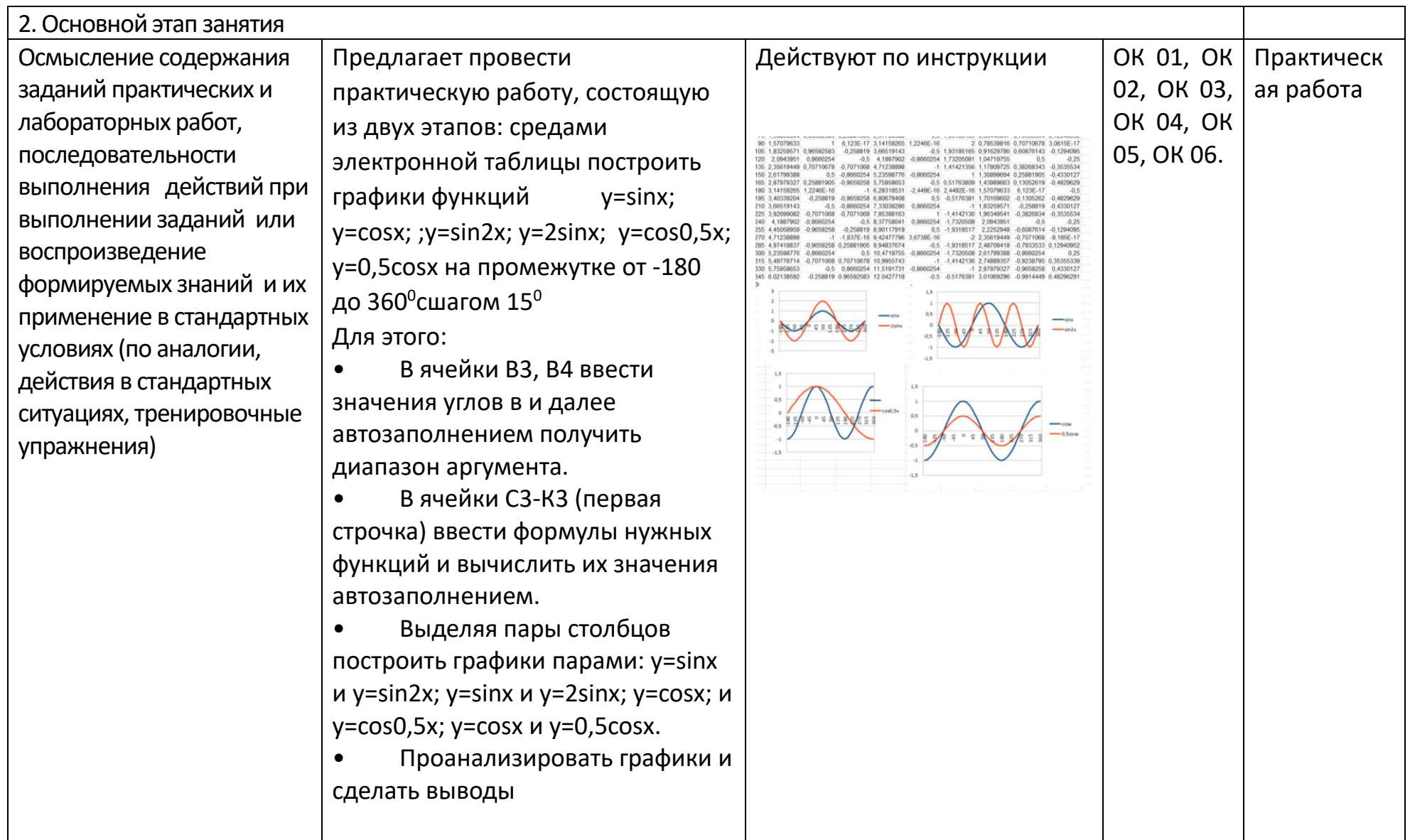

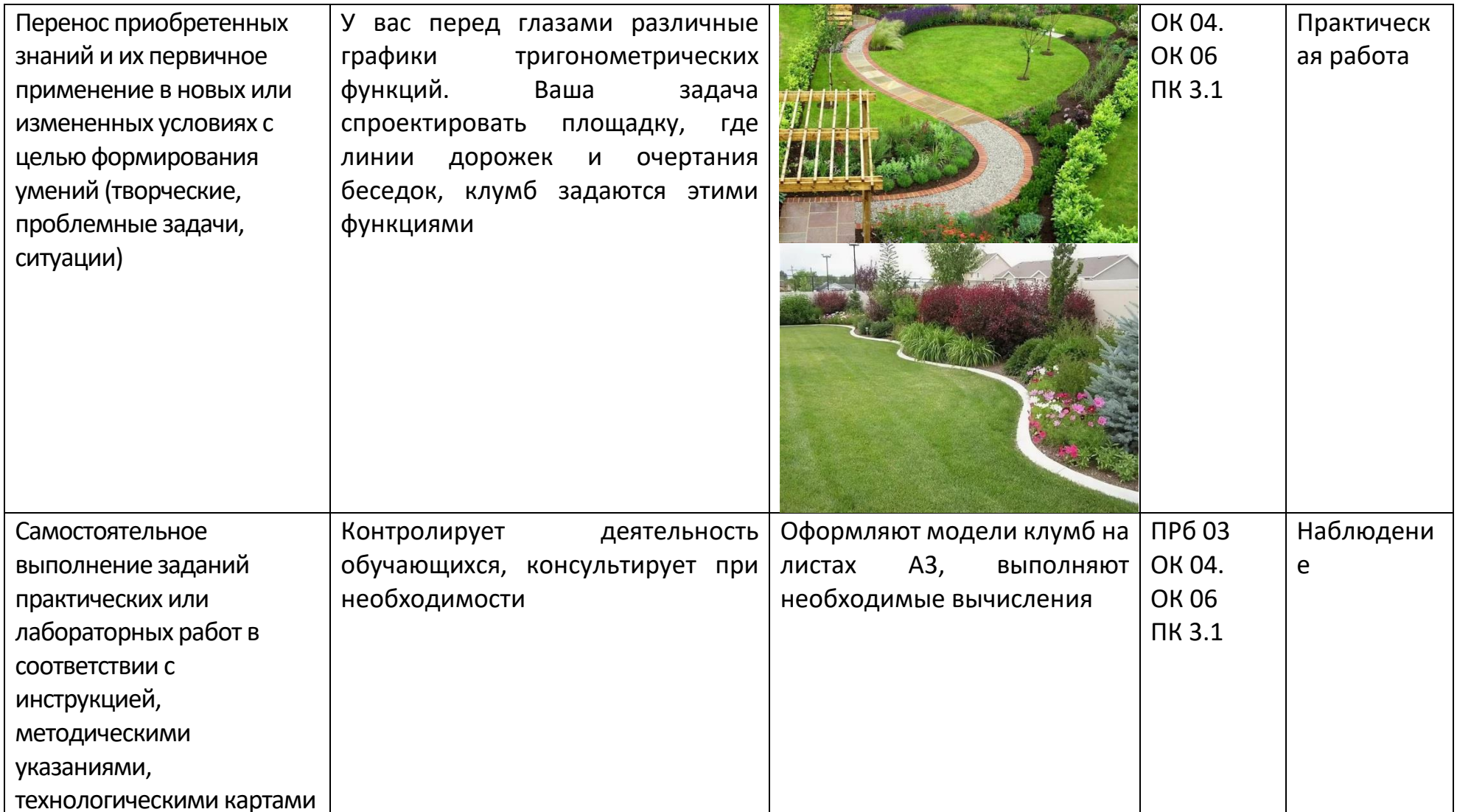

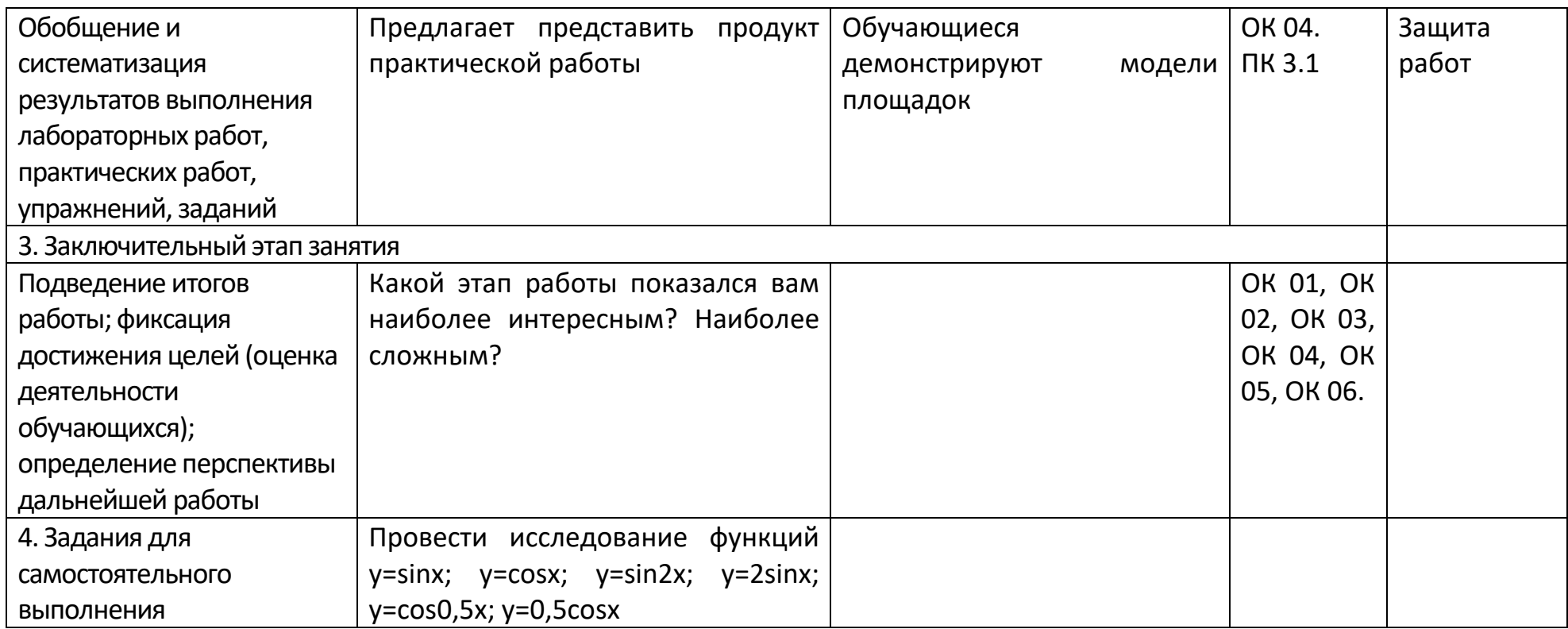

# Приложение 7 - Технологическая карта Тема 6.7 Использование логарифмической спирали при выполнении дизайна

интерьера

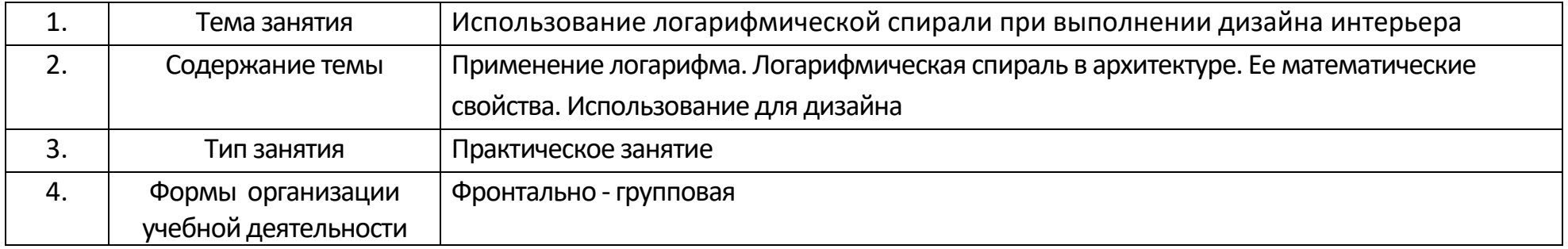

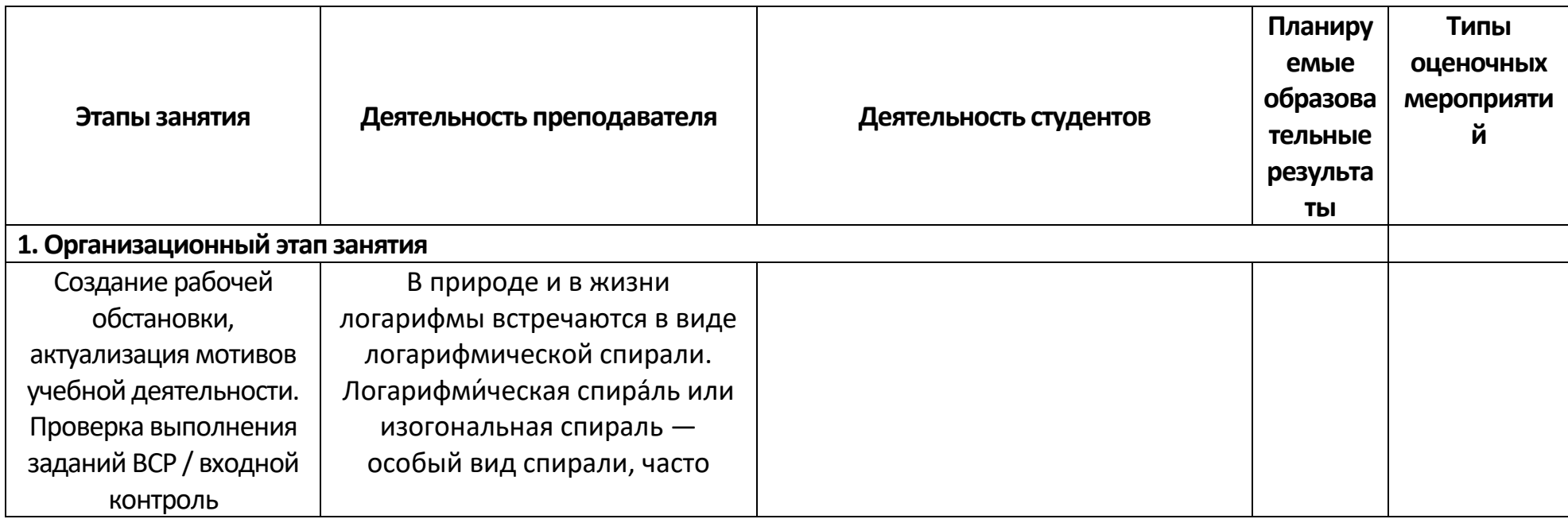

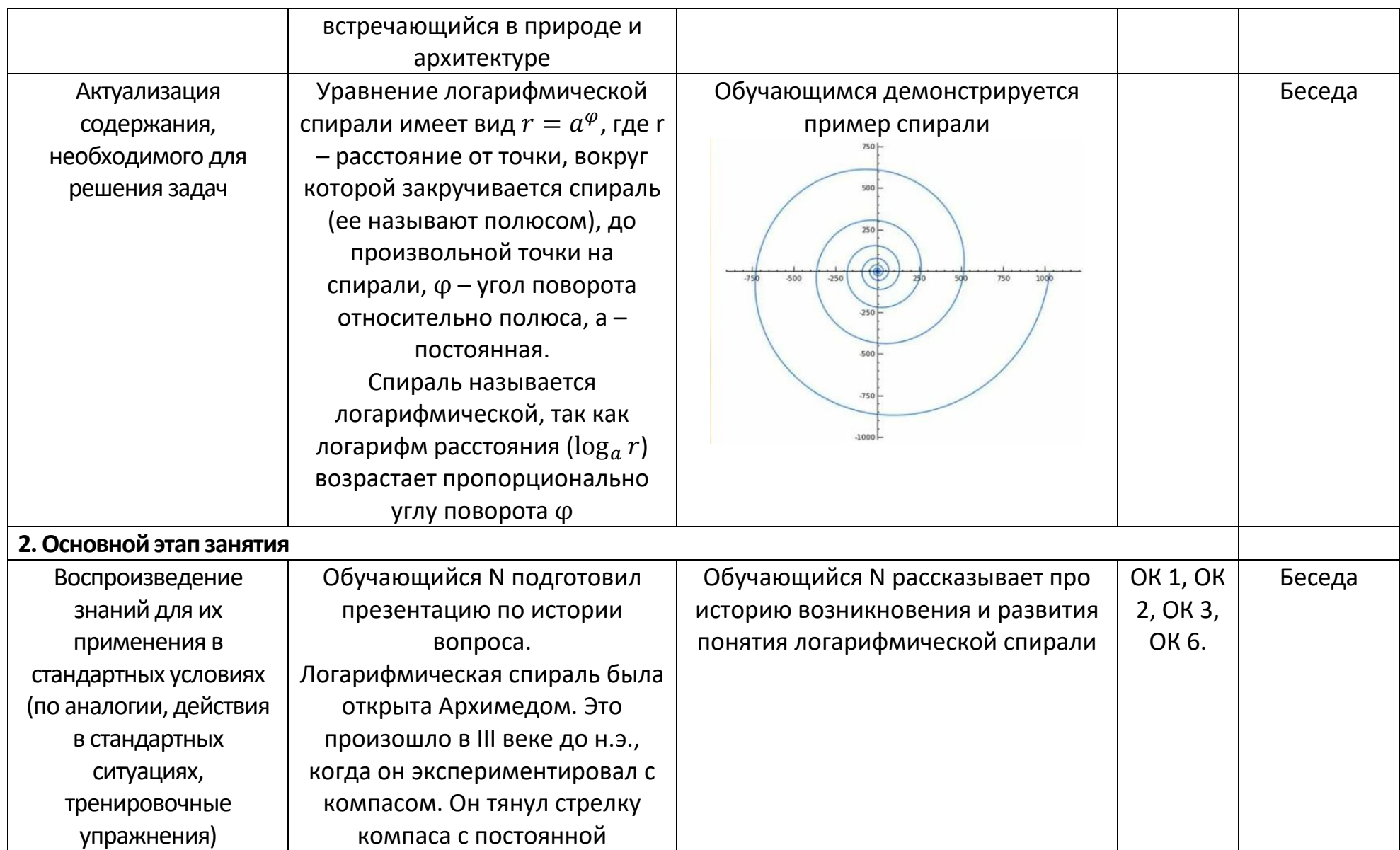

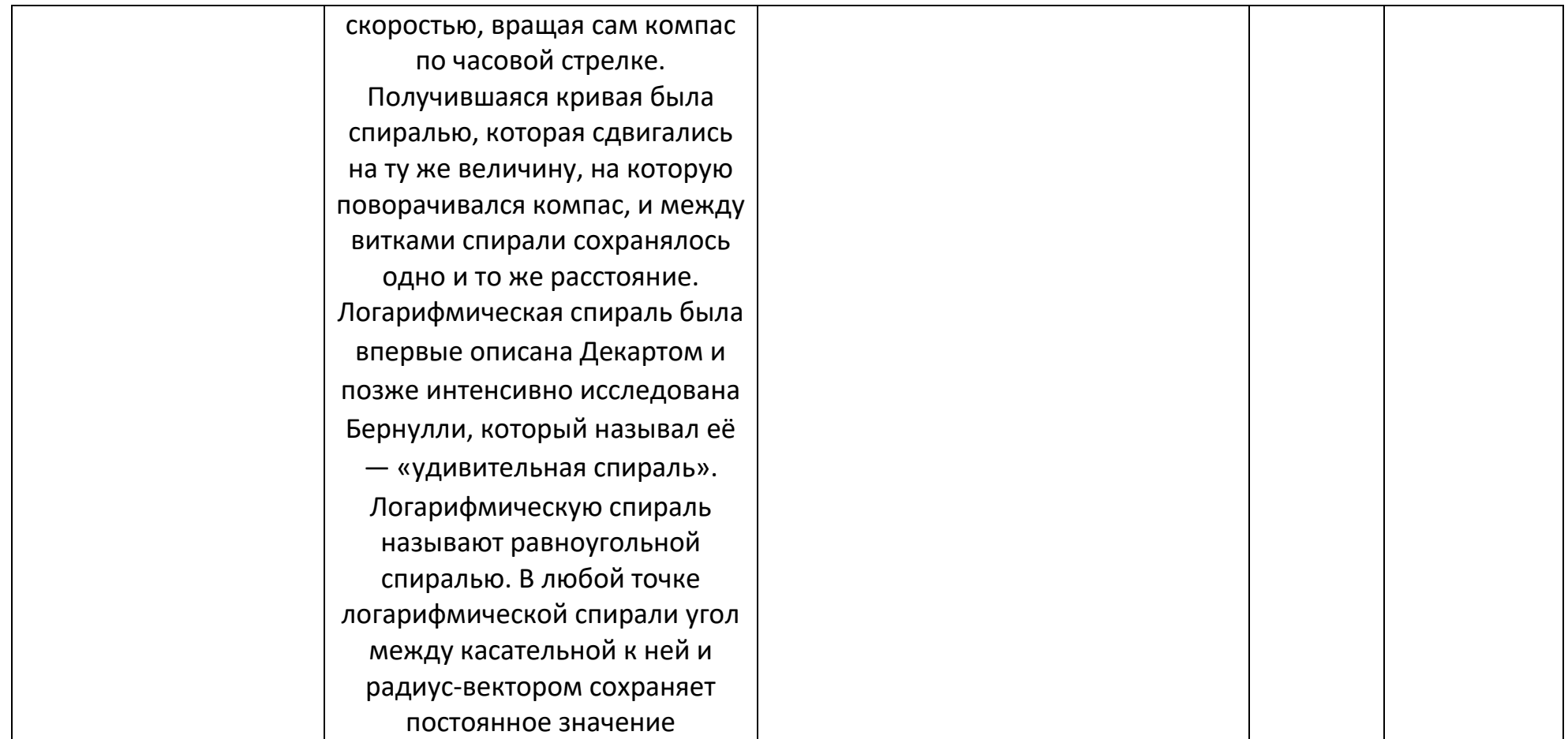

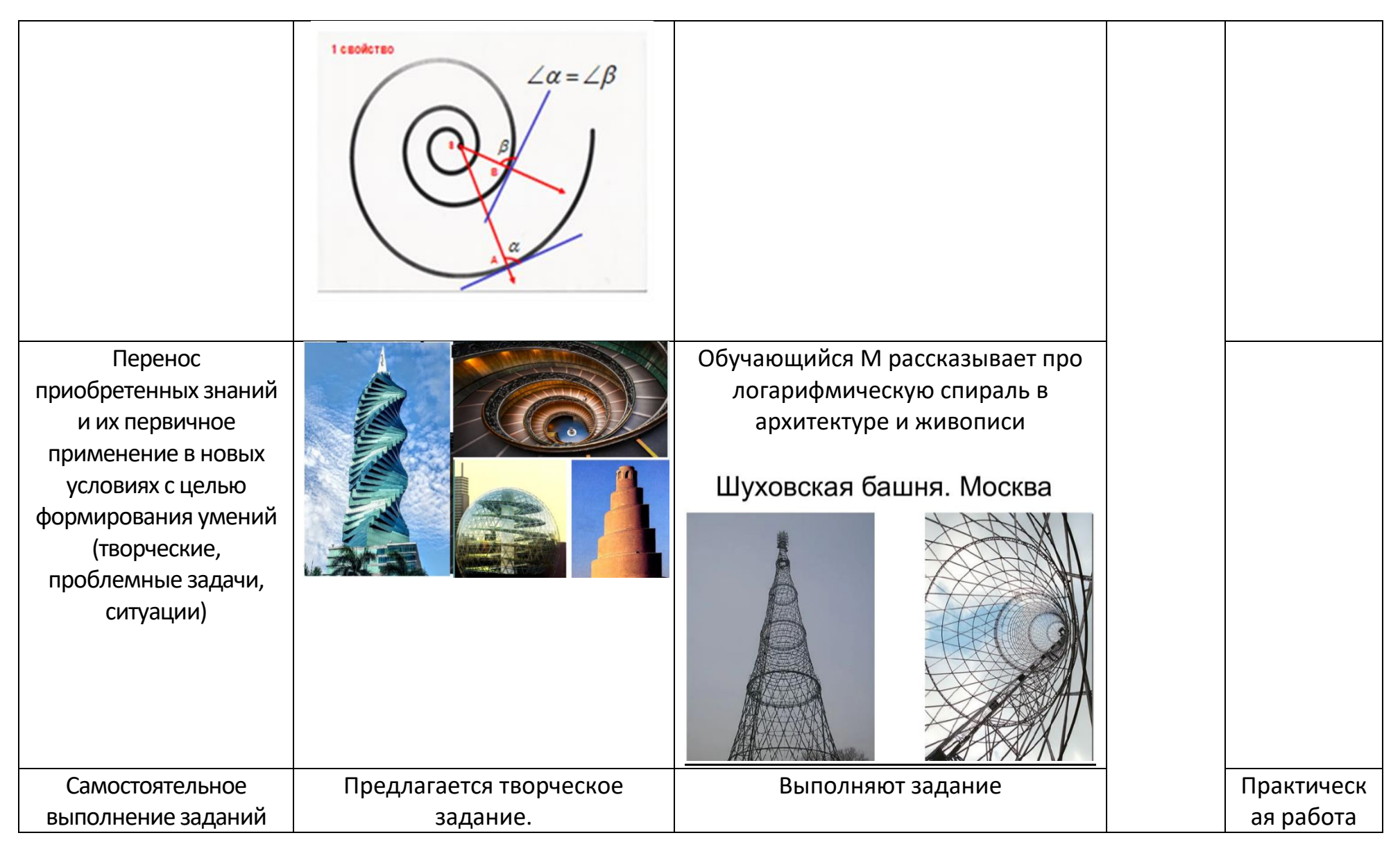

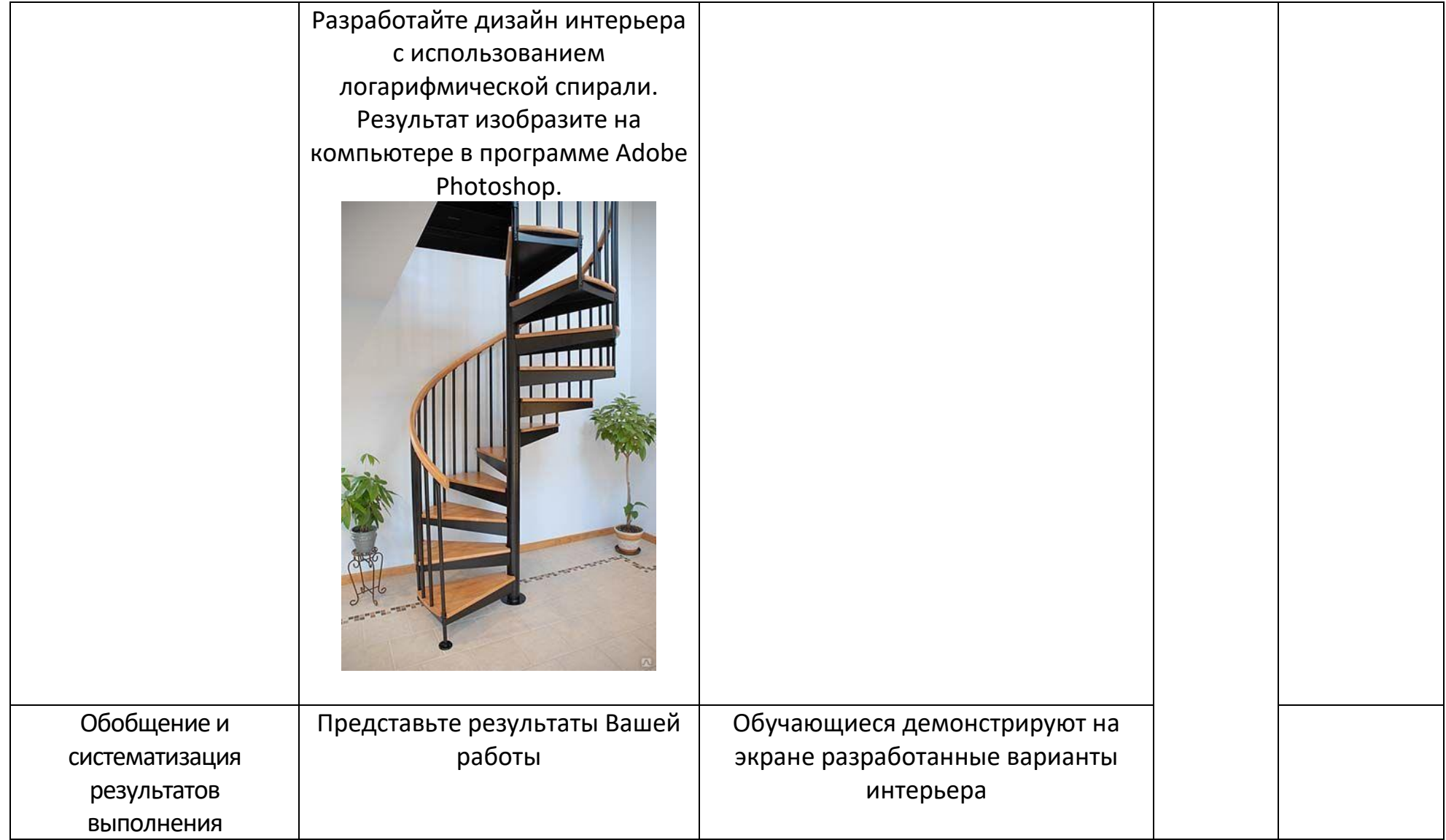

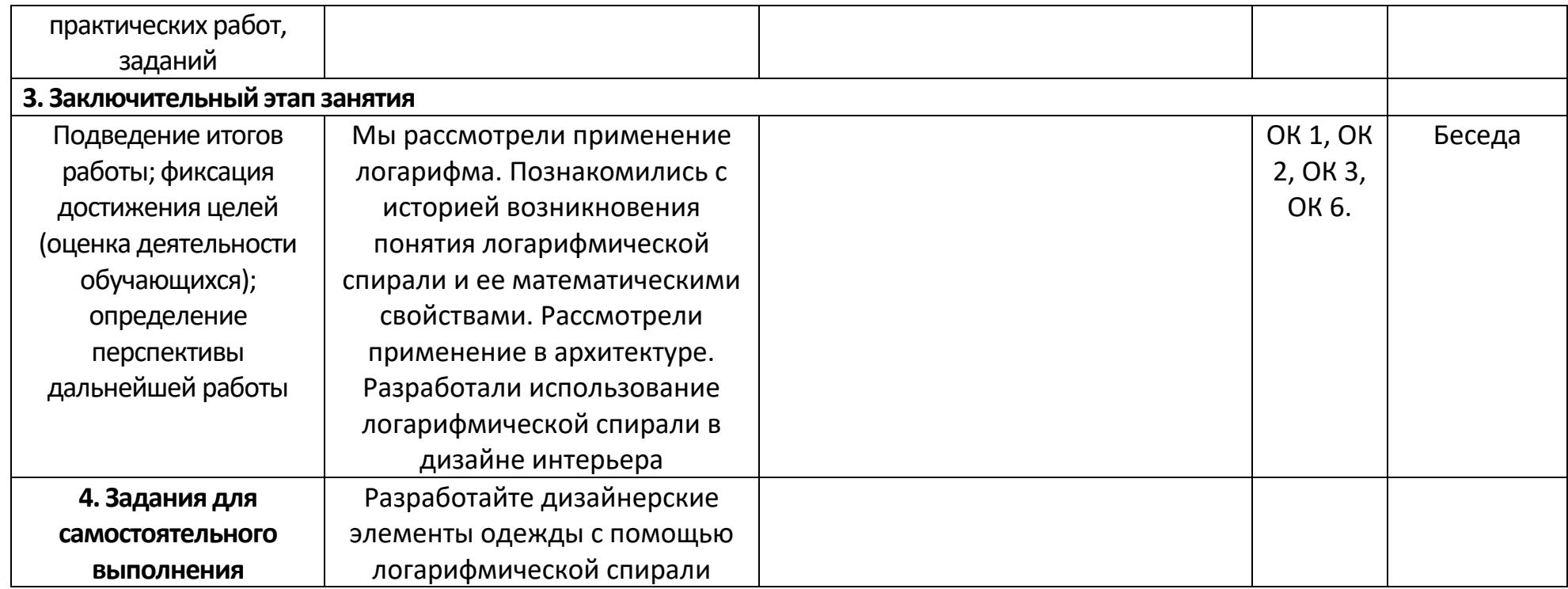

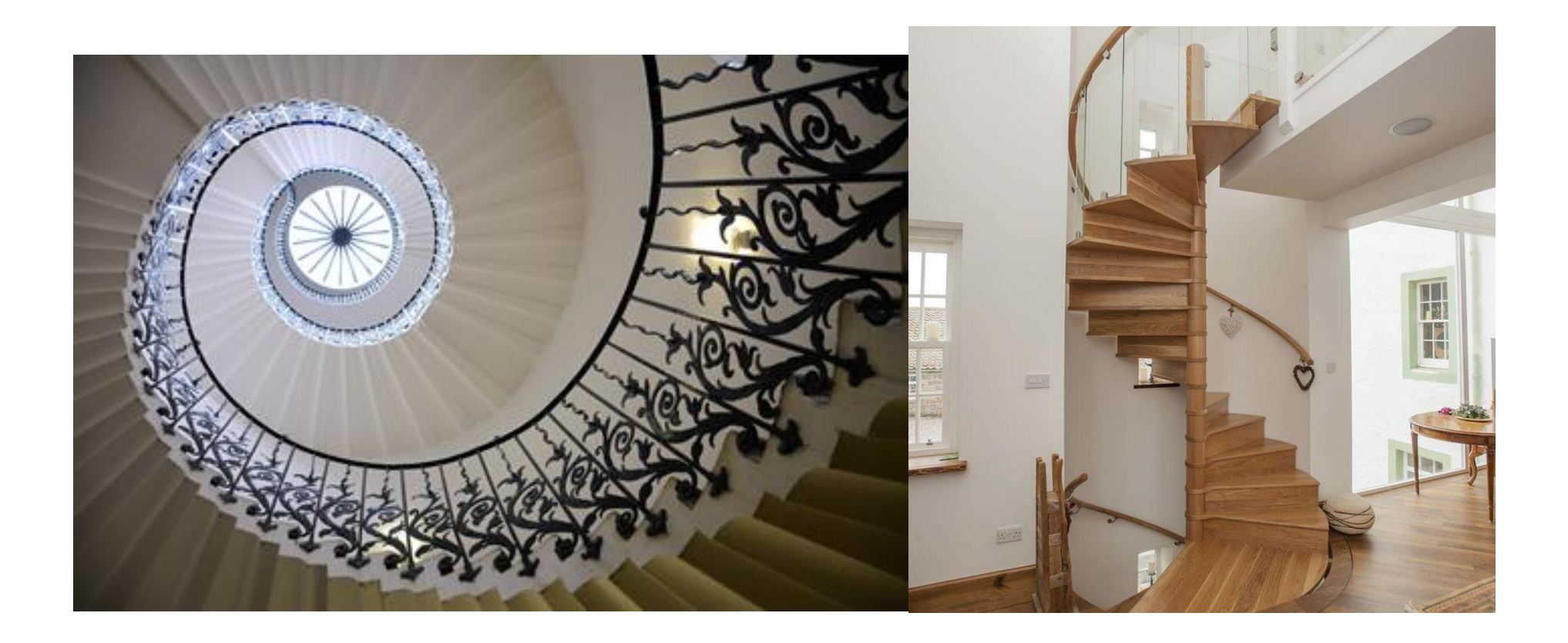

# Приложение 8 – Технологическая карта Тема 4.6 Наибольшее и наименьшее значения функции

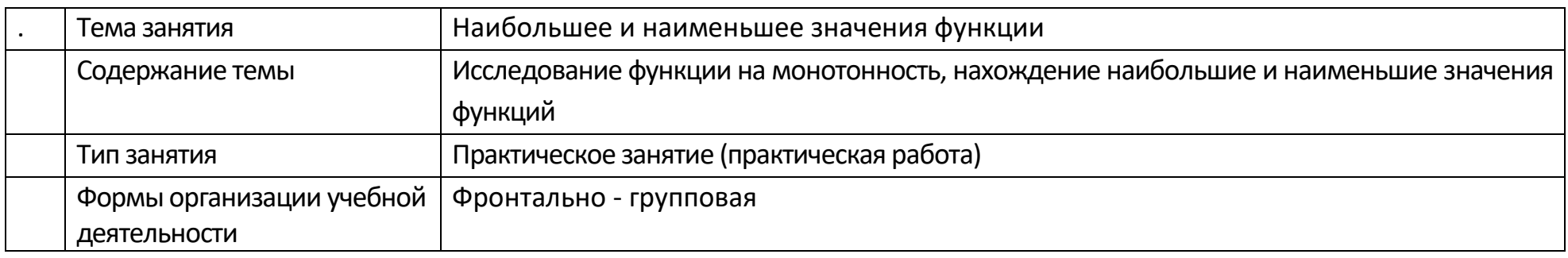

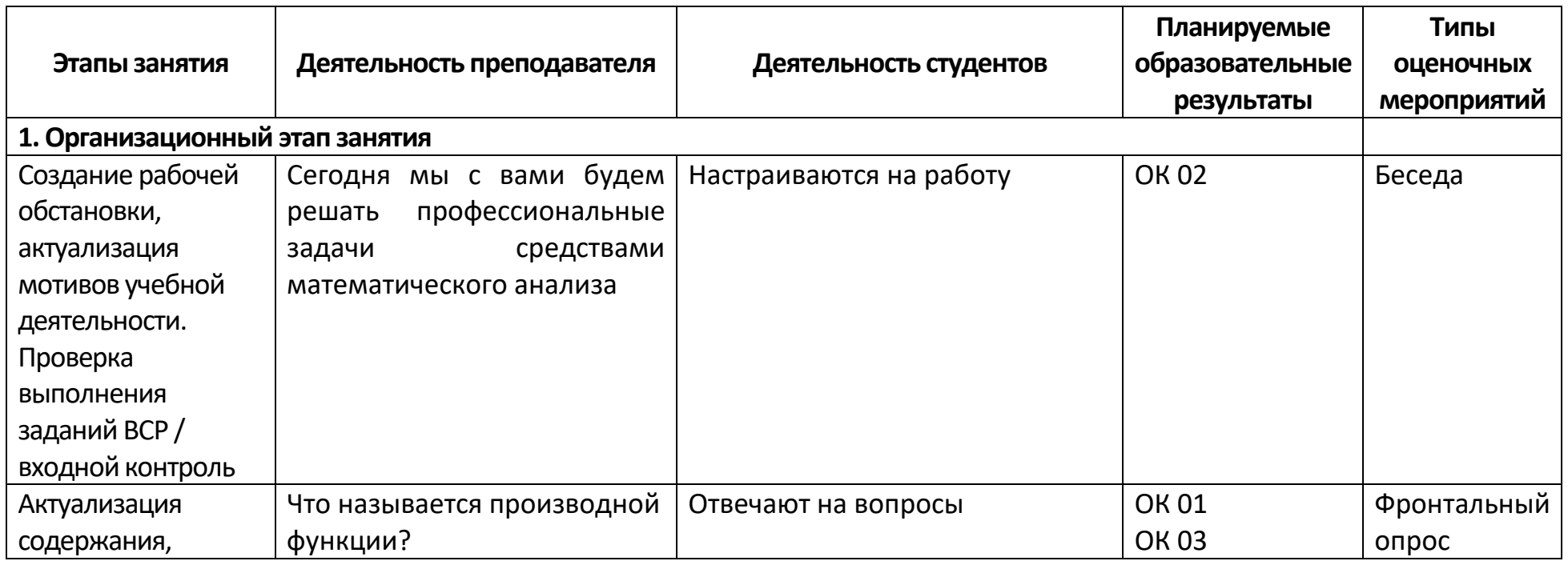
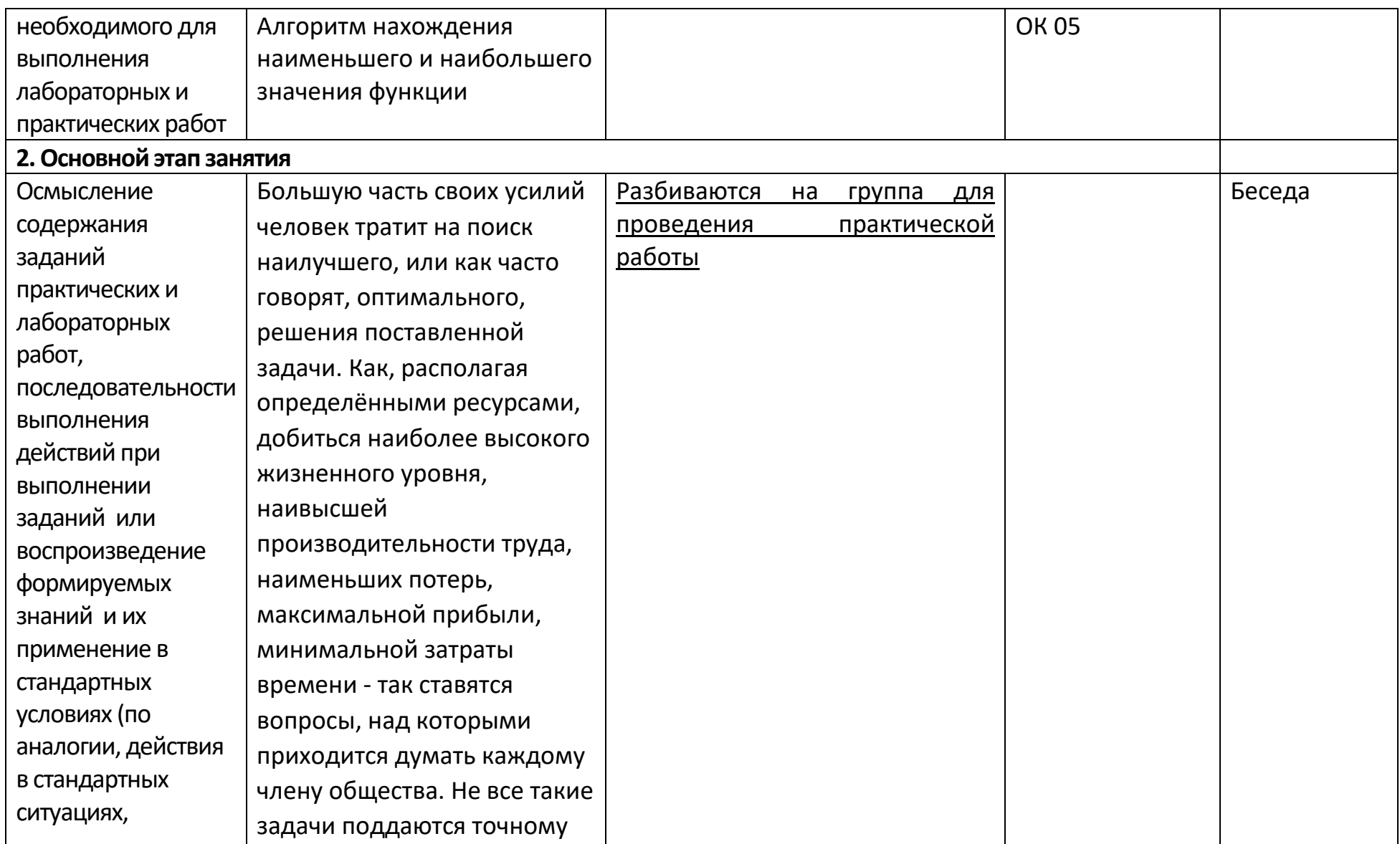

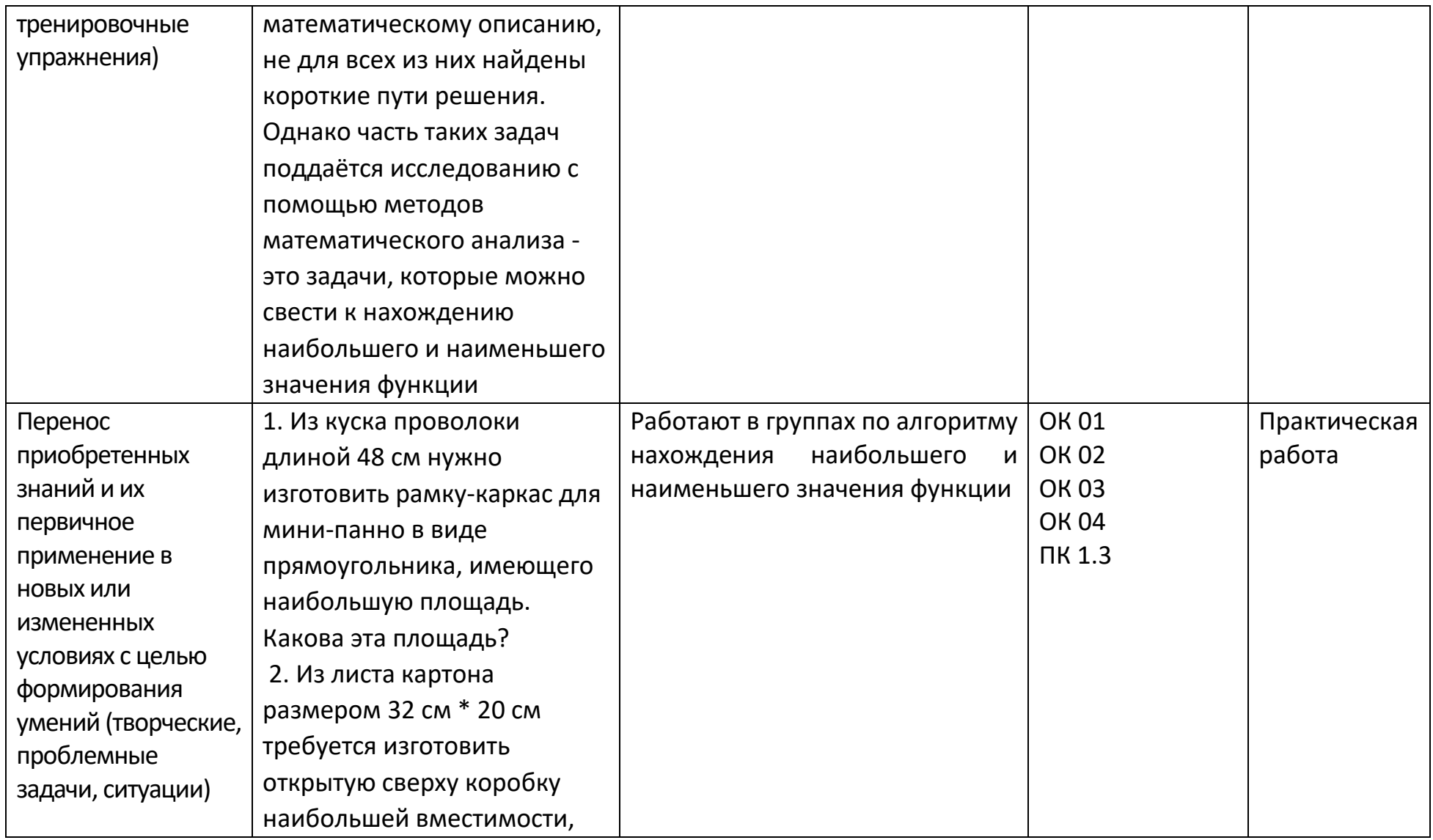

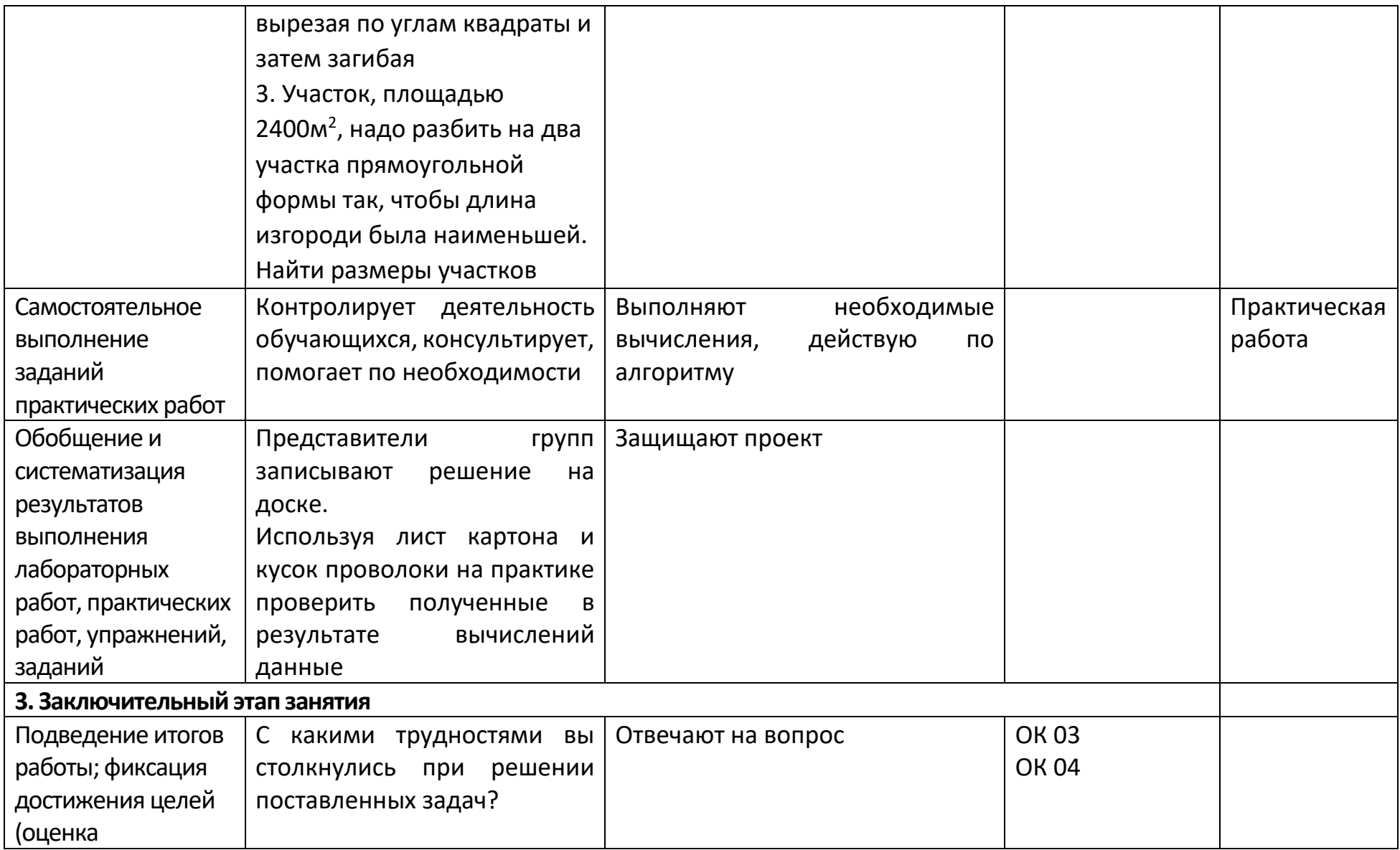

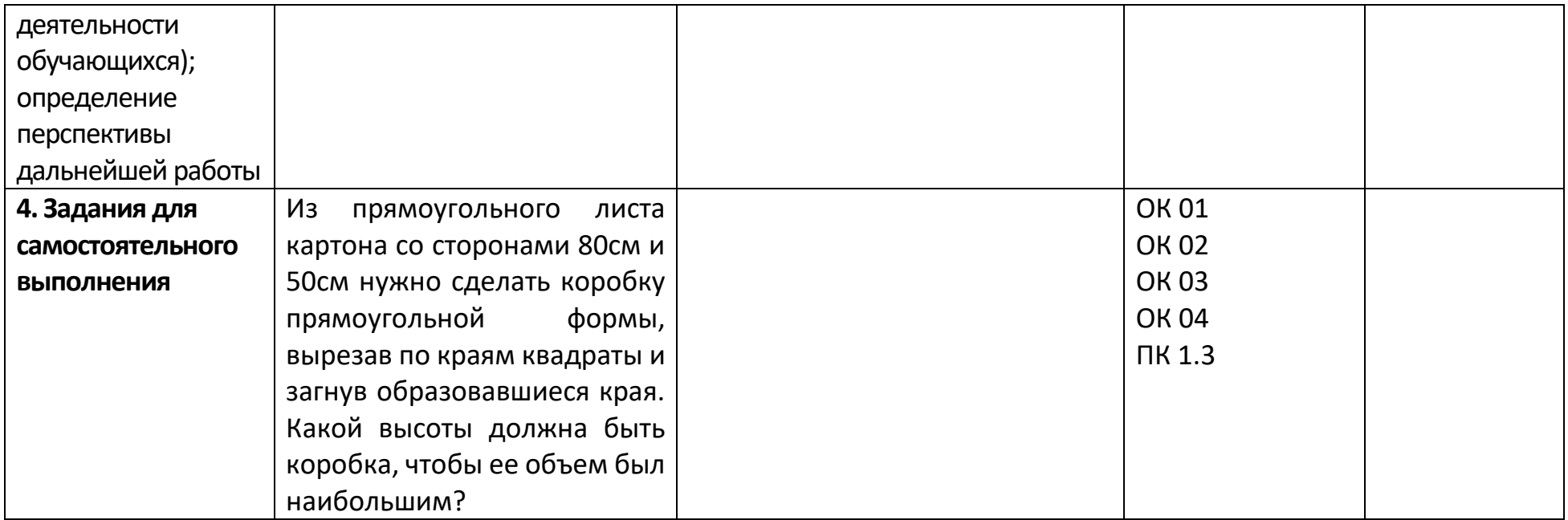